<span id="page-0-0"></span>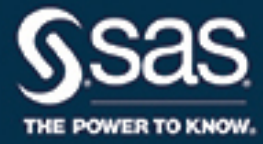

# **SAS/STAT**® **14.2 User's Guide The LIFETEST Procedure**

This document is an individual chapter from *SAS/STAT*® *14.2 User's Guide*.

The correct bibliographic citation for this manual is as follows: SAS Institute Inc. 2016. *SAS/STAT*® *14.2 User's Guide*. Cary, NC: SAS Institute Inc.

#### SAS/STAT® 14.2 User's Guide

Copyright © 2016, SAS Institute Inc., Cary, NC, USA

All Rights Reserved. Produced in the United States of America.

For a hard-copy book: No part of this publication may be reproduced, stored in a retrieval system, or transmitted, in any form or by any means, electronic, mechanical, photocopying, or otherwise, without the prior written permission of the publisher, SAS Institute Inc.

For a web download or e-book: Your use of this publication shall be governed by the terms established by the vendor at the time you acquire this publication.

The scanning, uploading, and distribution of this book via the Internet or any other means without the permission of the publisher is illegal and punishable by law. Please purchase only authorized electronic editions and do not participate in or encourage electronic piracy of copyrighted materials. Your support of others' rights is appreciated.

U.S. Government License Rights; Restricted Rights: The Software and its documentation is commercial computer software developed at private expense and is provided with RESTRICTED RIGHTS to the United States Government. Use, duplication, or disclosure of the Software by the United States Government is subject to the license terms of this Agreement pursuant to, as applicable, FAR 12.212, DFAR 227.7202-1(a), DFAR 227.7202-3(a), and DFAR 227.7202-4, and, to the extent required under U.S. federal law, the minimum restricted rights as set out in FAR 52.227-19 (DEC 2007). If FAR 52.227-19 is applicable, this provision serves as notice under clause (c) thereof and no other notice is required to be affixed to the Software or documentation. The Government's rights in Software and documentation shall be only those set forth in this Agreement.

SAS Institute Inc., SAS Campus Drive, Cary, NC 27513-2414

#### November 2016

SAS® and all other SAS Institute Inc. product or service names are registered trademarks or trademarks of SAS Institute Inc. in the USA and other countries. ® indicates USA registration.

Other brand and product names are trademarks of their respective companies.

SAS software may be provided with certain third-party software, including but not limited to open-source software, which is licensed under its applicable third-party software license agreement. For license information about third-party software distributed with SAS software, refer to <http://support.sas.com/thirdpartylicenses>.

# Chapter 71 The LIFETEST Procedure

# **Contents**

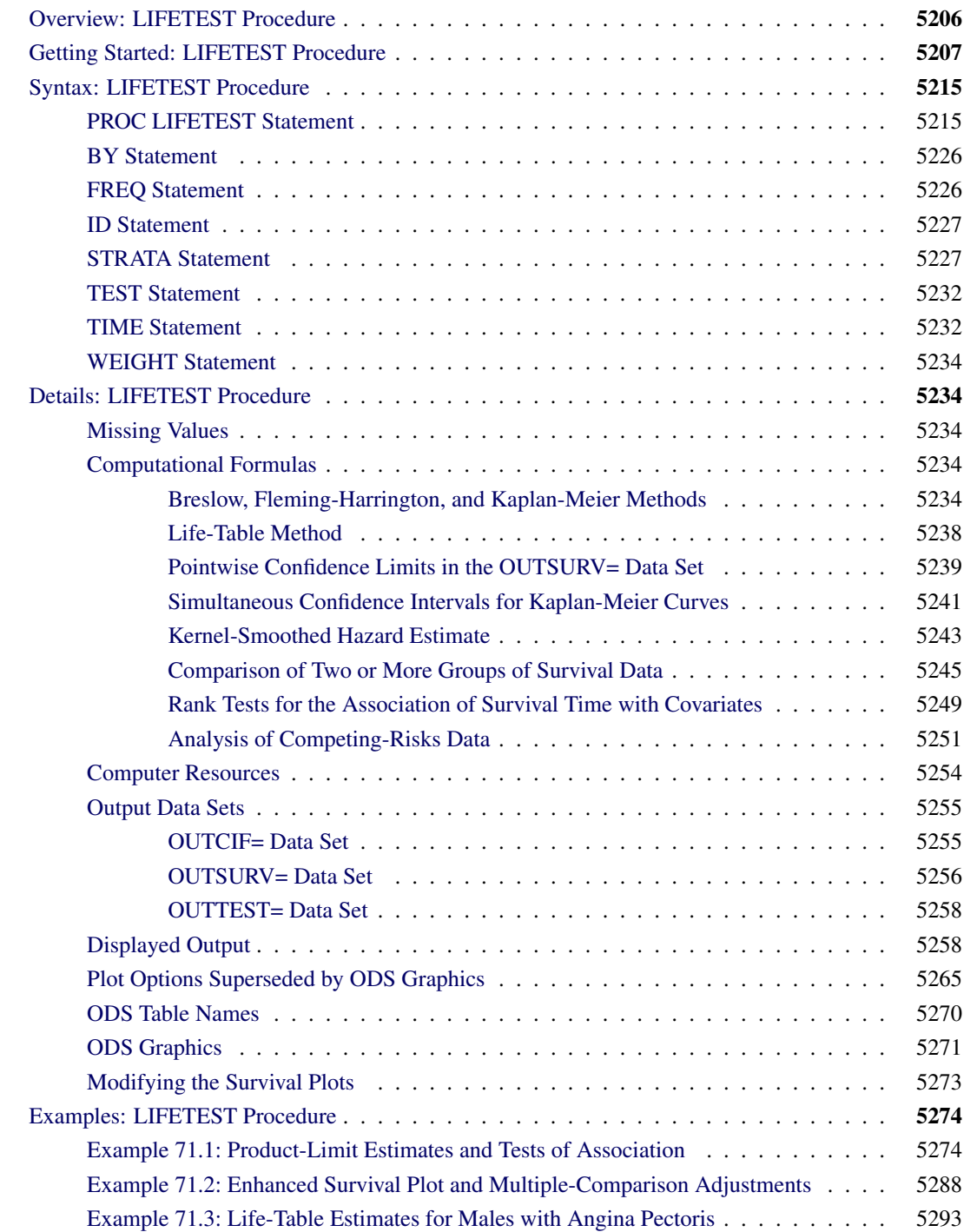

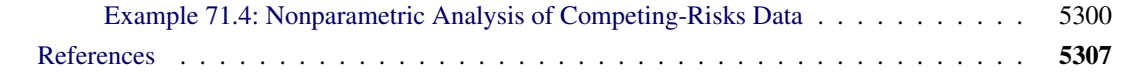

# <span id="page-3-0"></span>**Overview: LIFETEST Procedure**

A common feature of lifetime or survival data is the presence of right-censored observations due either to withdrawal of experimental units or to termination of the experiment. For such observations, you know only that the lifetime exceeded a given value; the exact lifetime remains unknown. Such data cannot be analyzed by ignoring the censored observations because, among other considerations, the longer-lived units are generally more likely to be censored. The analysis methodology must correctly use the censored observations in addition to the uncensored observations.

Texts that discuss the survival analysis methodology include [Collett](#page-104-1) [\(1994\)](#page-104-1), [Cox and Oakes](#page-104-2) [\(1984\)](#page-104-2); [Kalbfleisch and Prentice](#page-105-0) [\(1980\)](#page-105-0); [Klein and Moeschberger](#page-105-1) [\(1997\)](#page-105-1); [Lawless](#page-105-2) [\(1982\)](#page-105-2); [Lee](#page-105-3) [\(1992\)](#page-105-3). Users interested in the theory should consult [Fleming and Harrington](#page-104-3) [\(1991\)](#page-104-3); [Andersen et al.](#page-104-4) [\(1992\)](#page-104-4).

Usually, a first step in the analysis of survival data is the estimation of the distribution of the survival times. Survival times are often called *failure* times, and *event* times are uncensored survival times. The survival distribution function (SDF), also known as the survivor function, is used to describe the lifetimes of the population of interest. The SDF evaluated at *t* is the probability that an experimental unit from the population will have a lifetime that exceeds *t*—that is,

$$
S(t) = \Pr(T > t)
$$

where  $S(t)$  denotes the survivor function and T is the lifetime of a randomly selected experimental unit. The LIFETEST procedure can be used to compute nonparametric estimates of the survivor function either by the product-limit method (also called the Kaplan-Meier method) or by the life-table method (also called the actuarial method). The life-table estimator is a grouped-data analog of the Kaplan-Meier estimator. The procedure can also compute the Breslow estimator or the Fleming-Harrington estimator, which are asymptotic equivalent alternatives to the Kaplan-Meier estimator.

Some functions closely related to the SDF are the cumulative distribution function (CDF), the probability density function (PDF), and the hazard function. The CDF, denoted  $F(t)$ , is defined as  $1 - S(t)$  and is the probability that a lifetime does not exceed *t*. The PDF, denoted  $f(t)$ , is defined as the derivative of  $F(t)$ , and the hazard function, denoted  $h(t)$ , is defined as  $f(t)/S(t)$ . If the life-table method is chosen, the estimates of the probability density function can also be computed. Plots of these estimates can be produced with ODS Graphics.

An important task in the analysis of survival data is the comparison of survival curves. It is of interest to determine whether the underlying populations of  $k$  ( $k \ge 2$ ) samples have identical survivor functions. PROC LIFETEST provides nonparametric *k*-sample tests based on weighted comparisons of the estimated hazard rate of the individual population under the null and alternative hypotheses. Corresponding to various weight functions, a variety of tests can be specified, which include the log-rank test, Wilcoxon test, Tarone-Ware test, Peto-Peto test, modified Peto-Peto test, and Fleming-Harrington  $G_{\rho}$  family of tests. PROC LIFETEST also provides corresponding trend tests to detect ordered alternatives. Stratified tests can be specified to adjust for prognostic factors that affect the events rates in the various populations. A likelihood ratio test, based on an underlying exponential model, is also included to compare the survival curves of the samples.

There are other prognostic variables, called covariates, that are thought to be related to the failure time. These covariates can also be used to construct statistics to test for association between the covariates and the lifetime variable. PROC LIFETEST can compute two such test statistics: censored data linear rank statistics based on the exponential scores and the Wilcoxon scores. The corresponding tests are known as the log-rank test and the Wilcoxon test, respectively. These tests are computed by pooling over any defined strata, thus adjusting for the stratum variables.

One change in SAS 9.2 and later is that the calculation of confidence limits for the quartiles of survival time is based on the transformation specified by the [CONFTYPE=](#page-14-0) option. Another change is that the SURVIVAL statement in SAS 9.1 is folded into the PROC LIFETEST statement; that is, options that were in the SURVIVAL statement can now be specified in the PROC LIFETEST statement. The SURVIVAL statement is no longer needed and it is not documented.

Starting in SAS/STAT 14.1, you can use PROC LIFETEST to carry out nonparametric analysis of competingrisks data. Competing risks arise in studies in which individuals are subject to a number of potential failure events and the occurrence of one event might impede the occurrence of other events. You can use PROC LIFETEST to estimate the cumulative incidence function (CIF), which is the probability subdistribution of failure of a specific cause. If you have more than one sample of competing-risks data, you can use PROC LIFETEST to perform Gray's test [\(Gray](#page-104-5) [1988\)](#page-104-5) to compare the CIFs of the samples.

# <span id="page-4-0"></span>**Getting Started: LIFETEST Procedure**

You can use the LIFETEST procedure to compute nonparametric estimates of the survivor functions, to compare survival curves, and to compute rank tests for association of the failure time variable with covariates.

For simple analyses, only the PROC LIFETEST and TIME statements are required. Consider a sample of survival data. Suppose that the time variable is T and the censoring variable is C with value 1 indicating censored observations. The following statements compute the product-limit estimate for the sample:

```
proc lifetest;
   time t*c(1);
run;
```
You can use the STRATA statement to divide the data into various strata. A separate survivor function is then estimated for each stratum, and tests of the homogeneity of strata are performed. However, if the GROUP= option is also specified in the STRATA statement, the GROUP= variable is used to identify the samples whose survivor functions are to be compared, and the STRATA variables are used to define the strata for the stratified tests. You can specify covariates (prognostic variables) in the TEST statement, and PROC LIFETEST computes linear rank statistics to test the effects of these covariates on survival.

For example, consider the results of a small randomized trial on rats. Suppose you randomize 40 rats that have been exposed to a carcinogen into two treatment groups (Drug X and Placebo). The event of interest is death from cancer induced by the carcinogen. The response is the time from randomization to death. Four rats died of other causes; their survival times are regarded as censored observations. Interest lies in whether the survival distributions differ between the two treatments.

The following DATA step creates the data set Exposed, which contains four variables: Days (survival time in days from treatment to death), Status (censoring indicator variable: 0 if censored and 1 if not censored), Treatment (treatment indicator), and Sex (gender: F if female and M if male).

```
proc format;
  value Rx 1='Drug X' 0='Placebo';
run;
data exposed;
  input Days Status Treatment Sex $ @@;
  format Treatment Rx.;
  datalines;
179 1 1 F 378 0 1 M
256 1 1 F 355 1 1 M
262 1 1 M 319 1 1 M
256 1 1 F 256 1 1 M
255 1 1 M 171 1 1 F
224 0 1 F 325 1 1 M
225 1 1 F 325 1 1 M
287 1 1 M 217 1 1 F
319 1 1 M 255 1 1 F
264 1 1 M 256 1 1 F
237 0 0 F 291 1 0 M
156 1 0 F 323 1 0 M
270 1 0 M 253 1 0 M
257 1 0 M 206 1 0 F
242 1 0 M 206 1 0 F
157 1 0 F 237 1 0 M
249 1 0 M 211 1 0 F
180 1 0 F 229 1 0 F
226 1 0 F 234 1 0 F
268 0 0 M 209 1 0 F
;
```
PROC LIFETEST is invoked as follows to compute the product-limit estimate of the survivor function for each treatment and to compare the survivor functions between the two treatments:

```
ods graphics on;
proc lifetest data=Exposed plots=(survival(atrisk) logsurv);
   time Days*Status(0);
   strata Treatment;
run;
ods graphics off;
```
In the TIME statement, the survival time variable, Days, is crossed with the censoring variable, Status, with the value 0 indicating censoring. That is, the values of Days are considered censored if the corresponding values of Status are 0; otherwise, they are considered as event times. In the STRATA statement, the variable Treatment is specified, which indicates that the data are to be divided into strata based on the values of Treatment. ODS Graphics must be enabled before producing graphs. Two plots are requested through the PLOTS= option—a plot of the survival curves with at risk numbers and a plot of the negative log of the survival curves.

The results of the analysis are displayed in the following figures.

<span id="page-5-0"></span>[Figure 71.1](#page-5-0) displays the product-limit survival estimate for the Drug X group (Treatment=1). The figure lists, for each observed time, the survival estimate, failure rate, standard error of the estimate, cumulative number of failures, and number of subjects remaining in the study.

**Figure 71.1** Survivor Function Estimate for the Drug X-Treated Rats

#### **The LIFETEST Procedure**

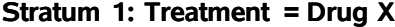

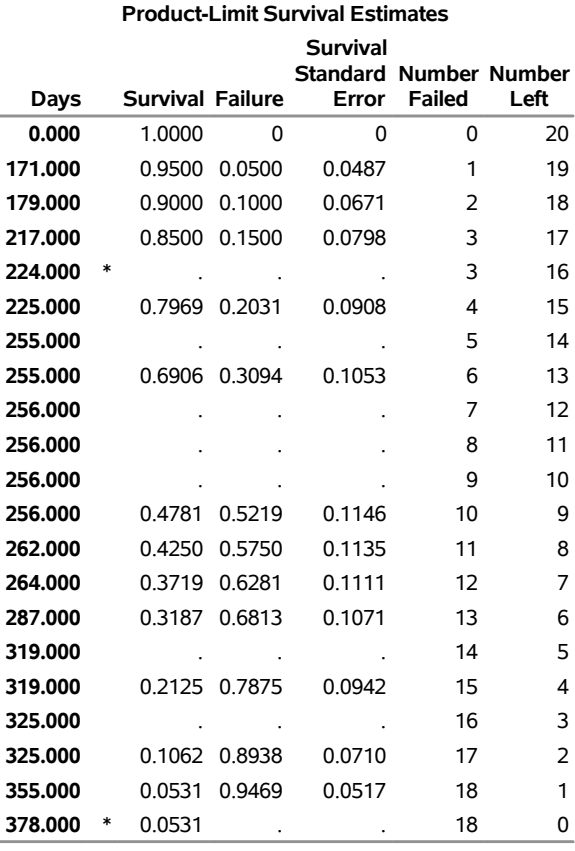

**Note:** The marked survival times are censored observations.

<span id="page-6-0"></span>[Figure 71.2](#page-6-0) displays summary statistics of survival times for the Drug X group. It contains estimates of the 25th, 50th, and 75th percentiles and the corresponding 95% confidence limits. The median survival time for rats in this treatment is 256 days. The mean and standard error are also displayed; however, these values are underestimated because the largest observed time is censored and the estimation is restricted to the largest event time.

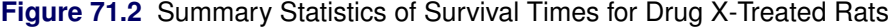

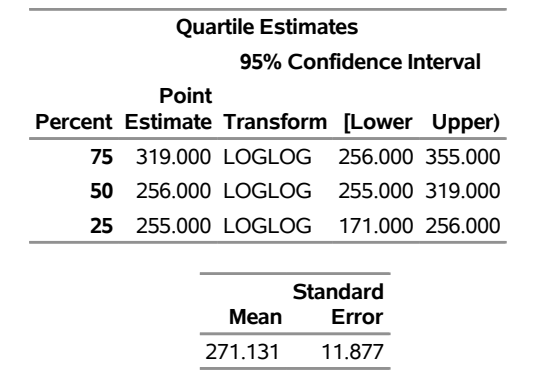

**Note:** The mean survival time and its standard error were underestimated because the largest observation was censored and the estimation was restricted to the largest event time.

[Figure 71.3](#page-7-0) and [Figure 71.4](#page-7-1) display the survival estimates and the summary statistics of the survival times for Placebo (Treatment=0). The median survival time for rats in this treatment is 235 days.

**Figure 71.3** Survivor Function Estimate for Placebo-Treated Rats

#### <span id="page-7-0"></span>**The LIFETEST Procedure**

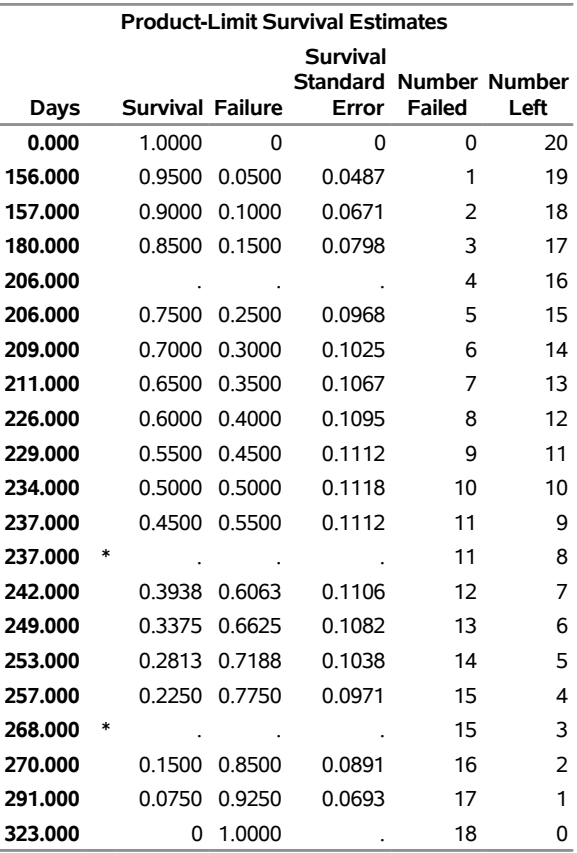

#### **Stratum 2: Treatment = Placebo**

**Note:** The marked survival times are censored observations.

#### <span id="page-7-1"></span>**Figure 71.4** Summary Statistics of Survival Times for Placebo-Treated Rats

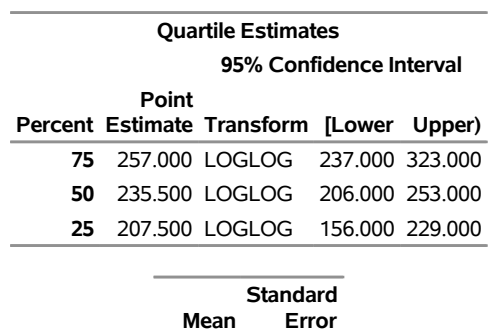

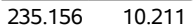

<span id="page-8-0"></span>A summary of the number of censored and event observations is shown in [Figure 71.5.](#page-8-0) The figure lists, for each stratum, the number of event and censored observations, and the percentage of censored observations.

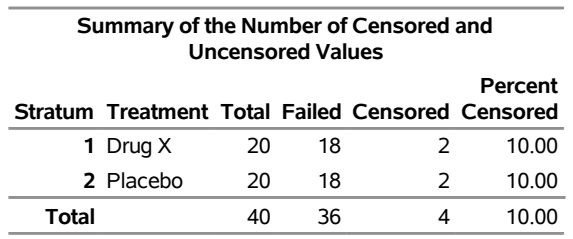

**Figure 71.5** Number of Event and Censored Observations

[Figure 71.6](#page-8-1) displays the graph of the product-limit survivor function estimates versus survival time. The two treatments differ primarily at larger survival times. Note the number of subjects at risk in the plot. You can display the number of subjects at risk at specific time points by using the [ATRISK=](#page-20-0) option.

<span id="page-8-1"></span>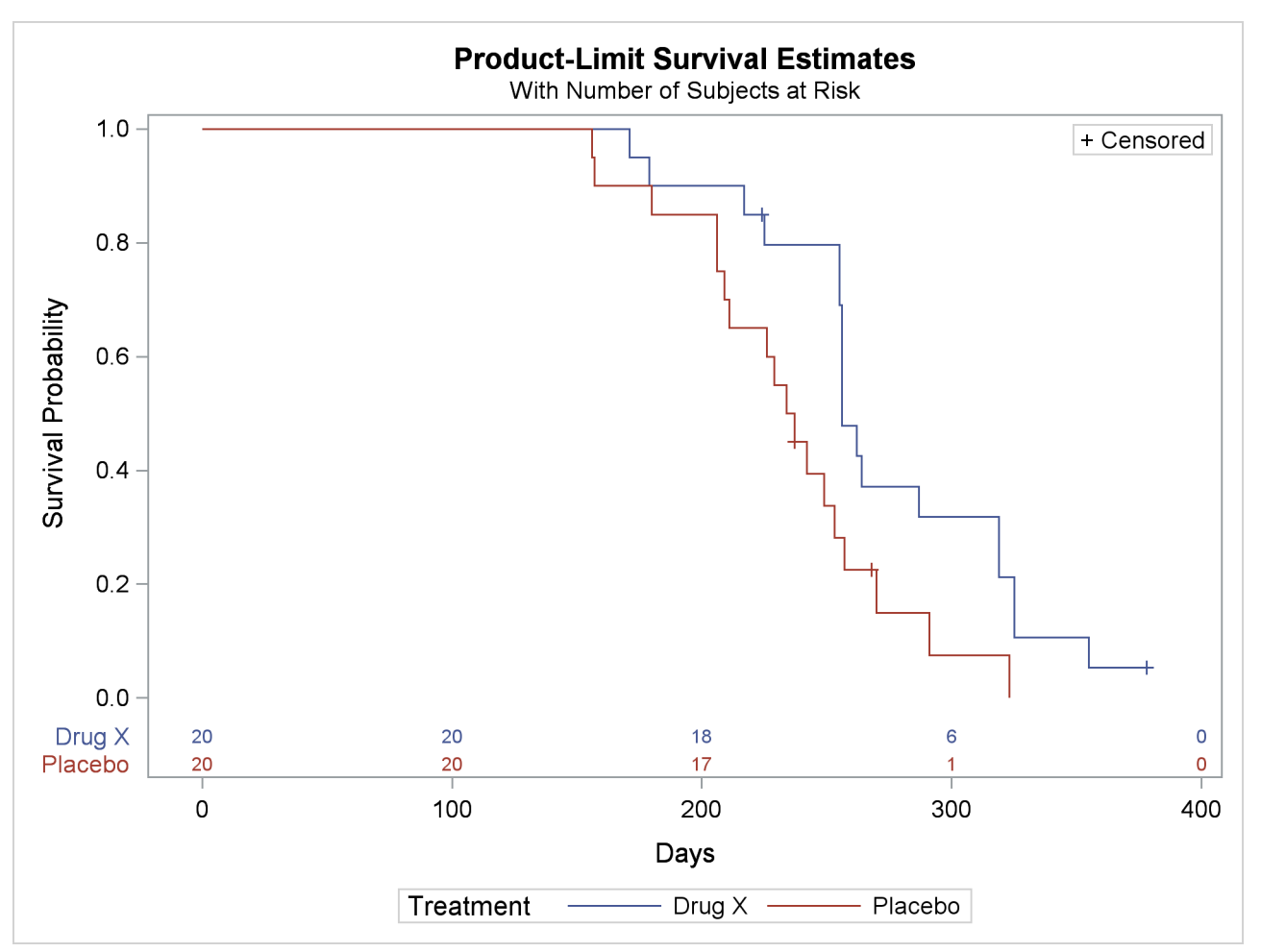

**Figure 71.6** Plot of Estimated Survivor Functions

[Figure 71.7](#page-9-0) displays the graph of the log survivor function estimates versus survival time. Neither curve approximates a straight line through the origin—the exponential model is not appropriate for the survival data.

<span id="page-9-0"></span>Note that these graphical displays are generated through ODS. For general information about ODS Graphics, see Chapter 21, ["Statistical Graphics Using ODS.](#page-0-0)"

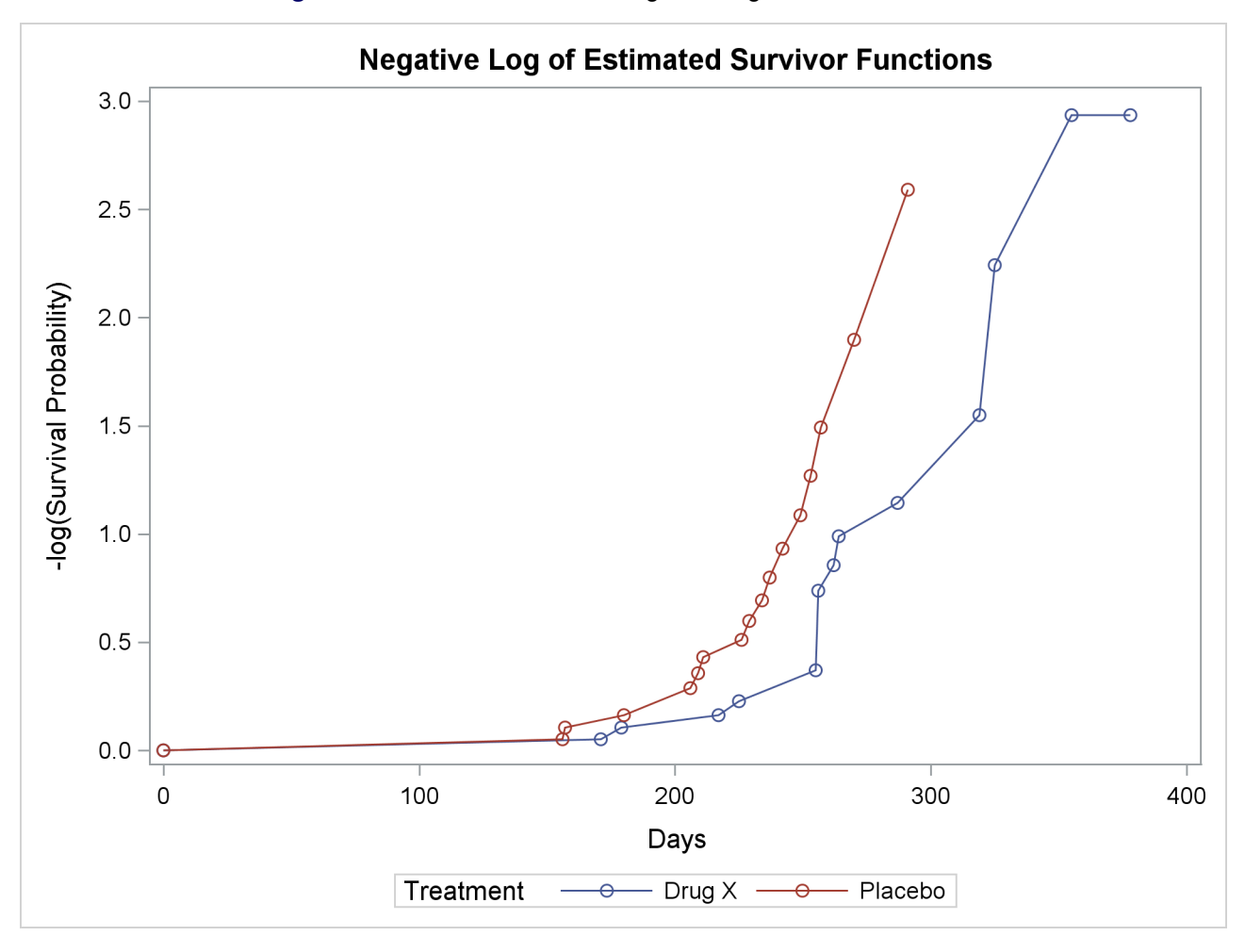

**Figure 71.7** Plot of Estimated Negative Log Survivor Functions

<span id="page-9-1"></span>Results of the comparison of survival curves between the two treatments are shown in [Figure 71.8.](#page-9-1) The rank tests for homogeneity indicate a significant difference between the treatments ( $p = 0.0175$  for the log-rank test and  $p = 0.0249$  for the Wilcoxon test). Rats treated with Drug X live significantly longer than those treated with Placebo. Since the survival curves for the two treatments differ primarily at longer survival times, the Wilcoxon test, which places more weight on shorter survival times, becomes less significant than the log-rank test. As noted earlier, the exponential model is not appropriate for the given survival data; consequently, the result of the likelihood ratio test should be ignored.

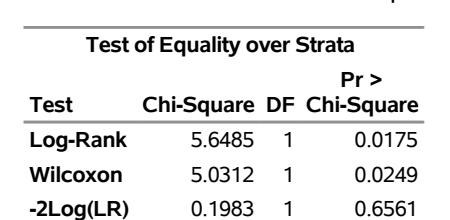

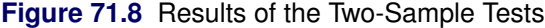

Next, suppose male rats and female rats are thought to have different survival rates, and you want to assess the treatment effect while adjusting for the gender differences. By specifying the variable Sex in the STRATA statement as a stratifying variable and by specifying the variable Treatment in the GROUP= option, you can carry out a stratified test to test Treatment while adjusting for Sex. The test statistics are computed by pooling over the strata defined by the values of Sex, thus controlling for the effect of Sex. The NOTABLE option is added to the PROC LIFETEST statement as follows to avoid estimating a survival curve for each gender:

```
proc lifetest data=Exposed notable;
   time Days*Status(0);
   strata Sex / group=Treatment;
run;
```
<span id="page-10-0"></span>Results of the stratified tests are shown in [Figure 71.9.](#page-10-0) The treatment effect is statistically significant for both the log-rank test ( $p = 0.0071$ ) and the Wilcoxon test ( $p = 0.0150$ ). As compared to the results of the unstratified tests in [Figure 71.8,](#page-9-1) the significance of the treatment effect has been sharpened by controlling for the effect of the gender of the subjects.

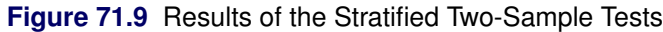

#### **The LIFETEST Procedure**

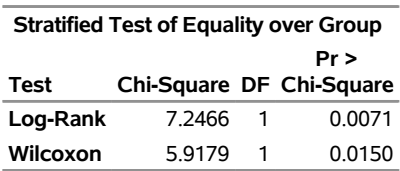

Since Treatment is a binary variable, another way to study the effect of Treatment is to carry out a censored linear rank test with Treatment as an independent variable. This test is less popular than the two-sample test; nevertheless, in situations where the independent variables are continuous and are difficult to discretize, it might be infeasible to perform a *k*-sample test. To compute the censored linear rank statistics to test the Treatment effect, Treatment is specified in the TEST statement as follows:

```
proc lifetest data=Exposed notable;
   time Days*Status(0);
   test Treatment;
run;
```
Results of the linear rank tests are shown [Figure 71.10.](#page-11-0) The *p*-values are very similar to those of the two-sample tests in [Figure 71.8.](#page-9-1)

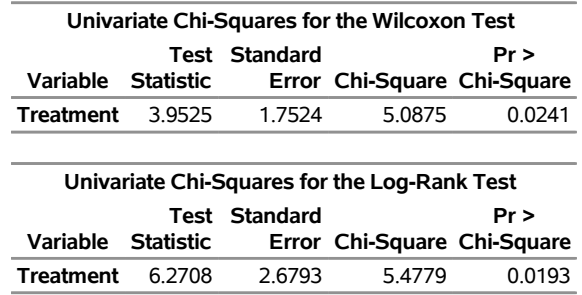

# <span id="page-11-0"></span>**Figure 71.10** Results of Linear Rank Tests of Treatment

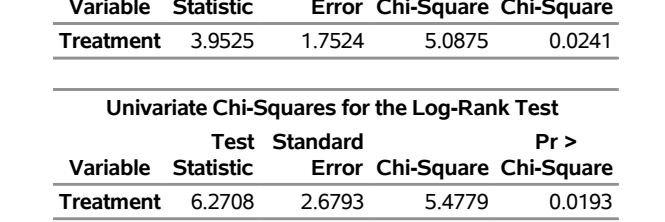

#### **The LIFETEST Procedure**

With Sex as a prognostic factor that you want to control, you can compute a stratified linear rank statistic to test the effect of Treatment by specifying Sex in the STRATA statement and Treatment in the TEST statement as in the following program. The TEST=NONE option is specified in the STRATA statement to suppress the two-sample tests for Sex.

```
proc lifetest data=Exposed notable;
  time Days*Status(0);
   strata Sex / test=none;
  test Treatment;
run;
```
<span id="page-11-1"></span>Results of the stratified linear rank tests are shown in [Figure 71.11.](#page-11-1) The *p*-values are very similar to those of the stratified tests in [Figure 71.9.](#page-10-0)

#### **Figure 71.11** Results of Stratified Linear Rank Tests of Treatment

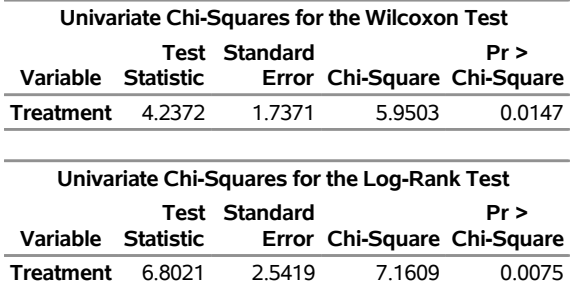

#### **The LIFETEST Procedure**

# <span id="page-12-0"></span>**Syntax: LIFETEST Procedure**

The following statements are available in the LIFETEST procedure:

```
PROC LIFETEST < options > ;
    BY variables ;
    FREQ variable < / option > ;
    ID variables ;
    STRATA variable < (list) > < . . . variable < (list) > > < / options > ;
    TEST variables ;
    TIME variable < * censor(list) > < / option > ;
    WEIGHT variable ;
```
The simplest use of PROC LIFETEST is to request the nonparametric estimates of the survivor function for a sample of survival times. In such a case, only the PROC LIFETEST statement and the TIME statement are required. You can use the STRATA statement to divide the data into various strata. A separate survivor function is then estimated for each stratum, and tests of the homogeneity of strata are performed. However, if the GROUP= option is also specified in the STRATA statement, stratified tests are carried out to test the *k* samples that are defined by the GROUP= variable while controlling for the effect of the STRATA variables. You can specify covariates in the TEST statement. PROC LIFETEST computes linear rank statistics to test the effects of these covariates on survival.

The PROC LIFETEST statement invokes the procedure. All statements except the TIME statement are optional, and there is no required order for the statements that follow the PROC LIFETEST statement. The TIME statement specifies the variables that define the survival time and censoring indicator. The STRATA statement specifies a variable or set of variables that define the strata for the analysis. The TEST statement specifies a list of numeric covariates to be tested for their association with the response survival time. Each variable is tested individually, and a joint test statistic is also computed. The ID statement provides a list of variables whose values identify observations in the product-limit, Breslow, or Fleming-Harrington estimates. When only the TIME statement appears, no strata are defined and no tests of homogeneity are performed.

### <span id="page-12-1"></span>**PROC LIFETEST Statement**

#### **PROC LIFETEST** < *options* > **;**

The PROC LIFETEST statement invokes the LIFETEST procedure. Optionally, this statement identifies an input data set and an output data set, and specifies the computation details of the survivor function estimation. [Table 71.1](#page-13-0) summarizes the *options* available in the PROC LIFETEST statement. These *options* are described in alphabetic order.

ODS Graphics is the preferred method of creating graphs. Many new features have been added to the ODS Graphics plots. For example, you can display the number of subjects at risk in a survival plot. For information about ODS Graphics options, see the [PLOTS=](#page-17-0) option.

If no plotting options are specified, PROC LIFETEST displays a table that shows the product-limit estimate of the survivor function. If ODS Graphics is enabled, PROC LIFETEST also displays a plot of the estimated survivor function. Other *options* for displaying the estimated survivor function are documented in the section ["Plot Options Superseded by ODS Graphics"](#page-62-0) on page 5265.

<span id="page-13-0"></span>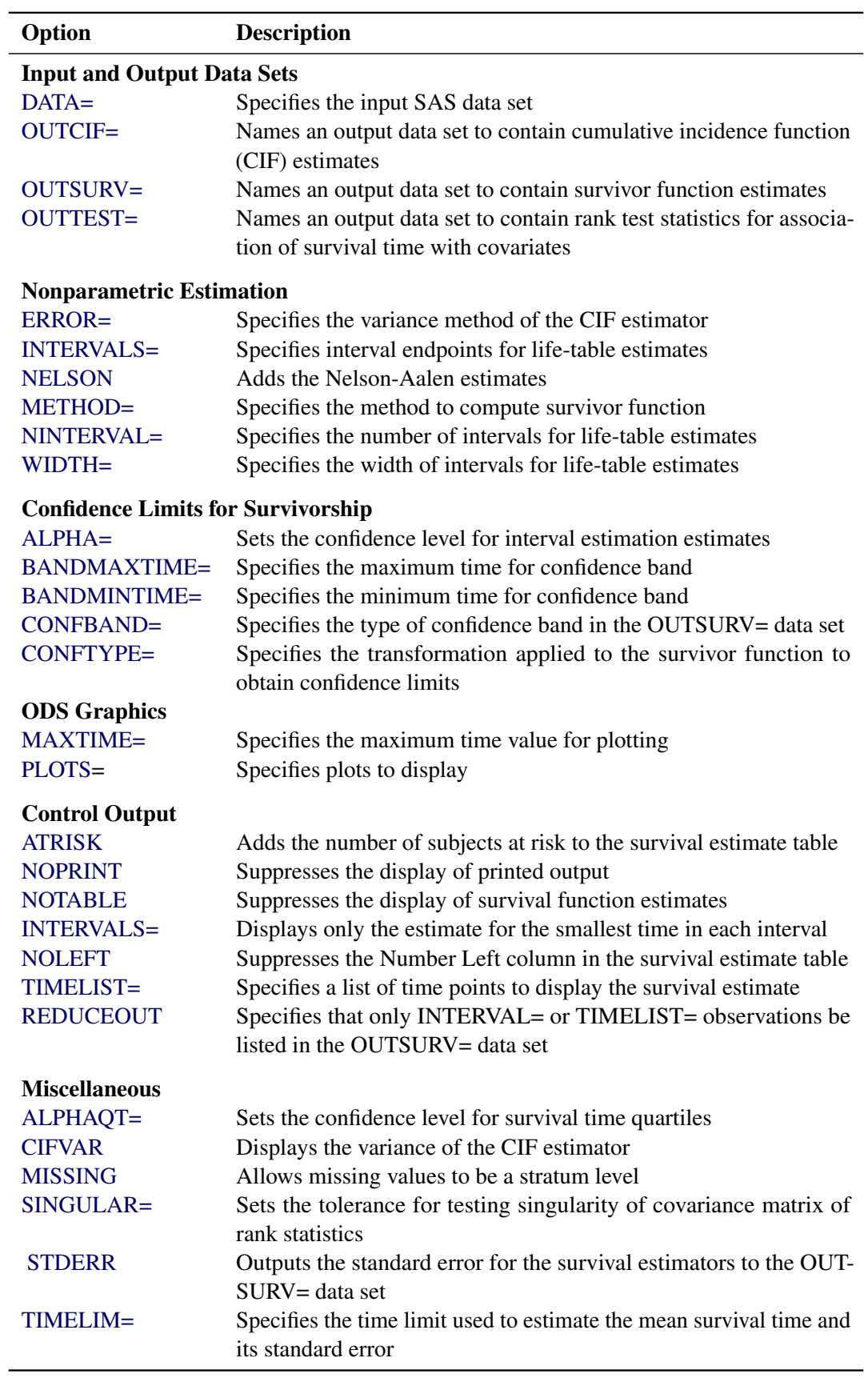

# **Table 71.1** Options Available in the PROC LIFETEST Statement

#### <span id="page-14-1"></span>**ALPHA=**˛

specifies the level of significance  $\alpha$  for the 100(1 –  $\alpha$ )% confidence intervals for the survivor, hazard, and density functions. For example, the option ALPHA=0.05 requests the 95% confidence limits for the survivor function. The default value is 0.05.

#### <span id="page-14-6"></span>**ALPHAQT=**˛

specifies the significance level  $\alpha$  for the 100(1 –  $\alpha$ )% confidence intervals for the quartiles of the survival time. For example, the option ALPHAQT=0.05 requests a 95% confidence interval for the quartiles of the survival time. The default value is 0.05.

#### <span id="page-14-5"></span>**ATRISK**

adds a column that represents the number of subjects at risk to the survival estimate table. Also added is a column that represents the number of events at each observed time. This option has no effect for the life-table method.

#### <span id="page-14-2"></span>**BANDMAXTIME=***value*

#### **BANDMAX=***value*

specifies the maximum time for the confidence bands. The default is the largest observed event time. If the specified BANDMAX= time exceeds the largest observed event time, it is truncated to the largest observed event time.

#### <span id="page-14-3"></span>**BANDMINTIME=***value*

#### **BANDMIN=***value*

specifies the minimum time for the confidence bands. The default is the smallest observed event time. For the equal-precision band, if the BANDMIN= value is less than the smallest observed event time, it is defaulted to the smallest observed event time.

#### <span id="page-14-7"></span>**CIFVAR**

displays the variance of the cumulative incidence function (CIF) estimator for competing-risks data. By default, PROC LIFETEST displays the standard error of the CIF estimator.

#### <span id="page-14-4"></span>**CONFBAND=***keyword*

specifies the confidence bands to be output to the OUTSURV= data set. Confidence bands are available for METHOD=KM, METHOD=BRESLOW, or METHOD=FH. You can use the following *keywords*:

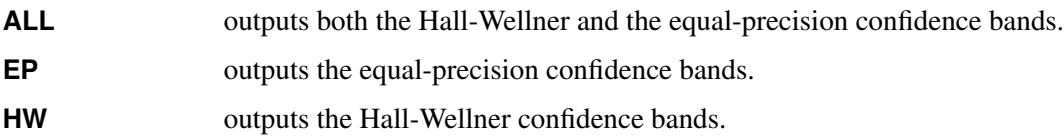

#### <span id="page-14-0"></span>**CONFTYPE=***keyword*

specifies the transformation applied to  $S(t)$  to obtain the pointwise confidence intervals and the confidence bands for the survivor function in addition to the confidence intervals for the quartiles of the survival times. The following *keywords* can be used; the default is CONFTYPE=LOGLOG.

**ASINSQRT** the arcsine-square root transformation,

 $g(x) = \sin^{-1}($ p  $\overline{x})$ 

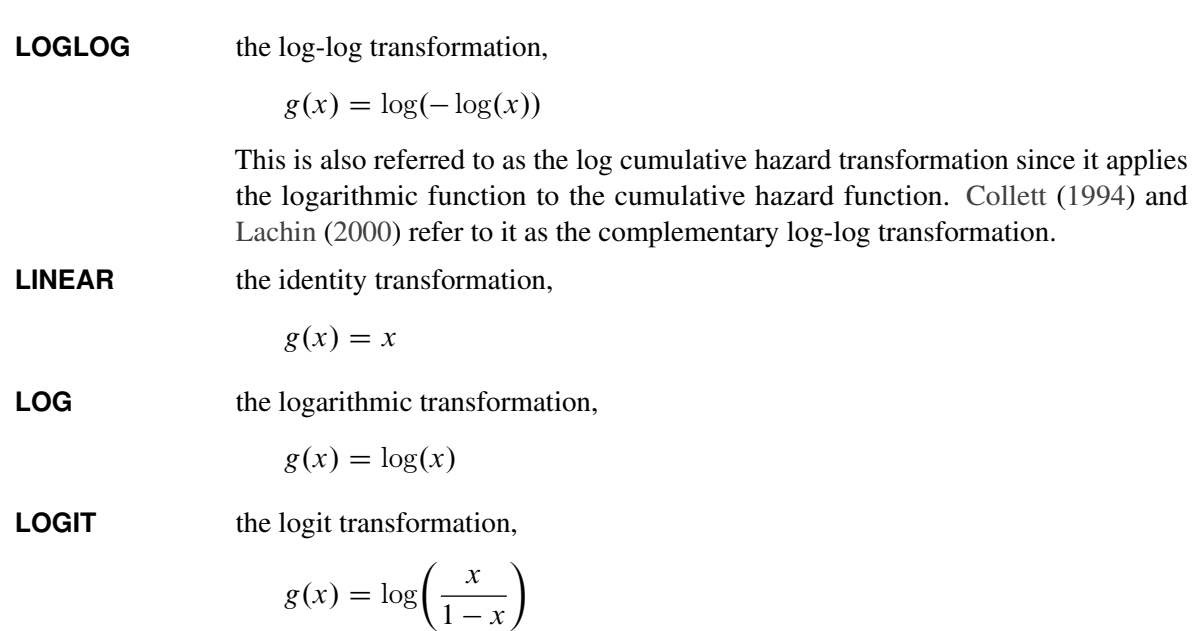

#### <span id="page-15-0"></span>**DATA=***SAS-data-set*

names the SAS data set used by PROC LIFETEST. By default, the most recently created SAS data set is used.

#### <span id="page-15-1"></span>**ERROR=AALEN | DELTA**

specifies the method of calculating the variance of the CIF estimator. When ERROR=AALEN, the variance estimator is based on the theory of counting process [\(Aalen](#page-104-6) [1978\)](#page-104-6). When ERROR=DELTA, the delta method is used to compute the variance. By default, ERROR=AALEN. For more information, see the section ["Estimation of the CIF"](#page-49-0) on page 5252.

#### <span id="page-15-2"></span>**INTERVALS=***values*

specifies a list of interval endpoints for the life-table method. These endpoints must all be nonnegative numbers. The initial interval is assumed to start at zero whether or not zero is specified in the list. Each interval contains its lower endpoint but does not contain its upper endpoint. When this option is used with METHOD=KM, METHOD=BRESLOW, or METHOD=FH, it reduces the number of survival estimates displayed by showing only the estimates for the smallest time within each specified interval. The INTERVALS= option can be specified in any of the following ways:

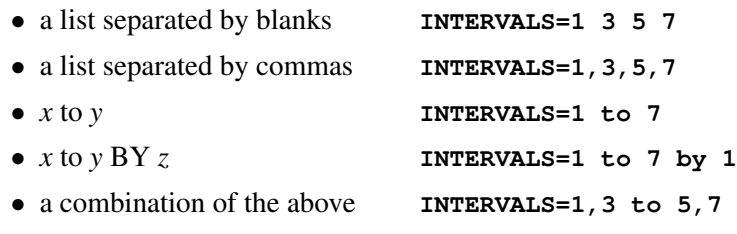

For example, the specification

#### **intervals=5,10 to 30 by 10**

produces the set of intervals

 $\{[0, 5), [5, 10), [10, 20), [20, 30), [30, \infty)\}\$ 

#### <span id="page-16-3"></span>**MAXTIME=***value*

specifies the maximum value of the time variable allowed on the plots so that outlying points do not determine the scale of the time axis of the plots. This option affects only the displayed plots and has no effect on any calculations.

#### <span id="page-16-1"></span>**METHOD=***type*

specifies the method to be used to compute the survival function estimates. Valid values for *type* are as follows:

#### **BRESLOW**

specifies that the Breslow estimates be computed. The Breslow estimator is the exponentiation of the negative Nelson-Aalen estimator of the cumulative hazard function.

#### **FH**

specifies that the Fleming-Harrington (FH) estimates be computed. The FH estimator is a tiebreaking modification of the Breslow estimator. If there are no tied event times, this estimator is the same as the Breslow estimator.

#### **KM**

#### **PL**

specifies that Kaplan-Meier estimates (also known as the product-limit estimates) be computed.

#### **ACT**

#### **LIFE**

#### **LT**

specifies that life-table estimates (also known as actuarial estimates) be computed.

By default, METHOD=KM.

#### <span id="page-16-5"></span>**MISSING**

treats missing values as valid values for the stratum variables. By default, PROC LIFETEST does not use observations that have a missing value in any stratum variables. For more information, see the section ["Missing Values"](#page-31-2) on page 5234.

#### <span id="page-16-0"></span>**NELSON**

#### **AALEN**

produces the Nelson-Aalen estimates of the cumulative hazards and the corresponding standard errors. This option is ignored if METHOD=LT is specified.

#### <span id="page-16-2"></span>**NINTERVAL=***value*

specifies the number of intervals used to compute the life-table estimates of the survivor function. This parameter is overridden by the [WIDTH=](#page-23-2) option or the [INTERVALS=](#page-15-2) option. When you specify the NINTERVAL= option, PROC LIFETEST tries to find an interval that results in round numbers for the endpoints. Consequently, the number of intervals can be different from the number requested. Use the [INTERVALS=](#page-15-2) option to control the interval endpoints. The default is NINTERVAL=10.

#### <span id="page-16-4"></span>**NOLEFT**

suppresses the Number Left and Number Event columns in the survival estimate table. This option has no effect for the life-table estimate.

#### <span id="page-17-4"></span>**NOPRINT**

suppresses the display of output. This option is useful when only an output data set is needed. It temporarily disables the Output Delivery System (ODS); For more information about ODS, see Chapter 20, ["Using the Output Delivery System.](#page-0-0)"

#### <span id="page-17-5"></span>**NOTABLE**

suppresses the display of survival function estimates. Only the number of censored and event times, plots, and test results is displayed.

#### <span id="page-17-1"></span>**OUTCIF=***SAS-data-set*

creates an output SAS data set to contain the point and interval estimates for the cumulative incidence function (CIF). The data set also contains the number of subjects at risk, the number of events of interest, and the number of events of all types. For more information about the contents of the OUTCIF= data set, see the section ["OUTCIF= Data Set"](#page-52-1) on page 5255.

#### <span id="page-17-2"></span>**OUTSURV=***SAS-data-set*

#### **OUTS=***SAS-data-set*

creates an output SAS data set to contain the estimates of the survival function and corresponding confidence limits for all strata. For more information about the contents of the OUTSURV= data set, see the section ["OUTSURV= Data Set"](#page-53-0) on page 5256.

#### <span id="page-17-3"></span>**OUTTEST=***SAS-data-set*

#### **OUTT=***SAS-data-set*

creates an output SAS data set to contain the overall chi-square test statistic for association with failure time for the variables in the TEST statement, the values of the univariate rank test statistics for each variable in the TEST statement, and the estimated covariance matrix of the univariate rank test statistics. For more information about the contents of the OUTTEST= data set, see the section ["OUTTEST=](#page-55-0) [Data Set"](#page-55-0) on page 5258.

#### <span id="page-17-0"></span>**PLOTS< (***global-plot-options***) >=***plot-request* **< (***options***) >**

#### **PLOTS< (***global-plot-options***) >=(***plot-request* **< (***options***) > < ...** *plot-request* **< (***options***) > >)**

controls the plots produced using ODS Graphics. When you specify only one *plot-request*, you can omit the parentheses around the *plot-request*. Here are some examples:

```
plots=none
plots=(survival(atrisk=100 to 350 by 50) logsurv)
plots(only)=hazard
```
ODS Graphics must be enabled before plots can be requested. For example:

```
ods graphics on;
proc lifetest plots=survival(atrisk);
   time T*Status(0);
run;
ods graphics off;
```
For more information about enabling and disabling ODS Graphics, see the section ["Enabling and](#page-0-0) [Disabling ODS Graphics"](#page-0-0) on page 607 in Chapter 21, ["Statistical Graphics Using ODS.](#page-0-0)"

If ODS Graphics is enabled but you do not specify the PLOTS= option, PROC LIFETEST produces a plot of the survivor function estimates, unless you use the FAILCODE option in the TIME statement to stipulate a competing-risks analysis. In such a case, PROC LIFETEST creates a plot of the cumulative incidence function (CIF) estimates.

You can specify the following *global-plot-option*:

#### **ONLY**

specifies that only the specified plots in the list be produced; otherwise, the default survivor function plot is also displayed. This option has no effect if you use the FAILCODE option in the TIME statement to stipulate a competing-risks analysis.

The *plot-requests* and *plot-request options* include the following.

#### **ALL**

produces all appropriate plots. For METHOD=KM, METHOD=BRESLOW, or METHOD=FH, specifying PLOTS=ALL is equivalent to specifying PLOTS=(SURVIVAL LOGSURV LOGLOGLS HAZARD); for the life-table method, specifying PLOTS=ALL is equivalent to specifying PLOTS=(SURVIVAL LOGSURV LOGLOGS DENSITY HAZARD). For a competing-risks analysis, specifying PLOTS=ALL is equivalent to specifying PLOTS=CIF.

#### **CIF< (***cif-options***) >**

plots the cumulative incidence function (CIF) estimates. If you specify a STRATA statement without the GROUP= option, PROC LIFETEST overlays the cumulative incidence curves of the strata in the same plot. If you specify a STRATA statement with the GROUP= option, PROC LIFETEST produces a panel plot, with one cell per stratum, and each cell contains the cumulative incidence curves for the groups within the given stratum.

You can specify the following *cif-options*:

#### **CL**

displays pointwise confidence limits for CIF.

#### **TEST**

displays the *p*-value of Gray's test [\(Gray](#page-104-5) [1988\)](#page-104-5) for testing the homogeneity of CIFs.

#### **HAZARD < (***hazard-options***) >**

#### **H <** *hazard-options* **>**

plots the estimated hazard functions. Kernel-smoothed estimates are produced for METHOD=KM, METHOD=BRESLOW, or METHOD=FH. You can specify the following *hazard-options*, but only the CL option can be used for the life-table method:

#### **BANDWIDTH=***bandwidth-option*

#### **BW=***bandwidth-option*

specifies what bandwidth is chosen for the kernel-smoothing and how it is chosen. You can specify one of the following *bandwidth-options*.

#### *value*

sets the bandwidth to the given *value*.

#### *numeric-list*

selects the bandwidth from the given *numeric-list* that minimizes the mean integrated squared error.

#### **RANGE(***lower,upper***)**

selects the bandwidth from the interval (*lower, upper*) that minimizes the mean integrated squared error. PROC LIFETEST uses the golden section search algorithm to find the minimum. If there is more than one local minimum in the interval, there is no guarantee that the local minimum found is also the global minimum.

See the section ["Optimal Bandwidth"](#page-41-0) on page 5244 for details about the mean integrated squared error. If the BANDWIDTH= option is not specified, the default is BANDWIDTH= RANGE(0.2*b*,20*b*), where  $b = \frac{g_u - g_l}{8n^2}$ ,  $g_l$  and  $g_u$  are the values of the GRIDL= and GRIDU= options, respectively, and  $\overline{n}$  is the total number of noncensored observations.

#### **GRIDL=***number*

specifies the lower grid limit for the kernel-smoothed estimate. The default value is the time origin.

#### **GRIDU=***number*

specifies the upper grid limit for the kernel-smoothed estimate. The default value equals the maximum event time.

#### **KERNEL=***kernel-option*

specifies the kernel used. The choices are as follows:

#### **BIWEIGHT**

#### **BW**

$$
K_{BW}(x) = \frac{15}{16}(1 - x^2)^2, \qquad -1 \le x \le 1
$$

#### **EPANECHNIKOV**

**E**

 $K_E(x) = \frac{3}{4}(1 - x^2), \qquad -1 \le x \le 1$ 

#### **UNIFORM**

#### **U**

 $K_U(x) = \frac{1}{2}, \quad -1 \leq x \leq 1$ 

The default is KERNEL=EPANECHNIKOV.

#### **NMINGRID=***number*

specifies the number of grid points in determining the mean integrated square error (MISE). The default value is 51.

#### **NGRID=***number*

specifies the number of grid points. The default is 101.

#### **CL**

displays the pointwise confidence limits for the smoothed hazard.

#### **LOGLOGS**

#### **LLS**

plots the log of negative log of estimated survivor functions versus the log of time.

#### **LOGSURV**

#### **LS**

plots the negative log of estimated survivor functions versus time.

#### **NONE**

suppresses all plots.

#### **PDF < (CL) >**

#### **P < (CL) >**

plots the estimated probability density functions (life-table method only). Pointwise confidence limits are displayed optionally by specifying the CL option.

#### **SURVIVAL < (***survival-options***) >**

#### **S < (***survival-options***) >**

plots the estimated survivor functions. Censored times are plotted as a plus sign on the Kaplan-Meier, Breslow, or Fleming-Harrington survival curves unless the NOCENSOR option is specified. You can customize the display by using the following *survival-options*. If these options are not sufficient for your purposes, you can customize the survival plot by modifying its graph template. (For more information, see the section ["Modifying the Survival Plots"](#page-70-0) on page 5273.)

#### <span id="page-20-0"></span>**ATRISK < (***options***) > < =***number-list* **>**

displays the numbers of subjects at risk at the given times. You can specify the following *options*:

#### **ATRISKTICK**

#### **ATRISKLABEL**

guarantees that tick values are shown on the time axis for those times when the numbers of subjects at risk are displayed. If this option is not specified, you might not be able to tell at exactly which times the number of subjects at risk are displayed. If the ATRISKTICKONLY option is also specified, it takes precedence over the ATRISKTICK option.

#### **ATRISKTICKONLY**

specifies that tick values on the time axis be shown only at the times that are given in the ATRISK= *list*. If the ATRISKTICK option is also specified, it is ignored; that is, ATRISKTICKONLY takes precedence over ATRISKTICK.

#### **MAXLEN=***n*

specifies the number of characters *n* that are allowed for displaying the stratum labels. If *n* is greater than or equal to the maximum length of the stratum labels, the stratum labels are used in the at-risk display; otherwise, the stratum numbers are used. The default is MAXLEN=12.

#### **OUTSIDE< (***p***) >**

specifies that the at-risk table be drawn outside the plot area. PROC LIFETEST uses a graph template that has a two-row lattice layout. The upper cell displays the survival plot, and the bottom cell displays the at-risk table. You can specify an optional number *p* that represents the fractional proportion of the at-risk table height relative to the overall grid height, but that specification is not necessary. By default, *p* is the preferred row weight in the GTL layout lattice statement that ensures that the plot displays well. If you specify a value of *p* too small for the table to be properly displayed, some of the rows might get cut off.

The *number-list* identifies the times when the numbers at risk are displayed. If the *numberlist* is not specified, PROC LIFETEST displays the number of subjects at risk at each default tick value on the time axis of the survival plot.

#### **CB < =***keyword* **>**

displays the confidence bands (that is, simultaneous confidence intervals) for the survivor functions. You can specify one of the following *keywords*. The default is CB=HW.

#### **ALL**

displays both the equal-precision and the Hall-Wellner bands.

#### **EP**

displays the equal-precision band.

#### **HW**

displays the Hall-Wellner confidence band.

#### **CL**

displays the pointwise confidence limits for the survivor functions.

#### **FAILURE**

#### **F**

changes all the displays for survivor functions to those for the failure functions. For example, if both the FAILURE and CL options are specified, the plot displays the failure curves in addition to the pointwise confidence limits for the failure functions.

#### **NOCENSOR**

suppresses the plotting of the censored times on a Kaplan-Meier, Breslow, or Fleming-Harrington survival curve.

#### **STRATA=***strata-option*

specifies how to display the survival/failure curves for multiple strata. This option has no effect if there is only one stratum. You can choose one of the following *strata options*:

#### **INDIVIDUAL**

#### **UNPACK**

specifies that a separate plot be displayed for each stratum.

#### **OVERLAY**

specifies that the survival/failure curves for the strata be overlaid in one plot.

#### **PANEL**

specifies that separate plots for the strata be organized into panels of two or four plots, depending on the number of strata.

The default is STRATA=OVERLAY.

#### **TEST**

displays the *p*-value of a homogeneity test specified in the STRATA statement. If more than one test is produced, the test is chosen in the following order: LOGRANK, WILCOXON, TARONE, PETO, MODPETO, FLEMING, and LR.

#### <span id="page-22-0"></span>**REDUCEOUT**

specifies that the [OUTSURV=](#page-17-2) data set contain only those observations that are included in the [INTERVALS=](#page-15-2) or [TIMELIST=](#page-23-3) option. This option has no effect if the [OUTSURV=](#page-17-2) option is not specified. It also has no effect if neither the [INTERVALS=](#page-15-2) option nor the [TIMELIST=](#page-23-3) option is specified.

#### <span id="page-22-1"></span>**SINGULAR=***value*

specifies the tolerance for testing singularity of the covariance matrix for the rank test statistics. The test requires that a pivot for sweeping a covariance matrix be at least this number times a norm of the matrix. The default value is 1E–12.

#### <span id="page-22-2"></span>**STDERR**

specifies that the standard error of the survivor function (SDF\_STDERR) be output to the OUTSURV= data set. If the life-table method is used, the standard error of the density function (PDF\_STDERR) and the standard error of the hazard function (HAZ\_STDERR) are also output.

#### <span id="page-22-3"></span>**TIMELIM=***time-limit*

specifies the time limit used in the estimation of the mean survival time and its standard error. The mean survival time can be shown to be the area under the Kaplan-Meier survival curve. However, if the largest observed time in the data is censored, the area under the survival curve is not a closed area. In such a situation, you can choose a time limit *L* and estimate the mean survival curve limited to a time *L* [\(Lee](#page-105-3) [1992,](#page-105-3) pp. 72–76). This option is ignored if the largest observed time is an event time. Valid *time-limit* values are as follows:

#### **EVENT**

#### **LET**

specifies that the time limit *L* be the largest event time in the data. TIMELIM=EVENT is the default.

#### **OBSERVED**

#### **LOT**

specifies that the time limit *L* be the largest observed time in the data.

#### *number*

specifies that the time limit *L* be the given *number*. The *number* must be positive and at least as large as the largest event time in the data.

#### <span id="page-23-3"></span>**TIMELIST=***number-list*

specifies a list of time points at which the Kaplan-Meier estimates are displayed. The time points are listed in the column labeled Timelist. Since the Kaplan-Meier survival curve is a decreasing step function, each given time point falls in an interval that has a constant survival estimate. The event time that corresponds to the beginning of the time interval is displayed along with its survival estimate.

#### <span id="page-23-2"></span>**WIDTH=***value*

sets the width of the intervals used in the life-table calculation of the survival function. This parameter is overridden by the [INTERVALS=](#page-15-2) option.

# <span id="page-23-0"></span>**BY Statement**

#### **BY** *variables* **;**

You can specify a BY statement with PROC LIFETEST to obtain separate analyses of observations in groups that are defined by the BY variables. When a BY statement appears, the procedure expects the input data set to be sorted in order of the BY variables. If you specify more than one BY statement, only the last one specified is used.

If your input data set is not sorted in ascending order, use one of the following alternatives:

- Sort the data by using the SORT procedure with a similar BY statement.
- Specify the NOTSORTED or DESCENDING option in the BY statement for the LIFETEST procedure. The NOTSORTED option does not mean that the data are unsorted but rather that the data are arranged in groups (according to values of the BY variables) and that these groups are not necessarily in alphabetical or increasing numeric order.
- Create an index on the BY variables by using the DATASETS procedure (in Base SAS software).

The BY statement is more efficient than the STRATA statement for defining strata in large data sets. However, if you use the BY statement to define strata, PROC LIFETEST does not pool over strata for testing the association of survival time with covariates, nor does it test for homogeneity across the BY groups.

When the life-table method is used to estimate survivor functions, each BY group might have a different set of intervals. To make intervals the same across BY groups, use the INTERVALS= or WIDTH= option in the PROC LIFETEST statement.

For more information about BY-group processing, see the discussion in *SAS Language Reference: Concepts*. For more information about the DATASETS procedure, see the discussion in the *Base SAS Procedures Guide*.

# <span id="page-23-1"></span>**FREQ Statement**

#### **FREQ** *variable* < */ option* > **;**

The FREQ statement identifies a *variable* that contains the frequency of occurrence of each observation. PROC LIFETEST treats each observation as if it appeared *n* times, where *n* is the value of the FREQ variable for the observation. The FREQ statement is useful for producing life tables when the data are already in the

form of a summary data set. If it is not an integer, it is truncated to an integer unless the NOTRUNCATE option is specified. If it is missing or less than or equal zero, the observation is not used.

The following *option* can be specified in the FREQ statement after a slash (/):

#### **NOTRUNCATE**

#### **NOTRUNC**

specifies that the frequency values are not truncated to integers. This option does not apply to the Fleming-Harrington estimator (METHOD=FH).

#### <span id="page-24-0"></span>**ID Statement**

**ID** *variables* **;**

The ID statement identifies *variables* whose values are used to label the observations of the Kaplan-Meier, Breslow, or Fleming-Harrington survivor function estimates. SAS format statements can be used to format the values of the ID variables.

#### <span id="page-24-1"></span>**STRATA Statement**

**STRATA** *variable* < **(***list***)** > < *. . . variable* < **(***list***)** > > < */ options* > **;**

The STRATA statement identifies the variables that determine the strata levels. Strata are formed according to the nonmissing values of these variables. The MISSING option can be used to allow missing values as a valid stratum level. Other options enable you to specify various *k*-sample tests, stratified tests, or trend tests and to make multiple-comparison adjustments for paired differences.

In the preceding syntax, *variable* is a variable whose values determine the stratum levels, and *list* is a list of endpoints for a numeric variable. The values for *variable* can be formatted or unformatted. If *variable* is a character variable, or if *variable* is numeric and no list appears, then the strata are defined by the unique values of the STRATA *variable*. More than one *variable* can be specified in the STRATA statement, and each numeric variable can be followed by a list. Each interval contains its lower endpoint but not its upper endpoint. The corresponding strata are formed by the combination of levels. If a variable is numeric and is followed by a list, then the levels for that variable correspond to the intervals defined by the list. The initial interval is assumed to start at  $-\infty$ , and the final interval is assumed to end at  $\infty$ .

The specification of a STRATA *variable* can have any of the following forms:

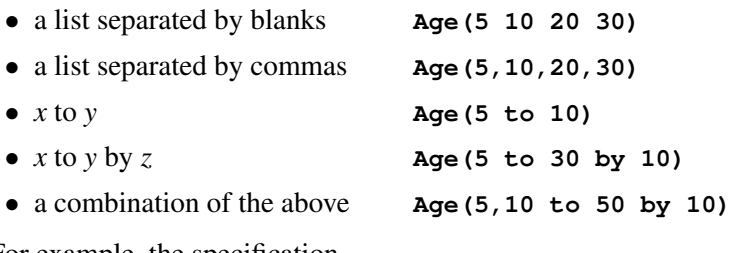

For example, the specification

#### **strata Age(5,20 to 50 by 10) Sex;**

indicates the following levels for the Age variable:

 ${(-\infty, 5), [5, 20), [20, 30), [30, 40), [40, 50), [50, \infty)}$ 

This statement also specifies that the Age strata be further subdivided by values of the variable Sex. In this example, there are six age groups by two sex groups, forming a total of 12 strata.

The specification of several STRATA *variables*, such as

#### **strata A B C;**

is equivalent to the A\*B\*C syntax of the TABLES statement in the FREQ procedure. The number of strata levels usually grows very rapidly with the number of STRATA variables, so you must be cautious when specifying the list of STRATA variables.

When comparing more than two survival curves, a *k*-sample test tells you whether the curves are significantly different from each other, but it does not identify which pairs of curves are different. A multiple-comparison adjustment of the *p*-values for the paired comparisons retains the same overall false positives as the *k*-sample test. Two types of paired comparisons can be made: comparisons between all pairs of curves and comparisons between a control curve and all other curves. You use the [DIFF=](#page-27-0) option to specify the comparison type, and you use the [ADJUST=](#page-25-0) option to select a method of multiple-comparison adjustments.

<span id="page-25-1"></span>[Table 71.2](#page-25-1) summarizes the *options* available in the STRATA statement.

| Option                      | <b>Description</b>                                           |
|-----------------------------|--------------------------------------------------------------|
| <b>Homogeneity Tests</b>    |                                                              |
| $GROUP=$                    | Specifies the group variable for stratified tests            |
| <b>NODETAIL</b>             | Suppresses printing the test statistic and covariance matrix |
| <b>NOTEST</b>               | Suppresses any tests                                         |
| TEST=                       | Specifies tests corresponding to various weight functions    |
| <b>TREND</b>                | Requests a trend test                                        |
| <b>Multiple Comparisons</b> |                                                              |
| $ADIUST=$                   | Requests a multiple-comparison adjustment                    |
| $DIFF=$                     | Specifies the type of differences to consider                |
| <b>Missing Strata Value</b> |                                                              |
| <b>MISSING</b>              | Allows missing values as valid stratum values                |
| <b>Display Option</b>       |                                                              |
| <b>NOLABEL</b>              | Uses the names of the STRATA variables in the display        |

**Table 71.2** Options Available in the STRATA Statement

<span id="page-25-0"></span>You can specify the following *options* in the STRATA statement after a slash ("*("*)").

#### **ADJUST=***method*

specifies the multiple-comparison method for adjusting the *p*-values of the paired tests. See the section ["Multiple-Comparison Adjustments"](#page-45-0) on page 5248 for mathematical details; also see [Westfall et al.](#page-105-5) [\(1999\)](#page-105-5). The adjustment methods include the following:

#### **BONFERRONI**

#### **BON**

applies the Bonferroni correction to the raw *p*-values.

#### **DUNNETT**

performs Dunnett's two-tailed comparisons of the control group with all other groups. PROC LIFETEST uses the factor-analytic covariance approximation described in [Hsu](#page-104-7) [\(1992\)](#page-104-7) and identifies the adjustment in the results as "Dunnett-Hsu." Note that ADJUST=DUNNETT is incompatible with [DIFF=A](#page-27-0)LL.

#### **SCHEFFE**

performs Scheffé's multiple-comparison adjustment.

#### **SIDAK**

applies the Šidák correction to the raw *p*-values.

#### **SMM**

#### **GTE**

performs the paired comparisons based on the studentized maximum modulus test.

#### **TUKEY**

performs the paired comparisons based on Tukey's studentized range test. PROC LIFETEST uses the approximation described in [Kramer](#page-105-6) [\(1956\)](#page-105-6) and identifies the adjustment as "Tukey-Kramer" in the results. Note that ADJUST=TUKEY is incompatible with [DIFF=C](#page-27-0)ONTROL.

#### **SIMULATE < (***simulate-options***) >**

computes the adjusted *p*-values from the simulated distribution of the maximum or maximum absolute value of a multivariate normal random vector. The simulation estimates *q*, the true  $(1 - \alpha)$  quantile, where  $\alpha$  is the value of the ALPHA= *simulate-option*.

The number of samples for the SIMULATE adjustment is set so that the tail area for the simulated *q* is within a certain accuracy radius  $\gamma$  of  $1 - \alpha$  with an accuracy confidence of  $100(1 - \epsilon)\%$ . In equation form,

 $\Pr(|F(\hat{q}) - (1 - \alpha)| \leq \gamma) = 1 - \epsilon$ 

where  $\hat{q}$  is the simulated *q* and *F* is the true distribution function of the maximum; see [Edwards](#page-104-8) [and Berry](#page-104-8) [\(1987\)](#page-104-8) for details. By default,  $\gamma = 0.005$  and  $\epsilon = 0.01$  so that the tail area of  $\hat{q}$  is within 0.005 of 0.95 with 99% confidence.

The *simulate-options* include the following:

#### **ACC=***value*

specifies the target accuracy radius  $\gamma$  of a 100(1 –  $\epsilon$ )% confidence interval for the true probability content of the estimated  $(1 - \alpha)$  quantile. The default value is ACC=0.005.

#### **ALPHA=***value*

specifies the value  $\alpha$  for estimating the  $(1 - \alpha)$  quantile. The default value is the ALPHA= value in the PROC LIFETEST statement, or 0.05 if that option is not specified.

#### **EPS=***value*

specifies the value  $\epsilon$  for a 100(1 –  $\epsilon$ )% confidence interval for the true probability content of the estimated  $(1 - \alpha)$  quantile. The default value for the accuracy confidence is 99%, corresponding to EPS=0.01.

#### **NSAMP=***n*

specifies the sample size for the simulation. By default, *n* is set based on the values of the target accuracy radius  $\gamma$  and accuracy confidence  $100(1 - \epsilon)\%$  for an interval for the true probability content of the estimated  $(1 - \alpha)$  quantile. With the default values for  $\gamma$ ,  $\epsilon$ , and  $\alpha$ (0.005, 0.01, and 0.05, respectively), NSAMP=12604 by default.

#### **REPORT**

specifies that a report on the simulation should be displayed, including a listing of the parameters, such as  $\gamma$ ,  $\epsilon$ , and  $\alpha$ , in addition to an analysis of various methods for estimating or approximating the quantile.

#### **SEED=***number*

specifies an integer used to start the pseudorandom number generator for the simulation. If you do not specify a seed, or if you specify a value less than or equal to zero, the seed is generated by default from reading the time of day from the computer's clock.

#### <span id="page-27-0"></span>**DIFF=ALL | CONTROL< (***'string'* < *. . . , 'string'* >**) >**

specifies which pairs of survival curves are considered for the multiple comparisons.

#### **DIFF=ALL**

requests all paired comparisons

#### **DIFF=CONTROL < (***'string'* < *. . . 'string'* >**) >**

requests comparisons of the control curve with all other curves. To specify the control curve, you specify the quotes strings of formatted values that represent the curve in parentheses. For example, if Cell='large' identifies the control group, you specify

#### **DIFF=CONTROL('large')**

If more than one variable is used to identify the curves (for example, if Cell='large' and  $Sex='F'$ ' represent the control), you specify

**DIFF=CONTROL('large' 'F')**

The order of the quoted strings should correspond to the order of the stratum variables. If no specific curve is specified as the control, the first stratum or group value is used.

By default, DIFF=ALL unless you specify [ADJUST=](#page-25-0) DUNNETT, in which case DIFF=CONTROL.

#### <span id="page-27-1"></span>**GROUP=***variable*

stipulates a stratified test. You specify the *variable* to identify the groups whose survivor functions or cumulative incidence functions you want to compare. Tests are stratified on the levels of the STRATA variables. For example, in a multicenter trial in which two forms of therapy are to be compared, you specify the variable that identifies therapies as the GROUP= *variable* and the variable that identifies centers as the STRATA variable:

```
proc lifetest;
   time T*Status(0);
   strata Center / group=Therapy;
run;
```
With this specification, PROC LIFETEST performs a stratified test to compare the therapies while controlling the effect of the centers.

The GROUP= option has a side effect on the estimation of the survivor function or the cumulative incidence function (CIF). Instead of estimating a survivor function (or CIF) for each stratum, PROC LIFETEST estimates a survivor function (or CIF) for each group within a stratum. Suppose there are 10 centers and two therapies. The preceding PROC LIFETEST specification estimates 20 survivor functions: two for each center, and one for each therapy for each center.

If the GROUP= option is not specified, PROC LIFETEST performs a homogeneity test comparing the strata.

#### <span id="page-28-4"></span>**MISSING**

allows missing values to be a stratum level or a valid value of the GROUP= variable.

#### <span id="page-28-0"></span>**NODETAIL**

suppresses the display of the rank statistics and the corresponding covariance matrices for various strata. If you specified the TREND option, the display of the scores for computing the trend tests is suppressed.

#### <span id="page-28-5"></span>**NOLABEL**

specifies that the names instead of the labels of the STRATA variables be used in the display of the survival estimate table and in the legend of the survival plot.

#### <span id="page-28-1"></span>**NOTEST**

suppresses the *k*-sample tests, stratified tests, and trend tests.

#### **ORDER=FORMATTED | INTERNAL**

specifies the sorting order of the values of the STRATA variables. The strata are presented in the specified order in the analysis results. You can use this option, for example, to display the curve labels in your preferred order in the survival plot legend (see [Example 71.2](#page-85-0) for an illustration). The default is ORDER=FORMATTED, which sorts the strata according to their external formatted values, except for numeric variable with no explicit format, which are sorted by the unformatted (internal) values. ORDER=INTERNAL sorts the strata by their internal values. The ORDER= option has no effect on a stratum variable with cutpoints specified.

#### <span id="page-28-3"></span>**TREND**

computes the trend tests for testing the null hypothesis that the *k* population hazards rate are the same versus an ordered alternatives. If there is only one STRATA variable and the variable is numeric, the unformatted values of the variable are used as the scores; otherwise, the scores are  $1, 2, \ldots$ , in the given order of the strata.

#### <span id="page-28-2"></span>**TEST=***test-request* **| (***test-request* < *. . . test-request* >**)**

controls the tests produced. Each test corresponds to a different weight function (see the section ["Nonparametric Tests"](#page-42-1) on page 5245 for the weight functions). The *test-requests* include the following:

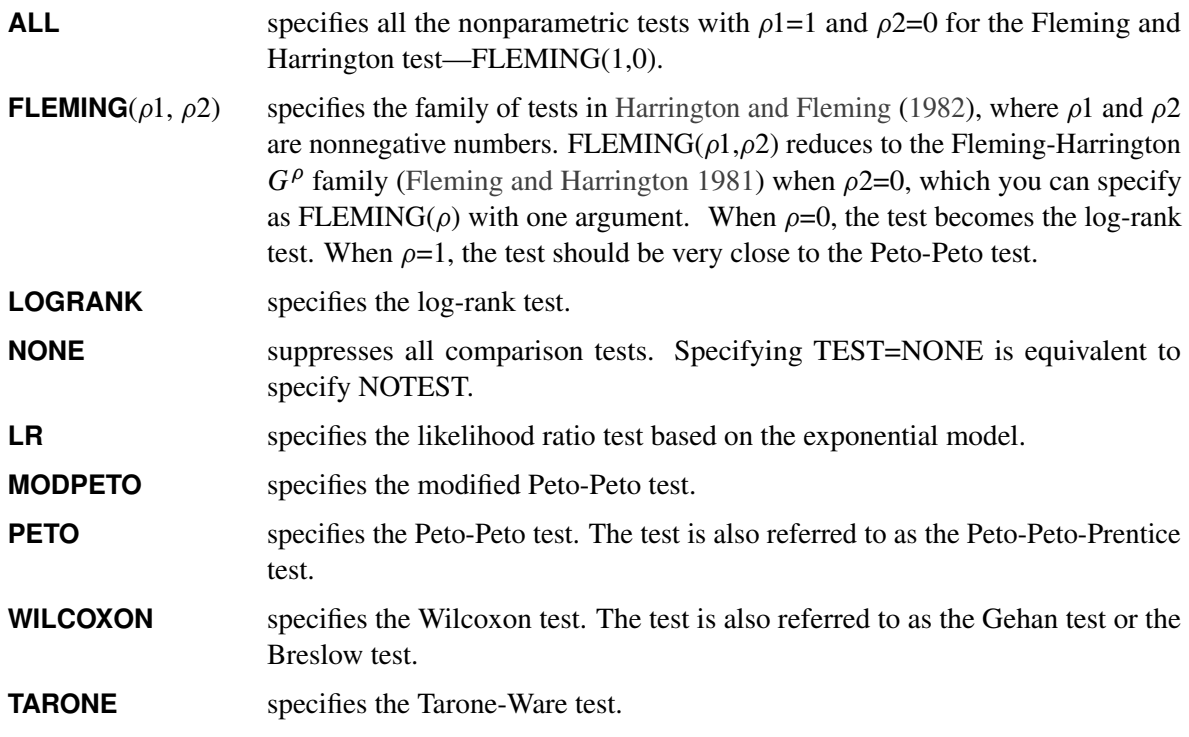

By default, TEST=(LOGRANK WILCOXON LR) for the *k*-sample tests, and TEST=(LOGRANK WILCOXON) for stratified and trend tests.

# <span id="page-29-0"></span>**TEST Statement**

#### **TEST** *variables* **;**

The TEST statement specifies a list of numeric covariates (prognostic variables) that you want tested for association with the failure time.

Two sets of rank statistics are computed. These rank statistics and their variances are pooled over all strata. Univariate (marginal) test statistics are displayed for each of the covariates.

Additionally, a sequence of test statistics for joint effects of covariates is displayed. The first element of the sequence is the largest univariate test statistic. Other variables are then added on the basis of the largest increase in the joint test statistic. The process continues until all the variables have been added or until the remaining variables are linearly dependent on the previously added variables.

For more information, see the section ["Rank Tests for the Association of Survival Time with Covariates"](#page-46-0) on page 5249.

# <span id="page-29-1"></span>**TIME Statement**

**TIME** *variable*  $\lt$   $*$  *censor*(*list*)  $>$   $\lt$  */ option*  $>$  **;** 

The TIME statement is required. It is used to indicate the failure time variable, where *variable* is the name of the failure time variable that can be optionally followed by an asterisk, the name of the censoring variable, and a parenthetical list of values that correspond to right-censoring. The censoring values should be numeric, nonmissing values. For example, the following statement identifies the variable T as containing the observed failure times (event or censored):

**time T\*Status(0,2);**

If the variable Status has the value  $0$  or  $2$ , the corresponding value of  $T$  is a right-censored value.

You can specify the following *option* after a slash (/):

#### **FAILCODE< =***number-list* **>**

#### **EVENTCODE< =***number-list* **>**

stipulates a competing-risks analysis, which consists of estimating cumulative incidence functions and computing Gray's test [\(Gray](#page-104-5) [1988\)](#page-104-5) for testing the homogeneity of two or more cumulative incidence functions. You specify a number that represents the event of interest after the equal sign. For example:

```
proc lifetest;
   time T*Status(0) / failcode=1;
run;
```
For this specification, PROC LIFETEST regards a Status value of 1 as the event of interest, a value of 0 as a censored observation indicator, and all other values as competing events.

You can specify a list of values after the equal sign. PROC LIFETEST performs a separate competingrisks analysis for each value, regarding it as representing the event of interest. For example:

```
proc lifetest;
   time T*Status(0) / failcode=1 2;
run;
```
This specification produces two analyses, one for FAILCODE=1 and the other for FAILCODE=2.

If you specify the FAILCODE option without the equal sign, PROC LIFETEST produces a separate analysis for each distinct event value. Consider a data set with an event indicator variable Status that assumes four distinct values, 0, 1, 2, and 3, where Status=0 represents observations that are censored and Status=1, Status=2, and Status=3 represent three different causes of failure. Consider the following statements:

```
proc lifetest;
   time T*Status(0) / failcode;
run;
```
PROC LIFETEST produces three separate competing-risks analyses: one uses Status=1 as the failure cause of interest, one uses Status=2 as the failure cause of interest, and one uses Status=3 as the failure cause of interest. This specification is convenient for an exploratory analysis when there is no predetermined failure cause of interest.

#### <span id="page-31-0"></span>**WEIGHT Statement**

#### **WEIGHT** *variable* **;**

The *variable* in the WEIGHT statement identifies the variable in the input data set that contains the weights of the subjects. Values of the WEIGHT *variable* can be nonintegral and are not truncated. Observations with negative, zero, or missing values for the WEIGHT *variable* are not used in the computation.

The implementation of weights in PROC LIFETEST is based on [Xie and Liu](#page-105-7) [\(2005,](#page-105-7) [2011\)](#page-105-8), who use inverse probability of treatment weights to reduce confounding effects. A weight is assigned to each subject as the inverse probability of being in a certain group. If a subject has a higher probability of being in a group, it is considered as overrepresented and is therefore assigned a lower weight; on the other hand, if the subject has a smaller probability of being in a group, it is considered as underrepresented and is assigned a higher weight.

# <span id="page-31-1"></span>**Details: LIFETEST Procedure**

#### <span id="page-31-2"></span>**Missing Values**

Observations with a missing value for either the failure time or the censoring variable are not used in the analysis. If a stratum variable value is missing, the observation is not used; however, the MISSING option can be used to request that missing values be treated as valid stratum values. If any variable specified in the TEST statement has a missing value, that observation is not used in the calculation of the rank statistics.

#### <span id="page-31-3"></span>**Computational Formulas**

#### <span id="page-31-4"></span>**Breslow, Fleming-Harrington, and Kaplan-Meier Methods**

Let  $t_1 < t_2 < \cdots < t_p$  represent the distinct event times. For each  $i = 1, \ldots, D$ , let  $Y_i$  be the number of surviving units (the size of the risk set) just prior to  $t_i$  and let  $d_i$  be the number of units that fail at  $t_i$ . If the NOTRUNCATE option is specified in the FREQ statement,  $Y_i$  and  $d_i$  can be nonintegers.

The Breslow estimate of the survivor function is

$$
\hat{S}(t_i) = \exp\biggl(-\sum_{j=1}^i \frac{d_j}{Y_j}\biggr)
$$

Note that the Breslow estimate is the exponentiation of the negative Nelson-Aalen estimate of the cumulative hazard function.

The Fleming-Harrington estimate [\(Fleming and Harrington](#page-104-11) [1984\)](#page-104-11) of the survivor function is

$$
\hat{S}(t_i) = \exp\biggl(-\sum_{k=1}^i \sum_{j=0}^{d_k-1} \frac{1}{Y_k - j}\biggr)
$$

If the frequency values are not integers, the Fleming-Harrington estimate cannot be computed.

The Kaplan-Meier (product-limit) estimate of the survivor function at  $t_i$  is the cumulative product

$$
\hat{S}(t_i) = \prod_{j=1}^i \left(1 - \frac{d_j}{Y_j}\right)
$$

Notice that all the estimators are defined to be right continuous; that is, the events at  $t_i$  are included in the estimate of  $S(t_i)$ . The corresponding estimate of the standard error is computed using Greenwood's formula [\(Kalbfleisch and Prentice](#page-105-0) [1980\)](#page-105-0) as

$$
\hat{\sigma}\left(\hat{S}(t_i)\right) = \hat{S}(t_i) \sqrt{\sum_{j=1}^i \frac{d_j}{Y_j(Y_j - d_j)}}
$$

The first quartile (or the 25th percentile) of the survival time is the time beyond which 75% of the subjects in the population under study are expected to survive. It is estimated by

$$
q_{.25} = \min\{t_j | \hat{S}(t_j) < 0.75\}
$$

If  $\hat{S}(t)$  is exactly equal to 0.75 from  $t_i$  to  $t_{i+1}$ , the first quartile is taken to be  $(t_i + t_{i+1})/2$ . If it happens that  $\hat{S}(t)$  is greater than 0.75 for all values of t, the first quartile cannot be estimated and is represented by a missing value in the printed output.

The general formula for estimating the 100*p*th percentile point is

$$
q_p = \min\{t_j | \hat{S}(t_j) < 1 - p\}
$$

The second quartile (the median) and the third quartile of survival times correspond to  $p = 0.5$  and  $p = 0.75$ , respectively.

[Brookmeyer and Crowley](#page-104-12) [\(1982\)](#page-104-12) have constructed the confidence interval for the median survival time based on the confidence interval for the  $S(t)$ . The methodology is generalized to construct the confidence interval for the 100*pth* percentile based on a *g*-transformed confidence interval for  $S(t)$  [\(Klein and Moeschberger](#page-105-1) [1997\)](#page-105-1). You can use the CONFTYPE= option to specify the *g*-transformation. The  $100(1 - \alpha)\%$  confidence interval for the first quantile survival time is the set of all points *t* that satisfy

$$
\left| \frac{g(\hat{S}(t)) - g(1 - 0.25)}{g'(\hat{S}(t))\hat{\sigma}(\hat{S}(t))} \right| \leq z_{1-\frac{\alpha}{2}}
$$

where  $g'(x)$  is the first derivative of  $g(x)$  and  $z_{1-\frac{\alpha}{2}}$  is the  $(100(1-\frac{\alpha}{2})$  $\frac{\alpha}{2}$ ))th percentile of the standard normal distribution.

Consider the bone marrow transplant data described in [Example 71.2.](#page-85-0) The following table illustrates the construction of the confidence limits for the first quartile in the ALL group. Values of  $\frac{g(\hat{S}(t)) - g(1-0.25)}{g'(\hat{S}(t))\hat{\sigma}(\hat{S}(t))}$  that lie between  $\pm z_{1-\frac{0.05}{2}} = \pm 1.965$  are highlighted.

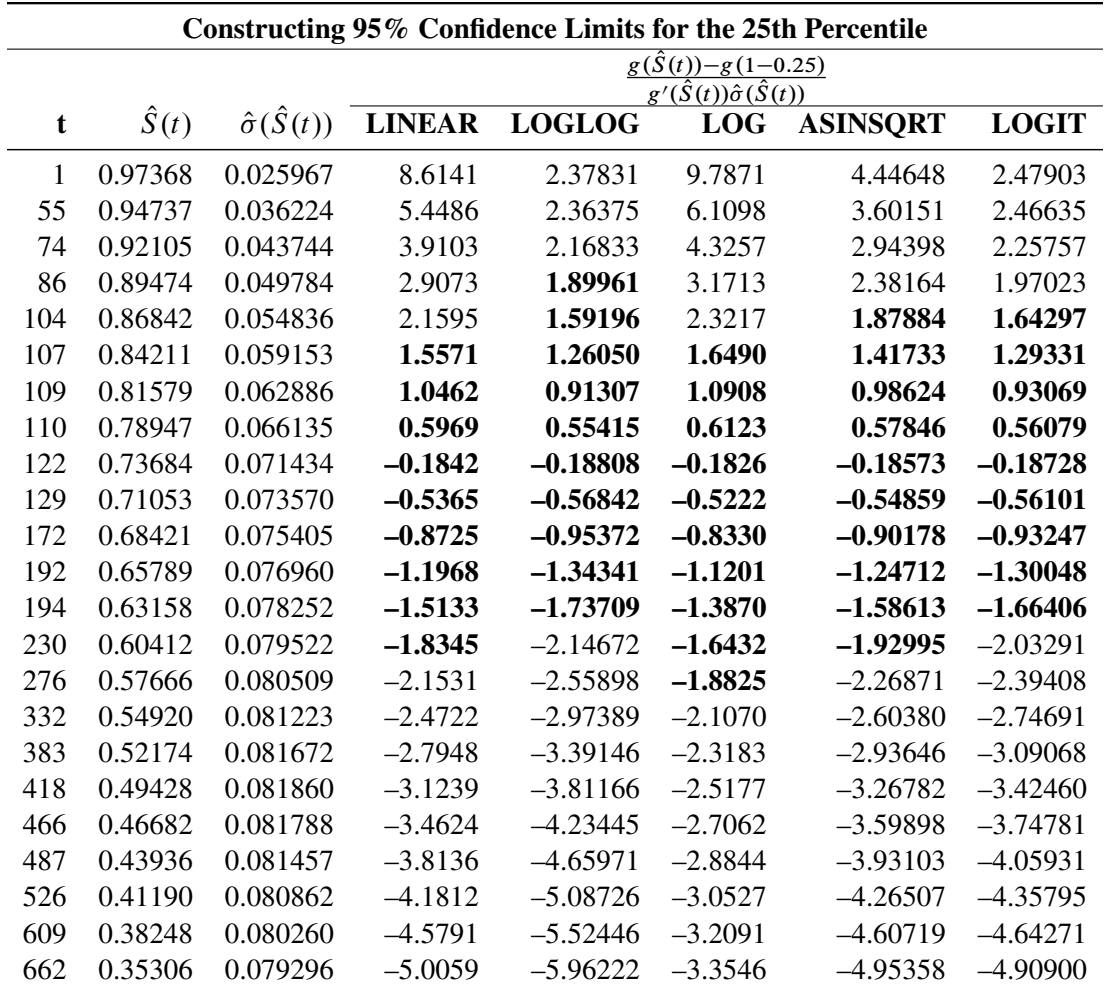

Consider the LINEAR transformation where  $g(x) = x$ . The event times that satisfy  $\begin{bmatrix} 1.0500 & 1.14 & 1.07 & 1.00 & 1.10 & 1.20 & 1.20 & 1.00 & 1.00 & 1.00 & 1.00 & 1.00 & 1.00 & 1.00 & 1.00 & 1.00 & 1.00 & 1.00 & 1.00 & 1.00 & 1.00 & 1.00 &$  $g(\hat{S}(t)) - g(1-p)$  $g'(\hat{S}(t))$  $\frac{-g}{2}$  $\hat{V}(\hat{S}(t))$ ˇ ˇ ˇ 1.9599 include 107, 109, 110, 122, 129, 172, 192, 194, and 230. The confidence of the interval [107, 230]  $\leq$ is less than 95%. [Brookmeyer and Crowley](#page-104-12) [\(1982\)](#page-104-12) suggest extending the confidence interval to but not including the next event time. As such the 95% confidence interval for the first quartile based on the linear transform is [107, 276). The following table lists the confidence intervals for the various transforms.

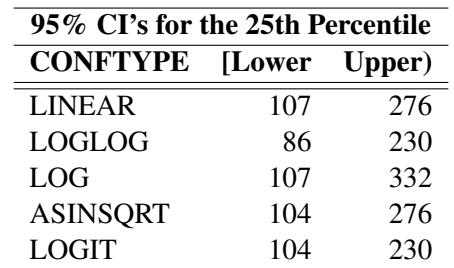

Sometimes, the confidence limits for the quartiles cannot be estimated. For convenience of explanation, consider the linear transform  $g(x) = x$ . If the curve that represents the upper confidence limits for the survivor function lies above 0.75, the upper confidence limit for first quartile cannot be estimated. On the other hand, if the curve that represents the lower confidence limits for the survivor function lies above 0.75, the lower confidence limit for the quartile cannot be estimated.

The estimated mean survival time is

$$
\hat{\mu} = \sum_{i=1}^{D} \hat{S}(t_{i-1})(t_i - t_{i-1})
$$

where  $t_0$  is defined to be zero. When the largest observed time is censored, this sum underestimates the mean. The standard error of  $\hat{\mu}$  is estimated as

$$
\hat{\sigma}(\hat{\mu}) = \sqrt{\frac{m}{m-1} \sum_{i=1}^{D-1} \frac{d_i A_i^2}{Y_i (Y_i - d_i)}}
$$

where

$$
A_i = \sum_{j=i}^{D-1} \hat{S}(t_j)(t_{j+1} - t_j)
$$

$$
m = \sum_{j=1}^{D} d_j
$$

If the largest observed time is not an event, you can use the TIMELIM= option to specify a time limit *L* and estimate the mean survival time limited to the time *L* and its standard error by replacing *D* by  $D + 1$  with  $t_{D+1} = L.$ 

#### *Nelson-Aalen Estimate of the Cumulative Hazard Function*

The Nelson-Aalen cumulative hazard estimator, defined up to the largest observed time on study, is

$$
\tilde{H}(t) = \sum_{t_i \le t} \frac{d_i}{Y_i}
$$

and its estimated variance is

$$
\hat{\sigma}^2\left(\tilde{H}(t)\right) = \sum_{t_i \leq t} \frac{d_i}{Y_i^2}
$$

#### *Adjusted Kaplan-Meier Estimate*

PROC LIFETEST computes the adjusted Kaplan-Meier estimate (AKME) of the survivor function if you specify both METHOD=KM and the WEIGHT statement. Let  $(T_i, \delta_i, w_i)$ ,  $i = 1, ..., n$ , denote an independent sample of right-censored survival data, where  $T_i$  is the possibly right-censored time,  $\delta_i$  is the censoring indicator ( $\delta_i = 0$  if  $T_i$  is censored and  $\delta_i = 1$  if  $T_i$  is an event time), and  $w_i$  is the weight (from the WEIGHT statement). Let  $t_1 < t_2, \ldots < t_D$  be the *D* distinct event times in the sample. At time  $t_j$ ,  $j = 1, ..., D$ , there are  $d_j = \sum_i \delta_i I(T_i = t_j)$  events out of  $Y_j = \sum_i I(T_i \ge t_j)$  subjects. The weighted number of events and the weighted number at risk are  $d_j^w = \sum_i w_i \delta_i I(T_i = t_j)$  and  $Y_j^w = \sum_i w_i I(T_i \ge t_j)$ , respectively. The AKME [\(Xie and Liu](#page-105-7) [2005\)](#page-105-7) is

$$
\hat{S}(t) = \begin{cases} 1 & \text{if } t < t_1 \\ \prod_{t_j \le t} \left[ 1 - \frac{d_j^w}{Y_j^w} \right] & \text{if } t \ge t_1 \end{cases}
$$

The estimated variance of  $\hat{S}(t)$  is

$$
\hat{\sigma}^2\left(\hat{S}(t)\right) = \left(\hat{S}(t)\right)^2 \sum_{j:t_j \le t} \frac{d_j^w/Y_j^w}{M_j(1-d_j^w/Y_j^w)}
$$

where

$$
M_j = \frac{\left(\sum_{i:T_i \ge t_j} w_i\right)^2}{\sum_{i:T_i \ge t_j} w_i^2}
$$

#### <span id="page-35-0"></span>**Life-Table Method**

The life-table estimates are computed by counting the numbers of censored and uncensored observations that fall into each of the time intervals  $[t_{i-1}, t_i)$ ,  $i = 1, 2, ..., k + 1$ , where  $t_0 = 0$  and  $t_{k+1} = \infty$ . Let  $n_i$  be the number of units that enter the interval  $[t_{i-1}, t_i)$ , and let  $d_i$  be the number of events that occur in the interval. Let  $b_i = t_i - t_{i-1}$ , and let  $n'_i = n_i - w_i/2$ , where  $w_i$  is the number of units censored in the interval. The effective sample size of the interval  $[t_{i-1}, t_i)$  is denoted by  $n'_i$  $i<sub>i</sub>$ . Let  $t<sub>mi</sub>$  denote the midpoint of  $[t<sub>i-1</sub>, t<sub>i</sub>)$ .

The conditional probability of an event in  $[t_{i-1}, t_i)$  is estimated by

$$
\hat{q}_i = \frac{d_i}{n'_i}
$$

and its estimated standard error is

$$
\hat{\sigma}(\hat{q}_i) = \sqrt{\frac{\hat{q}_i \hat{p}_i}{n'_i}}
$$

where  $\hat{p}_i = 1 - \hat{q}_i$ .

The estimate of the survival function at  $t_i$  is

$$
\hat{S}(t_i) = \begin{cases} 1 & i = 0\\ \hat{S}(t_{i-1})p_{i-1} & i > 0 \end{cases}
$$

and its estimated standard error is

$$
\hat{\sigma}\left(\hat{S}(t_i)\right) = \hat{S}(t_i) \sqrt{\sum_{j=1}^{i-1} \frac{\hat{q}_j}{n'_j \hat{p}_j}}
$$

The density function at  $t_{mi}$  is estimated by

$$
\hat{f}(t_{mi}) = \frac{\hat{S}(t_i)\hat{q}_i}{b_i}
$$

and its estimated standard error is

$$
\hat{\sigma}\left(\hat{f}(t_{mi})\right) = \hat{f}(t_{mi}) \sqrt{\sum_{j=1}^{i-1} \frac{\hat{q}_j}{n'_j \hat{p}_j} + \frac{\hat{p}_i}{n'_i \hat{q}_i}}
$$
The estimated hazard function at  $t_{mi}$  is

$$
\hat{h}(t_{mi}) = \frac{2\hat{q}_i}{b_i(1+\hat{p}_i)}
$$

and its estimated standard error is

$$
\hat{\sigma}\left(\hat{h}(t_{mi})\right) = \hat{h}(t_{mi})\sqrt{\frac{1 - (b_i\hat{h}(t_{mi})/2)^2}{n'_i\hat{q}_i}}
$$

Let  $[t_{j-1}, t_j)$  be the interval in which  $\hat{S}(t_{j-1}) \geq \hat{S}(t_i)/2 > \hat{S}(t_j)$ . The median residual lifetime at  $t_i$  is estimated by

$$
\hat{M}_i = t_{j-1} - t_i + b_j \frac{\hat{S}(t_{j-1}) - \hat{S}(t_i)/2}{\hat{S}(t_{j-1}) - \hat{S}(t_j)}
$$

and the corresponding standard error is estimated by

$$
\hat{\sigma}(\hat{M}_i) = \frac{\hat{S}(t_i)}{2\hat{f}(t_{mj})\sqrt{n'_i}}
$$

#### *Interval Determination*

If you want to determine the intervals exactly, use the INTERVALS= option in the PROC LIFETEST statement to specify the interval endpoints. Use the WIDTH= option to specify the width of the intervals, thus indirectly determining the number of intervals. If neither the INTERVALS= option nor the WIDTH= option is specified in the life-table estimation, the number of intervals is determined by the NINTERVAL= option. The width of the time intervals is 2, 5, or 10 times an integer (possibly a negative integer) power of 10. Let  $c = \log_{10}(\text{maximum observed time/number of intervals})$ , and let *b* be the largest integer not exceeding *c*. Let  $d = 10^{c-b}$  and let

$$
a = 2 \times I(d \le 2) + 5 \times I(2 < d \le 5) + 10 \times I(d > 5)
$$

with *I* being the indicator function. The width is then given by

$$
width = a \times 10^b
$$

By default, NINTERVAL=10.

#### **Pointwise Confidence Limits in the OUTSURV= Data Set**

Pointwise confidence limits are computed for the survivor function, and for the density function and hazard function when the life-table method is used. Let  $\alpha$  be specified by the ALPHA= option. Let  $z_{\alpha/2}$  be the critical value for the standard normal distribution. That is,  $\Phi(-z_{\alpha/2}) = \alpha/2$ , where  $\Phi$  is the cumulative distribution function of the standard normal random variable.

#### *Survivor Function*

When the computation of confidence limits for the survivor function  $S(t)$  is based on the asymptotic normality of the survival estimator  $S(t)$ , the approximate confidence interval might include impossible values outside the range [0,1] at extreme values of *t*. This problem can be avoided by applying the asymptotic normality to a transformation of  $S(t)$  for which the range is unrestricted. In addition, certain transformed confidence intervals for  $S(t)$  perform better than the usual linear confidence intervals [\(Borgan and Liestøl](#page-104-0) [1990\)](#page-104-0). The CONFTYPE= option enables you to pick one of the following transformations: the log-log function [\(Kalbfleisch and Prentice](#page-105-0) [1980\)](#page-105-0), the arcsine-square root function [\(Nair](#page-105-1) [1984\)](#page-105-1), the logit function [\(Meeker and](#page-105-2) [Escobar](#page-105-2) [1998\)](#page-105-2), the log function, and the linear function.

Let g be the transformation that is being applied to the survivor function  $S(t)$ . By the delta method, the standard error of  $g(\hat{S}(t))$  is estimated by

$$
\tau(t) = \hat{\sigma}\left[g(\hat{S}(t))\right] = g'\left(\hat{S}(t)\right)\hat{\sigma}[\hat{S}(t)]
$$

where g' is the first derivative of the function g. The  $100(1-\alpha)\%$  confidence interval for  $S(t)$  is given by

$$
g^{-1}\left\{g[\hat{S}(t)] \pm z_{\frac{\alpha}{2}}g'[\hat{S}(t)]\hat{\sigma}[\hat{S}(t)]\right\}
$$

where  $g^{-1}$  is the inverse function of *g*. That choices of the transformation *g* are as follows:

- arcsine-square root transformation: The estimated variance of  $\sin^{-1}\left(\sqrt{\hat{S}(t)}\right)$  is  $\hat{\tau}^2(t)$  =  $\hat{\sigma}^2[\hat{S}(t)]$  $\frac{\sigma^{-1}S(t)}{4\hat{S}(t)[1-\hat{S}(t)]}$ . The 100(1– $\alpha$ )% confidence interval for  $S(t)$  is given by  $\left\{\sin^2\left\{\cos \left[0, \sin^{-1}(\sqrt{\hat{S}(t)}) - z_{\frac{\alpha}{2}}\hat{\tau}(t)\right]\right\} \right\} \le S(t) \le \sin^2\left\{\sin \left[\frac{\pi}{2}\right]\right\}$  $\frac{\pi}{2}, \sin^{-1}(\sqrt{\hat{S}(t)}) + z_{\frac{\alpha}{2}} \hat{\tau}(t)$
- $\bullet$  linear transformation: This is the same as having no transformation in which *g* is the identity. The  $100(1-\alpha)\%$  confidence interval for  $S(t)$  is given by

$$
\hat{S}(t) - z_{\frac{\alpha}{2}} \hat{\sigma} \left[ \hat{S}(t) \right] \le S(t) \le \hat{S}(t) + z_{\frac{\alpha}{2}} \hat{\sigma} \left[ \hat{S}(t) \right]
$$

• log transformation: The estimated variance of  $\log(\hat{S}(t))$  is  $\hat{\tau}^2(t) = \frac{\hat{\sigma}^2(\hat{S}(t))}{\hat{\sigma}^2(t)}$  $\frac{\mathcal{S}(3(t))}{\hat{S}^2(t)}$ . The 100(1– $\alpha$ )% confidence interval for  $S(t)$  is given by

$$
\hat{S}(t) \exp\left(-z_{\frac{\alpha}{2}}\hat{\tau}(t)\right) \leq S(t) \leq \hat{S}(t) \exp\left(z_{\frac{\alpha}{2}}\hat{\tau}(t)\right)
$$

• log-log transformation: The estimated variance of  $\log(-\log(\hat{S}(t)))$  is  $\hat{\tau}^2(t) = \frac{\hat{\sigma}^2[\hat{S}(t)]}{\hat{\sigma}(\hat{S}(t))}$  $\frac{\sigma^2[\mathcal{S}(t)]}{[\hat{S}(t)\log(\hat{S}(t))]^2}$ . The  $100(1-\alpha)\%$  confidence interval for  $S(t)$  is given by

$$
\left[\hat{S}(t)\right]^{\exp\left(z_{\frac{\alpha}{2}}\hat{\tau}(t)\right)} \leq S(t) \leq \left[\hat{S}(t)\right]^{\exp\left(-z_{\frac{\alpha}{2}}\hat{\tau}(t)\right)}
$$

• logit transformation: The estimated variance of  $\log \left( \frac{\hat{S}(t)}{1 - \hat{S}(t)} \right)$  $\overline{1-\hat{S}(t)}$  $\big)$  is

$$
\hat{\tau}^{2}(t) = \frac{\hat{\sigma}^{2}(\hat{S}(t))}{\hat{S}^{2}(t)[1 - \hat{S}(t)]^{2}}.
$$

The 100(1– $\alpha$ )% confidence limits for  $S(t)$  are given by

$$
\frac{\hat{S}(t)}{\hat{S}(t) + \left[1 - \hat{S}(t)\right] \exp\left(z_{\frac{\alpha}{2}}\hat{\tau}(t)\right)} \leq S(t) \leq \frac{\hat{S}(t)}{\hat{S}(t) + \left[1 - \hat{S}(t)\right] \exp\left(-z_{\frac{\alpha}{2}}\hat{\tau}(t)\right)}
$$

### *Density and Hazard Functions*

For the life-table method, a  $100(1-\alpha)\%$  confidence interval for hazard function or density function at time *t* is computed as

$$
\hat{g}(t) \pm z_{\alpha/2} \hat{\sigma}[\hat{g}(t)]
$$

where  $\hat{g}(t)$  is the estimate of either the hazard function or the density function at time *t*, and  $\hat{\sigma}[\hat{g}(t)]$  is the corresponding standard error estimate.

### **Simultaneous Confidence Intervals for Kaplan-Meier Curves**

The pointwise confidence interval for the survivor function  $S(t)$  is valid for a single fixed time at which the inference is to be made. In some applications, it is of interest to find the upper and lower confidence bands that guarantee, with a given confidence level, that the survivor function falls within the band for all *t* in some interval. [Hall and Wellner](#page-104-1) [\(1980\)](#page-104-1) and [Nair](#page-105-1) [\(1984\)](#page-105-1) provide two different approaches for deriving the confidence bands. An excellent review can be found in [Klein and Moeschberger](#page-105-3) [\(1997\)](#page-105-3). You can use the CONFBAND= option in the PROC LIFETEST statement to select the confidence bands. The EP confidence band provides confidence bounds that are proportional to the pointwise confidence interval, while those of the HW band are not proportional to the pointwise confidence bounds. The maximum time,  $t_U$ , for the bands can be specified by the BANDMAX= option; the minimum time,  $t_L$ , can be specified by the BANDMIN= option. Transformations that are used to improve the pointwise confidence intervals can be applied to improve the confidence bands. It might turn out that the upper and lower bounds of the confidence bands are not decreasing in  $t_L < t < t_U$ , which is contrary to the nonincreasing characteristic of survivor function. [Meeker](#page-105-2) [and Escobar](#page-105-2) [\(1998\)](#page-105-2) suggest making an adjustment so that the bounds do not increase: if the upper bound is increasing on the right, it is made flat from the minimum to  $t_U$ ; if the lower bound is increasing from the right, it is made flat from  $t_L$  to the maximum. PROC LIFETEST does not make any adjustment for the nondecreasing behavior of the confidence bands in the OUTSURV= data set. However, the adjustment was made in the display of the confidence bands by using ODS Graphics.

For Kaplan-Meier estimation, let  $t_1 < t_2 < \ldots < t_D$  be the *D* distinct events times, and at time  $t_i$ , there are  $d_i$  events. Let  $Y_i$  be the number of individuals who are at risk at time  $t_i$ . The variance of  $\hat{S}(t)$ , given by the Greenwood formula, is  $\hat{\sigma}^2[\hat{S}(t)] = \sigma_S^2(t)\hat{S}^2(t)$ , where

$$
\sigma_S^2(t) = \sum_{t_i \le t} \frac{d_i}{Y_i (Y_i - d_i)}
$$

Let  $t_L < t_U$  be the time range for the confidence band so that  $t_U$  is less than or equal to the largest event time. For the Hall-Wellner band,  $t_L$  can be zero, but for the equal-precision band,  $t_L$  is greater than or equal to the smallest event time. Let

$$
a_L = \frac{n\sigma_S^2(t_L)}{1 + n\sigma_S^2(t_L)} \text{ and } a_U = \frac{n\sigma_S^2(t_U)}{1 + n\sigma_S^2(t_U)}
$$

Let  $\{W^0(u), 0 \le u \le 1\}$  be a Brownian bridge.

#### *Hall-Wellner Band*

The  $100(1-\alpha)\%$  HW band of [Hall and Wellner](#page-104-1) [\(1980\)](#page-104-1) is

$$
\hat{S}(t) - h_{\alpha}(a_L, a_U) n^{-\frac{1}{2}} [1 + n\sigma_S^2(t)] \hat{S}(t) \le S(t) \le \hat{S}(t) + h_{\alpha}(a_L, a_U) n^{-\frac{1}{2}} [1 + n\sigma_S^2(t)] \hat{S}(t)
$$

for all  $t_L \le t \le t_U$ , where the critical value  $h_\alpha(a_L, a_U)$  is given by

$$
\alpha = \Pr\{\sup_{a_L \le u \le a_U} |W^0(u)| > h_\alpha(a_L, a_U)\}\
$$

The critical values are computed from the results in [Chung](#page-104-2) [\(1986\)](#page-104-2).

Note that the given confidence band has a formula similar to that of the (linear) pointwise confidence interval, where  $h_{\alpha}(a_L, a_U)$  and  $n^{-\frac{1}{2}}[1 + n\sigma_S^2(t)]\hat{S}(t)$  in the former correspond to  $z_{\frac{\alpha}{2}}$  and  $\hat{\sigma}(\hat{S}(t))$  in the latter, respectively. You can obtain the other transformations (arcsine-square root, log-log, log, and logit) for the confidence bands by replacing  $z_{\frac{\alpha}{2}}$  and  $\hat{\tau}(t)$  in the corresponding pointwise confidence interval formula by  $h_{\alpha}(a_L, a_U)$  and the following  $\hat{\tau}(\tilde{t})$ , respectively:

• arcsine-square root transformation:

$$
\hat{\tau}(t) = \frac{1 + n\sigma_S^2(t)}{2} \sqrt{\frac{S(t)}{n[1 - S(t)]}}
$$

• log transformation:

$$
\hat{\tau}(t) = \frac{1 + n\sigma_S^2(t)}{\sqrt{n}}
$$

• log-log transformation:

$$
\hat{\tau}(t) = \frac{1 + n\sigma_S^2(t)}{\sqrt{n}|\log[\hat{S}(t)]|}
$$

• logit transformation:

$$
\hat{\tau}(t) = \frac{1 + n\sigma_S^2(t)}{\sqrt{n}[1 - \hat{S}(t)]}
$$

#### *Equal-Precision Band*

The  $100(1-\alpha)\%$  EP band of [Nair](#page-105-1) [\(1984\)](#page-105-1) is

$$
\hat{S}(t) - e_{\alpha}(a_L, a_U)\hat{S}(t)\sigma_S(t) \leq S(t) \leq \hat{S}(t) + e_{\alpha}(a_L, a_U)\hat{S}(t)\sigma_S(t)
$$

for all  $t_L \le t \le t_U$ , where  $e_\alpha(a_L, a_U)$  is given by

$$
\alpha = \Pr\{\sup_{a_L \le u \le a_U} \frac{|W^0(u)|}{[u(1-u)]^{\frac{1}{2}}} > e_{\alpha}(a_L, a_U)\}\
$$

PROC LIFETEST uses the approximation of [Miller and Siegmund](#page-105-4) [\(1982,](#page-105-4) Equation 8) to approximate the tail probability in which  $e_{\alpha}(a_L, a_U)$  is obtained by solving *x* in

$$
\frac{4x\phi(x)}{x} + \phi(x)\left(x - \frac{1}{x}\right)\log\left[\frac{a_U(1 - a_L)}{a_L(1 - a_U)}\right] = \alpha
$$

where  $\phi(x)$  is the standard normal density function evaluated at x. Note that the confidence bounds given are proportional to the pointwise confidence intervals. As a matter of fact, this confidence band and the (linear) pointwise confidence interval have the same formula except for the critical values ( $z_{\frac{\alpha}{2}}$  for the pointwise confidence interval and  $e_{\alpha}(a_L, a_U)$  for the band). You can obtain the other transformations (arcsine-square root, log-log, log, and logit) for the confidence bands by replacing  $z_{\frac{\alpha}{2}}$  by  $e_{\alpha}(a_L, a_U)$  in the formula of the pointwise confidence intervals.

### **Kernel-Smoothed Hazard Estimate**

Kernel-smoothed estimators of the hazard function  $h(t)$  are based on the Nelson-Aalen estimator  $\tilde{H}(t)$  and its variance  $\hat{V}(\tilde{H}(t))$ . Consider the jumps of  $\tilde{H}(t)$  and  $\hat{V}(\tilde{H}(t))$  at the event times  $t_1 < t_2 < \ldots < t_D$  as follows:

$$
\Delta \tilde{H}(t_i) = \tilde{H}(t_i) - \tilde{H}(t_{i-1})
$$
  

$$
\hat{V}(\tilde{H}(t_i)) = \hat{V}(\tilde{H}(t_i)) - \hat{V}(\tilde{H}(t_{i-1}))
$$

where  $t_0=0$ .

The kernel-smoothed estimator of  $h(t)$  is a weighted average of  $\Delta \tilde{H}(t)$  over event times that are within a bandwidth distance  $b$  of  $t$ . The weights are controlled by the choice of kernel function,  $K()$ , defined on the interval [–1,1]. The choices are as follows:

uniform kernel:

$$
K_U(x) = \frac{1}{2}, \ -1 \le x \le 1
$$

Epanechnikov kernel:

$$
K_E(x) = \frac{3}{4}(1 - x^2), \ -1 \le x \le 1
$$

• biweight kernel:

$$
K_{BW}(x) = \frac{15}{16}(1 - x^2)^2, \ -1 \le x \le 1
$$

The kernel-smoothed hazard rate estimator is defined for all time points on  $(0, t_D)$ . For time points *t* for which  $b \le t \le t_D - b$ , the kernel-smoothed estimated of  $h(t)$  based on the kernel  $K()$  is given by

$$
\hat{h}(t) = \frac{1}{b} \sum_{i=1}^{D} K\left(\frac{t - t_i}{b}\right) \Delta \tilde{H}(t_i)
$$

The variance of  $\hat{h}(t)$  is estimated by

$$
\hat{\sigma^2}(\hat{h}(t)) = \frac{1}{b^2} \sum_{i=1}^{D} K\left(\frac{t - t_i}{b}\right)^2 \Delta \hat{V}(\tilde{H}(t_i))
$$

For  $t < b$ , the symmetric kernels  $K()$  are replaced by the corresponding asymmetric kernels of [Gasser and](#page-104-3) [Müller](#page-104-3) [\(1979\)](#page-104-3). Let  $q = \frac{t}{b}$ . The modified kernels are as follows:

uniform kernel:

$$
K_{U,q}(x) = \frac{4(1+q^3)}{(1+q)^4} + \frac{6(1-q)}{(1+q)^3}x, \quad -1 \le x \le q
$$

Epanechnikov kernel:

$$
K_{E,q}(x) = K_E(x) \frac{64(2 - 4q + 6q^2 - 3q^3) + 240(1 - q)^2 x}{(1 + q)^4 (19 - 18q + 3q^2)}, -1 \le x \le q
$$

• biweight kernel:

$$
K_{BW,q}(x) = K_{BW}(x) \frac{64(8 - 24q + 48q^2 - 45q^3 + 15q^4) + 1120(1 - q)^3 x}{(1 + q)^5 (81 - 168q + 126q^2 - 40q^3 + 5q^4)}, -1 \le x \le q
$$

For  $tp - b \le t \le tp$ , let  $q = \frac{tp - t}{b}$  $\frac{b-1}{b}$ . The asymmetric kernels for  $t < b$  are used with *x* replaced by  $-x$ .

Using the log transform on the smoothed hazard rate, the  $100(1-\alpha)\%$  pointwise confidence interval for the smoothed hazard rate  $h(t)$  is given by

$$
\hat{h}(t) = \hat{h}(t) \exp\left[\pm \frac{z_{1-\alpha/2}\hat{\sigma}(\hat{h}(t))}{\hat{h}(t)}\right]
$$

where  $z_{1-\frac{\alpha}{2}}$  is the  $(100(1-\frac{\alpha}{2}))$ th percentile of the standard normal distribution.

#### *Optimal Bandwidth*

The following mean integrated squared error (MISE) over the range  $\tau_L$  and  $\tau_U$  is used as a measure of the global performance of the kernel function estimator:

$$
\begin{aligned}\n\text{MISE}(b) &= E \int_{\tau_L}^{\tau_U} (\hat{h}(i) - h(u))^2 du \\
&= E \int_{\tau_L}^{\tau_U} \hat{h}^2(u) du - 2E \int_{\tau_L}^{\tau_U} \hat{h}(u) h(u) du + E \int_{\tau_L}^{\tau_U} h^2(u) du\n\end{aligned}
$$

The last term is independent of the choice of the kernel and bandwidth and can be ignored when you are looking for the best value of *b*. The first integral can be approximated by using the trapezoid rule by evaluating  $h(t)$  at a grid of points  $\tau_L = u_1 < \ldots < u_M = \tau_U$ . You can specify  $\tau_L$ ,  $\tau_R$ , and M by using the options GRIDL=, GRIDU=, and NMINGRID=, respectively, of the HAZARD plot. The second integral can be estimated by the [Ramlau-Hansen](#page-105-5) [\(1983a,](#page-105-5) [b\)](#page-105-6) cross-validation estimate:

$$
\frac{1}{b}\sum_{i\neq j}K\left(\frac{t_i-t_j}{b}\right)\Delta\hat{H}(t_i)\Delta\hat{H}(t_j)
$$

Therefore, for a fixed kernel, the optimal bandwidth is the quantity *b* that minimizes

$$
g(b) = \sum_{i=1}^{M-1} \left[ \frac{u_{i+1} - u_k}{2} \left( \hat{h}^2(u_i) + \hat{h}^2(u_{i+1}) \right) \right] - \frac{2}{b} \sum_{i \neq j} K \left( \frac{t_i - t_j}{b} \right) \Delta \hat{H}(t_i) \Delta \hat{H}(t_j)
$$

The minimization is carried out by the golden section search algorithm.

### **Comparison of Two or More Groups of Survival Data**

Let *K* be the number of groups. Let  $S_k(t)$  be the underlying survivor function of the *k*th group,  $k = 1, \ldots, K$ . The null and alternative hypotheses to be tested are

$$
H_0: S_1(t) = S_2(t) = \ldots = S_K(t) \text{ for all } t \leq \tau
$$

versus

$$
H_1
$$
: at least one of the  $S_k(t)$ 's is different for some  $t \leq \tau$ 

respectively, where  $\tau$  is the largest observed time.

#### *Likelihood Ratio Test*

The likelihood ratio test statistic [\(Lawless](#page-105-7) [1982\)](#page-105-7) for test  $H_0$  versus  $H_1$  assumes that the data in the various samples are exponentially distributed and tests that the scale parameters are equal. The test statistic is computed as

$$
\chi^2 = 2N \log \left( \frac{T}{N} \right) - 2 \sum_{k=1}^{K} N_k \log \left( \frac{T_k}{N_k} \right)
$$

where  $N_k$  is the total number of events in the *k*th group,  $N = \sum_{k=1}^{k} N_k$ ,  $T_k$  is the total time on test in the *k*th stratum, and  $T = \sum_{k=1}^{K} T_k$ . The approximate probability value is computed by treating  $\chi^2$  as having a chi-square distribution with  $K - 1$  degrees of freedom.

#### *Nonparametric Tests*

Let  $(T_i, \delta_i, X_i)$ ,  $i = 1, ..., n$ , denote an independent sample of right-censored survival data, where  $T_i$ is the possibly right-censored time,  $\delta_i$  is the censoring indicator ( $\delta_i=0$  if  $T_i$  is censored and  $\delta_i=1$  if  $T_i$ is an event time), and  $X_i = 1, ..., K$  for *K* different groups. Let  $t_1 < t_2 < ... < t_D$  be the distinct event times in the sample. At time  $t_j$ ,  $j = 1, ..., D$ , let  $W(t_j)$  be a positive weight function, and let  $Y_{jk} = \sum_{i: T_i \ge t_j} I(X_i = k)$  and  $d_{jk} = \sum_{i: T_i = t_j} \delta_i I(X_i = k)$  be the size of the risk set and the number of events in the *k*th group, respectively. Let  $Y_j = \sum_{k=1}^K Y_{jk}$ ,  $d_j = \sum_{k=1}^K d_{jk}$ .

The choices of the weight function  $W(t_j)$  are given in [Table 71.3.](#page-43-0)

<span id="page-43-0"></span>

| <b>Test</b>                | $W(t_i)$                                                       |
|----------------------------|----------------------------------------------------------------|
| Log-rank                   | 1.0                                                            |
| Wilcoxon                   | $Y_i$                                                          |
| Tarone-Ware                |                                                                |
| Peto-Peto                  | $S(t_i)$                                                       |
| Modified Peto-Peto         | $\tilde{S}(t_j)\frac{Y_j}{Y_j+1}$                              |
| Harrington-Fleming $(p,q)$ | $[\hat{S}(t_{i-1})]^p[1-\hat{S}(t_{i-1})]^q, p \ge 0, q \ge 0$ |

**Table 71.3** Weight Functions for Various Tests

In [Table 71.3,](#page-43-0)  $\hat{S}(t)$  is the product-limit estimate at *t* for the pooled sample, and  $\tilde{S}(t)$  is a survivor function estimate close to  $\hat{S}(t)$  given by

$$
\tilde{S}(t) = \prod_{t_j \le t} \left( 1 - \frac{d_j}{Y_j + 1} \right)
$$

**Unstratified Tests** The rank statistics [\(Klein and Moeschberger](#page-105-3) [1997,](#page-105-3) Section 7.3) for testing  $H_0$  versus  $H_1$  have the form of a *K*-vector  $\mathbf{v} = (v_1, v_2, \dots, v_K)'$  with

$$
v_k = \sum_{j=1}^{D} \left[ W(t_j) \left( d_{jk} - Y_{jk} \frac{d_j}{Y_j} \right) \right]
$$

and the variance of  $v_k$  and the covariance of  $v_k$  and  $v_h$  are, respectively,

$$
V_{kk} = \sum_{j=1}^{D} \left[ W^2(t_j) \frac{d_j (Y_j - d_j) Y_{jk} (Y_j - Y_{jk})}{Y_j^2 (Y_j - 1)} \right], \quad 1 \le k \le K
$$
  

$$
V_{kh} = -\sum_{j=1}^{D} \left[ W^2(t_j) \frac{d_j (Y_j - d_j) Y_{jk} Y_{jh}}{Y_j^2 (Y_j - 1)} \right], \quad 1 \le k \ne h \le K
$$

The statistic  $v_k$  can be interpreted as a weighted sum of observed minus expected numbers of failure for the *k*th group under the null hypothesis of identical survival curves. Let  $V = (V_{kh})$ . The overall test statistic for homogeneity is  $v'V^-v$ , where V<sup>-</sup> denotes a generalized inverse of V. This statistic is treated as having a chi-square distribution with degrees of freedom equal to the rank of V for the purposes of computing an approximate probability level.

**Adjusted Log-Rank Test** PROC LIFETEST computes the weighted log-rank test [\(Xie and Liu](#page-105-8) [2005,](#page-105-8) [2011\)](#page-105-9) if you specify the WEIGHT statement. Let  $(T_i, \delta_i, X_i, w_i)$ ,  $i = 1, ..., n$ , denote an independent sample of right-censored survival data, where  $T_i$  is the possibly right-censored time,  $\delta_i$  is the censoring indicator ( $\delta_i$ =0 if  $T_i$  is censored and  $\delta_i = 1$  if  $T_i$  is an event time),  $X_i = 1, ..., K$  for *K* different groups, and  $w_i$  is the weight from the WEIGHT statement. Let  $t_1 < t_2 < \ldots < t_D$  be the distinct event times in the sample. At each  $t_j$ ,  $j = 1, ..., D$ , and for each  $1 \le k \le K$ , let

$$
d_{jk} = \sum_{i:T_i=t_j} I(X_i = k) \qquad d_{jk}^w = \sum_{i:T_i=t_j} w_i I(X_i = k)
$$

$$
Y_{jk} = \sum_{i:T_i \ge t_j} I(X_i = k) \qquad Y_{jk}^w = \sum_{i:T_i \ge t_j} w_i I(X_i = k)
$$

Let  $d_j = \sum_{k=1}^K d_{jk}$  and  $Y_j = \sum_{k=1}^K Y_{jk}$  denote the number of events and the number at risk, respectively, in the combined sample at time  $t_j$ . Similarly, let  $d_j^w = \sum_{k=1}^K d_{jk}^w$  and  $Y_j^w = \sum_{k=1}^K Y_{jk}^w$  denote the weighted number of events and the weighted number at risk, respectively, in the combined sample at time  $t_j$ . The test statistic is

$$
v_k = \sum_{j=1}^D \left( d_{jk}^w - Y_{jk}^w \frac{d_j^w}{Y_j^w} \right), \quad k = 1, \dots, K
$$

and the variance of  $v_k$  and the covariance of  $v_k$  and  $v_h$  are, respectively,

$$
V_{kk} = \sum_{j=1}^{D} \left\{ \frac{d_j(Y_j - d_j)}{Y_j(Y_j - 1)} \sum_{i=1}^{Y_j} \left[ \left( \frac{Y_{jk}^w}{Y_j^w} \right)^2 w_i^2 I\{X_i \neq k\} + \left( \frac{Y_j^w - Y_{jk}^w}{Y_j^w} \right)^2 w_i^2 I\{X_i = k\} \right] \right\}, \quad 1 \leq k \leq K
$$
  

$$
V_{kh} = \sum_{j=1}^{D} \left\{ \frac{d_j(Y_j - d_j)}{Y_j(Y_j - 1)} \sum_{i=1}^{Y_j} \left[ \frac{Y_{jk}^w Y_{jh}^w}{(Y_j^w)^2} w_i^2 I\{X_i \neq k, h\} - \frac{(Y_j^w - Y_{jk}^w) Y_{jh}^w}{(Y_j^w)^2} w_i^2 I\{X_i = k\} \right] - \frac{(Y_j^w - Y_{jh}^w) Y_{jk}^w}{(Y_j^w)^2} w_i^2 I\{X_i = h\} \right\}, \quad 1 \leq k \neq h \leq K
$$

Let  $V = (V_{kh})$ . Under  $H_0$ , the weighted *K*-sample test has a  $\chi^2$  statistic given by

$$
\chi^2 = (v_1, \ldots, v_K) \mathbf{V}^-(v_1, \ldots, v_K)'
$$

with  $K - 1$  degrees of freedom.

**Stratified Tests** Suppose the test is to be stratified on *M* levels of a set of STRATA variables. Based only on the data of the *s*th stratum ( $s = 1 ... M$ ), let  $v_s$  be the test statistic [\(Klein and Moeschberger](#page-105-3) [1997,](#page-105-3) Section 7.5) for the *s*th stratum, and let  $V_s$  be its covariance matrix. Let

$$
\mathbf{v} = \sum_{s=1}^{M} \mathbf{v}_s
$$

$$
\mathbf{V} = \sum_{s=1}^{M} \mathbf{V}_s
$$

A global test statistic is constructed as

$$
\chi^2 = \mathbf{v}' \mathbf{V}^- \mathbf{v}
$$

Under the null hypothesis, the test statistic has a  $\chi^2$  distribution with the same degrees of freedom as the individual test for each stratum.

**Multiple-Comparison Adjustments** Let  $\chi^2_r$  denote a chi-square random variable with *r* degrees of freedom. Denote  $\phi$  and  $\Phi$  as the density function and the cumulative distribution function of a standard normal distribution, respectively. Let *m* be the number of comparisons; that is,

$$
m = \begin{cases} \frac{k(k-1)}{2} & \text{DIFF} = \text{ALL} \\ k-1 & \text{DIFF} = \text{CONTROL} \end{cases}
$$

For a two-sided test that compares the survival of the *j*th group with that of *l*th group,  $1 \le j \ne l \le r$ , the test statistic is

$$
z_{jl}^{2} = \frac{(v_{j} - v_{l})^{2}}{V_{jj} + V_{ll} - 2V_{jl}}
$$

and the raw *p*-value is

$$
p = \Pr(\chi_1^2 > z_{jl}^2)
$$

Adjusted *p*-values for various multiple-comparison adjustments are computed as follows:

Bonferroni adjustment:

$$
p = \min\{1, m\Pr(\chi^2_1 > z^2_{jl})\}
$$

• Dunnett-Hsu adjustment: With the first group being the control, let  $\mathbf{C} = (c_{ij})$  be the  $(r - 1) \times r$  matrix of contrasts; that is,

$$
c_{ij} = \begin{cases} 1 & i = 1, ..., r - 1, j = 2, ..., r \\ -1 & j = i + 1, i = 2, ..., r \\ 0 & \text{otherwise} \end{cases}
$$

Let  $\Sigma \equiv (\sigma_{ii})$  and  $\mathbf{R} \equiv (r_{ii})$  be covariance and correlation matrices of Cv, respectively; that is,

$$
\Sigma = CVC^{\prime}
$$

and

$$
r_{ij} = \frac{\sigma_{ij}}{\sqrt{\sigma_{ii} \sigma_{jj}}}
$$

The factor-analytic covariance approximation of [Hsu](#page-104-4) [\(1992\)](#page-104-4) is to find  $\lambda_1, \ldots, \lambda_{r-1}$  such that

 $\mathbf{R} = \mathbf{D} + \lambda \lambda'$ 

where **D** is a diagonal matrix with the *j*th diagonal element being  $1 - \lambda_j$  and  $\lambda = (\lambda_1, \dots, \lambda_{r-1})'$ . The adjusted *p*-value is

$$
p = 1 - \int_{-\infty}^{\infty} \phi(y) \prod_{i=1}^{r-1} \left[ \Phi\left(\frac{\lambda_i y + z_{jl}}{\sqrt{1 - \lambda_i^2}}\right) - \Phi\left(\frac{\lambda_i y - z_{jl}}{\sqrt{1 - \lambda_i^2}}\right) \right] dy
$$

which can be obtained in a DATA step as

 $p = \text{PROBMC}("DUNNETT2", z_{ij}, .., ., r-1, \lambda_1, ..., \lambda_{r-1}).$ 

• Scheffé adjustment:

$$
p = \Pr(\chi_{r-1}^2 > z_{jl}^2)
$$

• Šidák adjustment:

$$
p = 1 - \{1 - \Pr(\chi_1^2 > z_{jl}^2)\}^m
$$

• SMM adjustment:

$$
p = 1 - [2\Phi(z_{jl}) - 1]^m
$$

which can also be evaluated in a DATA step as

$$
p = 1 - \text{PROBMC}("MAXMOD", z_{jl}, ..., m).
$$

Tukey adjustment:

$$
p = 1 - \int_{-\infty}^{\infty} r\phi(y)[\Phi(y) - \Phi(y - \sqrt{2}z_{jl})]^{r-1}dy
$$

which can also be evaluated in a DATA step as

$$
p = 1 - \text{PROBMC}("\text{RANGE}], \sqrt{2}z_{jl}, \dots, r).
$$

**Trend Tests** Trend tests [\(Klein and Moeschberger](#page-105-3) [1997,](#page-105-3) Section 7.4) have more power to detect ordered alternatives as

 $H_2$ :  $S_1(t) \geq S_2(t) \geq \ldots \geq S_k(t)$ ,  $t \leq \tau$ , with at least one inequality

p

or

 $H_2$ :  $S_1(t) \leq S_2(t) \leq \ldots \leq S_k(t)$ ,  $t \leq \tau$ , with at least one inequality

Let  $a_1 < a_2 < \ldots < a_k$  be a sequence of scores associated with the *k* samples. The test statistic and its standard error are given by  $\sum_{j=1}^{k} a_j v_j$  and  $\sum_{j=1}^{k} \sum_{l=1}^{k} a_j a_l V_{jl}$ , respectively. Under  $H_0$ , the *z*-score

$$
Z = \frac{\sum_{j=1}^{k} a_j v_j}{\sqrt{\sum_{j=1}^{k} \sum_{l=1}^{k} a_j a_l V_{jl}}}
$$

has, asymptotically, a standard normal distribution. PROC LIFETEST provides both one-tail and two-tail *p*-values for the test.

### **Rank Tests for the Association of Survival Time with Covariates**

The rank tests for the association of covariates [\(Kalbfleisch and Prentice](#page-105-0) [1980,](#page-105-0) Chapter 6) are more general cases of the rank tests for homogeneity. In this section, the index  $\alpha$  is used to label all observations,  $\alpha =$  $1, 2, \ldots, n$ , and the indices i, j range only over the observations that correspond to events, i,  $j = 1, 2, \ldots, k$ . The ordered event times are denoted as  $t_{(i)}$ , the corresponding vectors of covariates are denoted as  $z_{(i)}$ , and the ordered times, both censored and event times, are denoted as  $t_{\alpha}$ .

The rank test statistics have the form

$$
\mathbf{v} = \sum_{\alpha=1}^n c_{\alpha,\delta_\alpha} \mathbf{z}_\alpha
$$

where *n* is the total number of observations,  $c_{\alpha,\delta_{\alpha}}$  are rank scores, which can be either log-rank or Wilcoxon rank scores,  $\delta_{\alpha}$  is 1 if the observation is an event and 0 if the observation is censored, and  $z_{\alpha}$  is the vector of covariates in the TEST statement for the  $\alpha$ th observation. Notice that the scores,  $c_{\alpha,\delta_{\alpha}}$ , depend on the censoring pattern and that the terms are summed up over all observations.

The log-rank scores are

$$
c_{\alpha,\delta_{\alpha}} = \sum_{(j:t_{(j)} \leq t_{\alpha})} \left( \frac{1}{n_j} - \delta_{\alpha} \right)
$$

and the Wilcoxon scores are

$$
c_{\alpha,\delta_{\alpha}} = 1 - (1 + \delta_{\alpha}) \prod_{(j:t_{(j)} \le t_{\alpha})} \frac{n_j}{n_j + 1}
$$

where  $n_j$  is the number at risk just prior to  $t_{(j)}$ .

The estimates used for the covariance matrix of the log-rank statistics are

$$
\mathbf{V} = \sum_{i=1}^{k} \frac{\mathbf{V}_i}{n_i}
$$

where  $V_i$  is the corrected sum of squares and crossproducts matrix for the risk set at time  $t_{(i)}$ ; that is,

$$
V_i = \sum_{(\alpha: t_{\alpha} \geq t_{(i)})} (z_{\alpha} - \bar{z}_i)' (z_{\alpha} - \bar{z}_i)
$$

where

$$
\bar{\mathbf{z}}_i = \sum_{(\alpha : t_\alpha \geq t_{(i)})} \frac{\mathbf{z}_\alpha}{n_i}
$$

The estimate used for the covariance matrix of the Wilcoxon statistics is

$$
\mathbf{V} = \sum_{i=1}^{k} \left[ a_i (1 - a_i^*)(2\mathbf{z}_{(i)}\mathbf{z}_{(i)}' + \mathbf{S}_i) - (a_i^* - a_i) \left( a_i \mathbf{x}_i \mathbf{x}_i' + \sum_{j=i+1}^{k} a_j (\mathbf{x}_i \mathbf{x}_j' + \mathbf{x}_j \mathbf{x}_i') \right) \right]
$$

where

$$
a_i = \prod_{j=1}^i \frac{n_j}{n_j + 1}
$$
  
\n
$$
a_i^* = \prod_{j=1}^i \frac{n_j + 1}{n_j + 2}
$$
  
\n
$$
S_i = \sum_{(\alpha: t_{(i+1)} > t_\alpha > t_{(i)})} \mathbf{z}_{\alpha} \mathbf{z}'_{\alpha}
$$
  
\n
$$
\mathbf{x}_i = 2\mathbf{z}_{(i)} + \sum_{(\alpha: t_{(i+1)} > t_\alpha > t_{(i)})} \mathbf{z}_{\alpha}
$$

In the case of tied failure times, the statistics v are averaged over the possible orderings of the tied failure times. The covariance matrices are also averaged over the tied failure times. Averaging the covariance matrices over the tied orderings produces functions with appropriate symmetries for the tied observations; however, the actual variances of the v statistics would be smaller than the preceding estimates. Unless the proportion of ties is large, it is unlikely that this will be a problem.

The univariate tests for each covariate are formed from each component of v and the corresponding diagonal element of **V** as  $v_i^2/V_{ii}$ . These statistics are treated as coming from a chi-square distribution for calculation of probability values.

The statistic  $v'V^-v$  is computed by sweeping each pivot of the V matrix in the order of greatest increase to the statistic. The corresponding sequence of partial statistics is tabulated. Sequential increments for including a given covariate and the corresponding probabilities are also included in the same table. These probabilities are calculated as the tail probabilities of a chi-square distribution with one degree of freedom. Because of the selection process, these probabilities should not be interpreted as *p*-values.

If desired for data screening purposes, the output data set requested by the OUTTEST= option can be treated as a sum of squares and crossproducts matrix and processed by the REG procedure by using the option METHOD=RSQUARE. Then the sets of variables of a given size can be found that give the largest test statistics. [Output 71.1](#page-71-0) illustrates this process.

### **Analysis of Competing-Risks Data**

Competing risks arise in studies in which individuals are exposed to two or more mutually exclusive failure events, denoted by  $\delta \in \{1, \ldots, J\}$ . When a failure occurs, you observe the time *T* and the cause of failure  $\delta$ . The cumulative incidence function (CIF), also known as the subdistribution function, for failures of cause *j* is the probability

 $F_i(t) = \Pr(T \le t, \delta = j)$ 

The nonparametric analysis of competing-risks data consists of estimating the CIF and comparing the CIFs of two or more groups.

#### *Estimation of the CIF*

For a set of competing-risks data with  $J \geq 2$  causes of failure, let  $t_1 < t_2 < \cdots < t_L$  be the distinct uncensored times. For each  $l = 1, ..., L$ , let  $Y_l$  be the number of subjects at risk at  $t_l$ , and let  $d_{jl}$  be the number of failures of cause *j* at  $t_l$ . Let  $\hat{S}(t)$  be the Kaplan-Meier estimator that would have been obtained by assuming that all failure causes are of the same type. Denote  $t_0 = 0$ .

The nonparametric maximum likelihood estimator of the CIF of cause *j* is

$$
\hat{F}_j(t) = \sum_{t_l \le t} \frac{d_{ji}}{Y_l} \hat{S}(t_{l-1})
$$

PROC LIFETEST provides two standard error estimators of the CIF estimator: one is based on the theory of counting processes [\(Aalen](#page-104-5) [1978\)](#page-104-5), and the other is based on the delta method [\(Marubini and Valsecchi](#page-105-10) [1995\)](#page-105-10). You use the ERROR= option in the PROC LIFETEST statement to choose the standard error estimator. The default is the Aalen estimator (ERROR=AALEN). Denote  $d_l = \sum_{j=1}^{J} d_{jl}$ .

#### **Aalen Estimator**

$$
\hat{\sigma}_A^2(\hat{F}_j(t)) = \sum_{t_l \le t} \left[ \hat{F}_j(t) - \hat{F}_j(t_l) \right]^2 \frac{d_l}{(Y_l - 1)(Y_l - d_l)} \n+ \sum_{t_l \le t} \hat{S}^2(t_{l-1}) \frac{d_{kj}(Y_l - d_{jl})}{Y_l^2(Y_l - 1)} \n- 2 \sum_{t_l \le t} \left[ \hat{F}_j(t) - \hat{F}_j(t_l) \right] \hat{S}(t_{l-1}) \frac{d_{jl}(Y_l - d_{jl})}{Y_l(Y_l - d_l)(Y_l - 1)}
$$

**Delta Estimator**

$$
\hat{\sigma}_D^2(\hat{F}_j(t)) = \sum_{t_l \le t} \left[ \hat{F}_j(t) - \hat{F}_j(t_l) \right]^2 \frac{d_l}{Y_l(Y_l - d_l)}
$$

$$
+ \sum_{t_l \le t} \hat{S}^2(t_{l-1}) \frac{d_{jl}(Y_l - d_{jl})}{Y_l^3}
$$

$$
- 2 \sum_{t_l \le t} \left[ \hat{F}_j(t) - \hat{F}_j(t_l) \right] \hat{S}(t_{l-1}) \frac{d_{jl}}{Y_l^2}
$$

#### *Comparison of the CIF of a Competing Risk for Two or More Groups*

Let *K* be the number of groups. Consider failure of type 1 to be the failure type of interest. Let  $F_{1k}$  be the cumulative incidence function of type 1 in group *k*. The null hypothesis to be tested is

$$
H_0: F_{11} = F_{12} = \cdots = F_{1K} \equiv F_1^0
$$

[Gray](#page-104-6) [\(1988,](#page-104-6) Section 2) gives the following *K*-sample test procedure for testing  $H_0$ . Let  $(T_{ik}, \delta_{ik})$ ,  $i =$  $1, \ldots, n_k$  be the observed data in the *k*th group. Without loss of generality, assume that there are only two types of failure ( $J = 2$ ). The number of failures of type *j* by *t* is

$$
N_{jk}(t) = \sum_{i=1}^{n_k} I(T_{ik} \le t, \delta_{ik} = j), \quad j = 1, 2
$$

and the number of subjects at risk just before *t* in group *k* is

$$
Y_k(t) = \sum_{i=1}^{n_k} I(T_{ik} \ge t)
$$

For group *k*, let  $\hat{S}_k(t)$  be the Kaplan-Meier estimator of the survivor function that you obtain by assuming that all failure causes are of the same type. The cumulative incidence function  $F_{jk}(t)$  of type *j* in the *k*th group is estimated by

$$
\hat{F}_{jk}(t) = \int_0^t \hat{S}_k(u-)Y_k^{-1}(u)dN_{jk}(u)
$$

Let  $\tau_k$  be the largest uncensored time in group *k*. Define

$$
\hat{G}_{jk}(t) = 1 - \hat{F}_{jk}(t)
$$

$$
R_k(t) = I(\tau_k \ge t)Y_k(t)\frac{\hat{G}_{1k}(t-)}{\hat{S}_k(t-)}
$$

The cumulative hazard of the subdistribution for group  $k$ ,  $\Gamma_{1k}$ , is estimated by

$$
\hat{\Gamma}_{1k}(t) = \int_0^t \frac{d \hat{F}_{1k}(u)}{\hat{G}_{1k}(u-)} = \int_0^t \frac{dN_{1k}(u)}{R_k(u-)}, \quad t \le \tau_k
$$

Under the null hypothesis  $H_0$ , you can estimate the null value of  $\Gamma_{1k}(t)$ , denoted by  $\Gamma_1^0(t)$ , by

$$
\hat{\Gamma}_1^0(t) = \int_0^t \frac{dN_{1.}(u)}{R_{.}(u)}
$$

The *K*-sample test is based on  $z = (z_1, \ldots, z_K)'$ , where

$$
z_k = \int_0^{\tau_k} R_k(t) \left[ d\,\hat{\Gamma}_{1k}(t) - d\,\hat{\Gamma}_1^0(t) \right]
$$

You can estimate the asymptotic covariance matrix  $\Sigma = (\sigma_{kk})$  as

$$
\hat{\sigma}_{kk'}^2 = \sum_{r=1}^K \int_0^{\tau_k \wedge \tau_{k'}} \frac{a_{kr}(t) a_{k'r}(t)}{\hat{h}_r(t)} d\hat{F}_1^0(t) + \sum_{r=1}^K \int_0^{\tau_k \wedge \tau_{k'}} \frac{b_{2kr}(t) b_{2k'r}(t)}{\hat{h}_r(t)} d\hat{F}_{2r}(t)
$$

where

$$
\hat{h}_r(t) = \frac{I(t \le \tau_r)Y_r(t)}{\hat{S}_r(t-)}
$$
\n
$$
\hat{F}_1^0(t) = \int_0^t \frac{dN_1(u)}{\hat{h}_1(u)}
$$
\n
$$
\hat{G}_1^0(t) = 1 - \hat{F}_1^0(t)
$$
\n
$$
a_{kr}(t) = d_{1kr}(t) + b_{1kr}(t)
$$
\n
$$
b_{jkr}(t) = \left[I(j = 1) - \frac{\hat{G}_1^0(t)}{\hat{S}_r(t)}\right] [c_{kr}(\tau_k) - c_{kr}(t)]
$$
\n
$$
c_{kr}(t) = \int_0^t d_{1kr}(u) d\hat{\Gamma}_1^0(u)
$$
\n
$$
d_{jkr}(t) = I(j = 1)R_k(t) \frac{I(k = r) - \frac{\hat{h}_r(t)}{\hat{h}_r(t)}}{\hat{G}_1^0(t)}
$$

Because  $\sum_{k=1}^{K} z_k = 0$ , only  $K - 1$  scores are linearly independent. The *K*-sample test statistic is formed as a quadratic form of the first  $K - 1$  components of z and the inverse of the estimated covariance matrix. Under the null hypothesis  $H_0$ , this  $K$ -sample test statistic has approximately a chi-square distribution with  $K - 1$  degrees of freedom.

If you specify the GROUP= option in the STRATA statement, you can obtain a stratified version of the test by computing the contributions to  $z_k$  and  $\sigma_{kk'}^2$  for each stratum, summing the contributions over the strata, and proceeding as before.

## **Computer Resources**

The data are first read and sorted into strata. If the data are originally sorted by failure time and censoring state, with smaller failure times coming first and event values preceding censored values in cases of ties, the data can be processed by strata without additional sorting. Otherwise, the data are read into memory by strata and sorted.

### **Memory Requirements**

For a given BY group, define the following:

- $N$  the total number of observations
- $V$  the number of STRATA variables
- $C$  the number of covariates listed in the TEST statement
- $L$  total length of the ID variables in bytes
- S number of strata
- $n$  maximum number of observations within strata
- b  $12 + 8C + L$
- $m1$   $(112 + 16V) \times S$
- $m2$  50  $\times$  b  $\times$  S
- $m3$   $(50 + n) \times (b + 4)$
- $m4 \t 8(C + 4)^2$
- $m5 \t 20N + 8S \times (S + 4)$

The memory, in bytes, required to process the BY group is at least

 $m1 + \max(m2, m3) + m4$ 

The test of equality of survival functions across strata requires additional memory (*m*5 bytes). However, if this additional memory is not available, PROC LIFETEST skips the test for equality of survival functions and finishes the other computations. Additional memory is required for the PLOTS= option. Temporary storage of 16*n* bytes is required to store the product-limit estimates for plotting.

## **Output Data Sets**

### **OUTCIF= Data Set**

You can specify the OUTCIF= option in the PROC LIFETEST statement to create an output data set that contains the cumulative incidence estimates. The data set contains the following columns:

- any specified BY variables
- the censoring variable as given in the TIME statement to indicate the failure of interest
- a numeric variable named STRATUM that numbers the strata, if you specify the STRATA statement
- any specified STRATA variables, whose values come from either their original values or the midpoints of the stratum intervals if you use cutpoints to define strata (semi-infinite intervals are labeled by their finite endpoint)
- the GROUP= variable, if you specify the GROUP= option in the STRATA statement
- the Timelist variable, if you specify the TIMELIST= option and the REDUCEOUT option in the PROC LIFETEST statement
- the time variable as specified in the TIME statement
- AtRisk, a variable that contains the number of subjects at risk just before the specified time. This variable is omitted if you specify the REDUCEOUT option in the PROC LIFETEST statement.
- Event, a variable that contains the number of subjects that fail at the specified time from the cause of interest. This variable is omitted if you specify the REDUCEOUT option in the PROC LIFETEST statement.
- AllEventTypes, a variable that contains the number of subjects that fail at the specified time from any cause. This variable is omitted if you specify the REDUCEOUT option in the PROC LIFETEST statement.
- CIF, a variable that contains the point estimates of the cumulative incidence function
- CIF STDERR, a variable that contains the standard errors of the CIF estimator
- ALPHA, a variable that contains the  $\alpha$ -level of the confidence intervals
- CONFTYPE, a variable that contains the name of the transformation that is applied to the CIF to compute the confidence intervals for the CIF
- CIF LCL, a variable that contains the lower confidence limits of the CIF
- CIF UCL, a variable that contains the upper confidence limits of the CIF

Each estimated CIF contains an initial observation whose value is 1 for the CIF and 0 for the time. The output data set contains an observation for each distinct failure time when an event occurs or an observation is censored.

### **OUTSURV= Data Set**

You can specify the OUTSURV= option in the PROC LIFETEST statement to create an output data set that contains the survival estimates. The data set contains the following columns:

- any specified BY variables
- a numeric variable STRATUM that numbers the strata, if you specify the STRATA statement
- any specified STRATA variables, their values coming from either their original values or the midpoints of the stratum intervals if endpoints are used to define strata (semi-infinite intervals are labeled by their finite endpoint)
- the GROUP= variables, if you specify the GROUP= option in the STRATA statement
- the time variable as specified in the TIME statement. For METHOD=KM, METHOD=BRESLOW, or METHOD=FH, it contains the observed failure or censored times. For the life-table estimates, it contains the lower endpoints of the time intervals.
- SURVIVAL, a variable that contains the survivor function estimates
- CONFTYPE, a variable that contains the name of the transformation applied to the survival time in the computation of confidence intervals
- SDF\_LCL, a variable that contains the lower limits of the pointwise confidence intervals for the survivor function
- SDF UCL, a variable that contains the upper limits of the pointwise confidence intervals for the survivor function

If the estimation uses the product-limit, Breslow, or Fleming-Harrington method, then the data set also contains the following:

- CENSOR, an indicator variable that has a value 1 for a censored observation and a value 0 for an event observation
- SDF STDERR, a variable that contains the standard error of the survivor function estimator
- HW\_LCL, a variable that contains the lower limits of the Hall-Wellner confidence bands (if you specify the CONFBAND=HW option or the CONFBAND=ALL option in the PROC LIFETEST statement)
- HW UCL, a variable that contains the upper limits of the Hall-Wellner confidence bands (if you specify the CONFBAND=HW option or the CONFBAND=ALL option in the PROC LIFETEST statement)
- EP\_LCL, a variable that contains the lower limits of the equal-precision confidence bands (if you specify the CONFBAND=EP option or the CONFBAND=ALL option in the PROC LIFETEST statement)
- EP\_UCL, a variable that contains the upper limits of the equal-precision confidence bands (if you specify the CONFBAND=EP option or the CONFBAND=ALL option in the PROC LIFETEST statement)

If the estimation uses the life-table method, then the data set also contains the following:

- MIDPOINT, a variable that contains the value of the midpoint of the time interval
- PDF, a variable that contains the density function estimates
- PDF LCL, a variable that contains the lower endpoints of the PDF confidence intervals
- PDF UCL, a variable that contains the upper endpoints of the PDF confidence intervals
- HAZARD, a variable that contains the hazard estimates
- HAZ\_LCL, a variable that contains the lower endpoints of the hazard confidence intervals
- HAZ\_UCL, a variable that contains the upper endpoints of the hazard confidence intervals

Each survival function contains an initial observation with the value 1 for the SDF and the value 0 for the time. The output data set contains an observation for each distinct failure time if the product-limit, Breslow, or Fleming-Harrington method is used, or it contains an observation for each time interval if the life-table method is used. The product-limit, Breslow, or Fleming-Harrington survival estimates are defined to be right continuous; that is, the estimates at a given time include the factor for the failure events that occur at that time.

### **OUTTEST= Data Set**

The OUTTEST= option in the LIFETEST statement creates an output data set that contains the rank statistics for testing the association of failure time with covariates. It contains the following:

- any specified BY variables
- \_TYPE\_, a character variable of length 8 that labels the type of rank test, either "LOG-RANK" or "WILCOXON"
- NAME<sub>\_</sub>, a character variable of length 8 that labels the rows of the covariance matrix and the test statistics
- the TIME variable, containing the overall test statistic in the observation that has  $NAME$  equal to the name of the time variable and the univariate test statistics under their respective covariates.
- all variables listed in the TEST statement

The output is in the form of a symmetric matrix formed by the covariance matrix of the rank statistics bordered by the rank statistics and the overall chi-square statistic. If the value of \_NAME\_ is the name of a variable in the TEST statement, the observation contains a row of the covariance matrix and the value of the rank statistic in the time variable. If the value of NAME is the name of the TIME variable, the observation contains the values of the rank statistics in the variables from the TEST list and the value of the overall chi-square test statistic in the TIME variable.

Two complete sets of statistics labeled by the \_TYPE\_ variable are produced, one for the log-rank test and one for the Wilcoxon test.

## **Displayed Output**

The following sections describe the output that PROC LIFETEST produces by default. The output is organized into various tables, which are discussed in their order of appearance. The set of tables that PROC LIFETEST produces for a survival analysis, specifically with one type of failure, is different from the set of tables that it produces for an analysis of competing-risks data, which have multiple types of failure.

### **Tables for Survival Analysis**

### *Product-Limit Survival Estimates*

The "Product-Limit Survival Estimates" table is displayed if you request the product-limit method of estimation. The table displays the following:

- the observed (event or censored) time
- the number of units at risk (if you specify the ATRISK option in the PROC LIFETEST statement)
- the number of events (if you specify the ATRISK option in the PROC LIFETEST statement)
- $\bullet$  the product-limit estimate of the survivor function
- the corresponding estimate of the cumulative distribution function of the failure time
- the standard error estimate of the survivor function estimator
- the Nelson-Aalen cumulative hazard function estimate (if you specify the NELSON option in the PROC LIFETEST statement)
- the standard error of the Nelson-Aalen estimator (if you specify the NELSON option in the PROC LIFETEST statement)
- the number of event times that have been observed
- the number of event or censored times that remain to be observed
- the frequency of the observed times (if you specify the FREQ statement)
- values of the ID variables (if you specify the ID statement)

The ODS name of this table is ProductLimitEstimates.

### *Breslow Survival Estimates*

The "Breslow Survival Estimates" table is displayed if you request the Breslow method of estimation. The table displays the following:

- the observed (event or censored) time
- the number of units at risk (if you specify the ATRISK option in the PROC LIFETEST statement)
- the number of events (if you specify the ATRISK option in the PROC LIFETEST statement)
- the Breslow estimate of the survivor function
- the corresponding estimate of the cumulative distribution function of the failure time
- the standard error estimate of the survivor function estimator
- the Nelson-Aalen cumulative hazard function estimate (if you specify the NELSON option in the PROC LIFETEST statement)
- the standard error of the Nelson-Aalen estimator (if you specify the NELSON option in the PROC LIFETEST statement)
- the number of event times that have been observed
- the number of event or censored times that remain to be observed
- the frequency of the observed times (if you specify the FREQ statement)
- values of the ID variables (if you specify the ID statement)

The ODS name of this table is BreslowEstimates.

### *Fleming-Harrington Survival Estimates*

The "Fleming-Harrington Survival Estimates" table is displayed if you request the Fleming-Harrington method of estimation. The table displays the following:

- the observed (event or censored) time
- the number of units at risk (if you specify the ATRISK option in the PROC LIFETEST statement)
- the number of events (if you specify the ATRISK option in the PROC LIFETEST statement)
- the Fleming-Harrington estimate of the survivor function
- the corresponding estimate of the cumulative distribution function of the failure time
- the standard error estimate of the survivor function estimator
- the Nelson-Aalen cumulative hazard function estimate (if you specify the NELSON option in the PROC LIFETEST statement)
- the standard error of the Nelson-Aalen estimator (if you specify the NELSON option in the PROC LIFETEST statement)
- the number of event times that have been observed
- the number of event or censored times that remain to be observed
- the frequency of the observed times (if you specify the FREQ statement)
- values of the ID variables (if you specify the ID statement)

The ODS name of this table is FlemingEstimates.

### *Quartile Estimates*

The "Quartiles Estimates" table is displayed if you request the product-limit, Breslow, or Fleming-Harrington method of estimation. The table displays the following:

- point estimates of the quartiles of the survival times
- the lower and upper confidence limits for the quartiles

The ODS name of this table is Quartiles.

### *Mean Estimate*

The "Mean Estimate" table is displayed if you request the product-limit, Breslow, or Fleming-Harrington method of estimation. The table displays the following:

- $\bullet$  the estimated mean survival time
- the estimated standard error of the mean estimator

The ODS name of this table is Means.

### *Life-Table Survival Estimates*

The "Life-Table Survival Estimates" table is displayed if you request the life-table method of estimation. The table displays the following:

- the time intervals into which the failure and censored times are distributed. Each interval is from the lower limit, up to but not including the upper limit; if the upper limit is infinity, the missing value is printed.
- the number of events that occur in the interval
- the number of censored observations that fall into the interval
- the effective sample size for the interval
- the estimate of conditional probability of events (failures) in the interval
- the standard error of the conditional probability estimator
- the estimate of the survival function at the beginning of the interval
- the estimate of the cumulative distribution function of the failure time at the beginning of the interval
- the standard error estimate of the survivor function estimator
- the estimate of the median residual lifetime, which is the amount of time elapsed before reducing the number of at-risk units to one-half. This is also known as the *median future lifetime* in [Elandt-Johnson](#page-104-7) [and Johnson](#page-104-7) [\(1980\)](#page-104-7)).
- the estimated standard error of the median residual lifetime estimator
- the density function estimated at the midpoint of the interval
- the standard error estimate of the density estimator
- the hazard rate estimated at the midpoint of the interval
- the standard error estimate of the hazard estimator

The ODS name of this table is LifetableEstimates.

### *Summary of the Number of Censored and Uncensored Values*

The "Summary of the Number of Censored and Uncensored Values" table displays following:

- the stratum identification (if you specify the STRATA statement)
- the total number of observations
- the number of event observations
- the number of censored observations
- the percentage of censored observations

The ODS name of this table is CensoredSummary.

### *Rank Statistics*

The "Rank Statistics" table contains the test statistics of the nonparametric *k*-sample tests. The ODS name of this table is HomStats.

### *Covariance Matrix for the Log-Rank Statistics*

The "Covariance Matrix for the Log-Rank Statistics" table is displayed if the log-rank *k*-sample test is requested. The ODS name of this table is LogrankHomCov.

#### *Covariance Matrix for the Wilcoxon Statistics*

The "Covariance Matrix for the Wilcoxon Statistics" table is displayed if the Wilcoxon *k*-sample test is requested. The ODS name of this table is WilHomCov.

#### *Covariance Matrix for the Tarone Statistics*

The "Covariance Matrix for the Tarone Statistics" table is displayed if the Tarone-Ware *k*-sample test is requested. The ODS name of this table is TaroneHomCov.

#### *Covariance Matrix for the Peto Statistics*

The "Covariance Matrix for the Peto Statistics" table is displayed if the Peto-Peto *k*-sample test is requested. The ODS name of this table is PetoHomCov.

### *Covariance Matrix for the ModPeto Statistics*

The "Covariance Matrix for the ModPeto Statistics" table is displayed if the modified Peto-Peto *k*-sample test is requested. The ODS name of this table is ModPetoHomCov.

#### *Covariance Matrix for the Fleming Statistics*

The "Covariance Matrix for the Fleming Statistics" table is displayed if the Fleming-Harrington *k*-sample test is requested. The ODS name of this table is FlemingHomCov.

#### *Test of Equality over Strata*

The "Test of Equality over Strata" table is displayed if an unstratified *k*-sample test is carried out. The table contains the chi-square statistics, degrees of freedom, and *p*-values of the nonparametric tests and the likelihood ratio test (which is based on the exponential distribution). The ODS name of this table is HomTests.

#### *Stratified Test of Equality over Group*

The "Stratified Test of Equality over Group" table is displayed if a stratified test is carried out. The tables contains the chi-square statistics, degrees of freedom, and *p*-values of the stratified tests. The ODS name of this table is HomTests.

#### *Scores for Trend Test*

The "Scores for Trend Test" table is displayed if you specify the TREND option in the STRATA statement. The table contains the set of scores used to construct the trend tests. The ODS name of this table is **TrendScores** 

### *Trend Tests*

The "Trend Tests" table is displayed if you specify the TREND option in the STRATA statement. The table contains the results of the trend tests. The ODS name of this table is TrendTests.

### *Adjustment for Multiple Comparisons for the Log-Rank Test*

The "Adjustment for Multiple Comparisons for the Log-Rank Test" table is displayed if the log-rank test and a multiple-comparison adjustment method are specified. The table contains the chi-square statistics and the raw and adjusted *p*-values of the paired comparisons. The ODS name of this table is SurvDiff.

### *Adjustment for Multiple Comparisons for the Wilcoxon Test*

The "Adjustment for Multiple Comparisons for the Wilcoxon Test" table is displayed if the Wilcoxon test and a multiple-comparison method are specified. The table contains the chi-square statistics and the raw and adjusted *p*-values of the paired comparisons. The ODS name of this table is SurvDiff.

### *Adjustment for Multiple Comparisons for the Tarone Test*

The "Adjustment for Multiple Comparisons for the Tarone Test" table is displayed if the Tarone-Ware test and a multiple-comparison method are specified. The table contains the chi-square statistics and the raw and adjusted *p*-values of the paired comparisons. The ODS name of this table is SurvDiff.

### *Adjustment for Multiple Comparisons for the Peto Test*

The "Adjustment for Multiple Comparisons for the Peto Test" table is displayed if the Peto-Peto test and a multiple-comparison method are specified. The table contains the chi-square statistics and the raw and adjusted *p*-values of the paired comparisons. The ODS name of this table is SurvDiff.

### *Adjustment for Multiple Comparisons for the ModPeto Test*

The "Adjustment for Multiple Comparisons for the ModPeto Test" table is displayed if the modified Peto-Peto test and a multiple-comparison method are specified. The table contains the chi-square statistics and the raw and adjusted *p*-values of the paired comparisons. The ODS name of this table is SurvDiff.

### *Adjustment for Multiple Comparisons for the Fleming Test*

The "Adjustment for Multiple Comparisons for the Fleming Test" table is displayed if the Fleming-Harrington test and a multiple-comparison method are specified. The table contains the chi-square statistics and the raw and adjusted *p*-values of the paired comparisons. The ODS name of this table is SurvDiff.

### *Univariate Chi-Squares for the Log-Rank Test*

The "Univariate Chi-Squares for the Log-Rank Test" table is displayed if you specify the TEST statement. The table displays the log-rank test results for individual variables in the TEST statement. The ODS name of this table is LogUniChiSq.

### *Covariance Matrix of the Log-Rank Statistics*

The "Covariance Matrix of the Log-Rank Statistics" table is displayed if you specify the TEST statement. The table displays the estimated covariance matrix of the log-rank statistics for association. The ODS name of this table is LogTestCov.

### *Forward Stepwise Sequence of Chi-Squares for the Log-Rank Test*

The "Forward Stepwise Sequence of Chi-Squares for the Log-Rank Test" table is displayed if you specify the TEST statement. The table contains the sequence of partial chi-square statistics for the log-rank test in the order of the greatest increase to the overall test statistic, the degrees of freedom of the partial chi-square statistics, the approximate probability values of the partial chi-square statistics, the chi-square increments for including the given variables, and the probability values of the chi-square increments. The ODS name of this table is LogForStepSeq.

### *Univariate Chi-Squares for the Wilcoxon Test*

The "Univariate Chi-Squares for the Wilcoxon Test" table displays the Wilcoxon test results for individual variables in the TEST statement. The ODS name of this table is WilUniChiSq.

### *Covariance Matrix of the Wilcoxon Statistics*

The "Covariance Matrix of the Wilcoxon Statistics" table is displayed if you specify the TEST statement. The table displays the estimated covariance matrix of the Wilcoxon statistics for association. The ODS name of this table is WilTestCov.

### *Forward Stepwise Sequence of Chi-Squares for the Wilcoxon Test*

The "Forward Stepwise Sequence of Chi-Squares for the Wilcoxon Test" table is displayed if you specify the TEST statement. The table contains the sequence of partial chi-square statistics for the Wilcoxon test in the order of the greatest increase to the overall test statistic, the degrees of freedom of the partial chi-square statistics, the approximate probability values of the partial chi-square statistics, the chi-square increments for including the given variables, and the probability values of the chi-square increments. The ODS name of this table is WilForStepSeq.

### **Tables for Competing-Risks Analysis**

### *Summary of Failure Outcomes*

The "Summary of Failure Outcomes" table displays the following:

- the stratum identification, if you specify the STRATA statement
- the group identification, if you specify the GROUP= option in the STRATA statement
- the number of failure events of interest
- the number of competing events
- the number of censored observations

The ODS name of this table is FailureSummary.

### *Cumulative Incidence Function Estimates*

The "Cumulative Incidence Function Estimates" table is displayed if you use the FAILCODE= option in the TIME statement to stipulate a competing-risk analysis. The table displays the following:

- the group identification, if you specify the GROUP= option in the STRATA statement
- the failure time of the event of interest
- the estimated cumulative incidence function
- the standard error estimate of the cumulative incidence estimator
- the lower and upper confidence limits of the cumulative incidence function

The ODS name of this table is CIF.

#### *Gray's Test for Equality of Cumulative Incidence Functions*

The "Gray's Test for Equality of Cumulative Incidence Functions" table is displayed if you specify the STRATA statement. The table displays the following:

- the failure code, if you specify more than one FAILCODE= option value
- the chi-square statistic of Gray's test [\(Gray](#page-104-6) [1988\)](#page-104-6)
- the degrees of freedom
- $\bullet$  the *p*-value

The ODS name of this table is GrayTest.

### **Plot Options Superseded by ODS Graphics**

You can select one of the following three types of graphics in PROC LIFETEST: ODS, traditional, and line printer. ODS Graphics is the preferred method of creating graphs, superseding the other two.

When ODS Graphics is enabled, you can use the PLOTS= option in the PROC LIFETEST statement to create plots by using ODS Graphics. For more information about ODS Graphics options, see the [PLOTS=](#page-17-0) option in the section ["PROC LIFETEST Statement"](#page-12-0) on page 5215.

If ODS Graphics is not enabled and you specify the [LINEPRINTER](#page-65-0) option, line printer plots are produced; otherwise traditional graphics are produced.

[Table 71.4](#page-62-0) summarizes the ways in which you can request graphics.

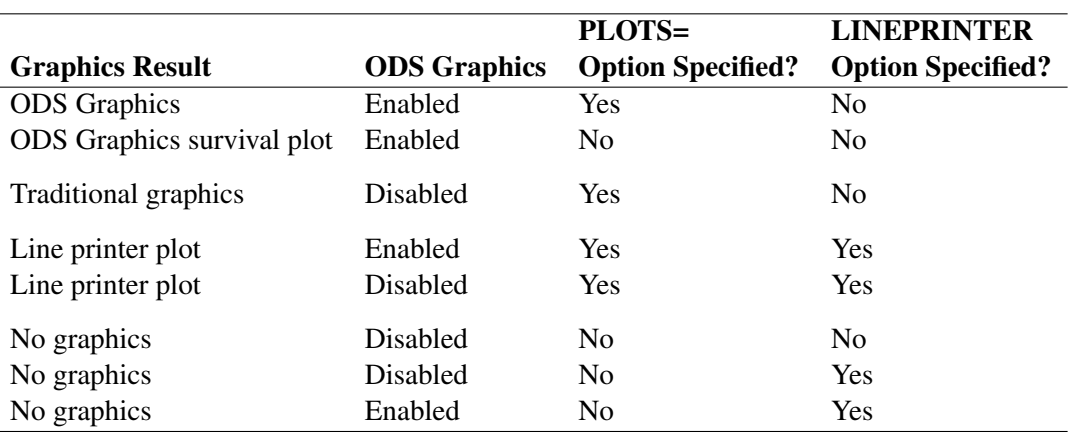

<span id="page-62-0"></span>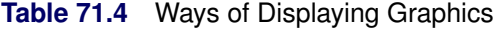

<span id="page-63-0"></span>[Table 71.5](#page-63-0) summarizes the *options* available in the PROC LIFETEST statement for line printer and traditional graphics.

| Option                      | <b>Description</b>                                                     |
|-----------------------------|------------------------------------------------------------------------|
| <b>Line Printer Plots</b>   |                                                                        |
| FORMCHAR $(1,2,7,9)$ =      | Defines the characters to be used for line printer plot axes           |
| <b>LINEPRINTER</b>          | Specifies that plots be produced by a line printer                     |
| MAXTIME=                    | Specifies the maximum time value for plotting                          |
| <b>NOCENSPLOT</b>           | Suppresses the plot of censored observations                           |
| PLOTS=                      | Specifies the plots to display                                         |
| <b>Traditional Graphics</b> |                                                                        |
| <b>ANNOTATE=</b>            | Specifies an Annotate data set that adds features to plots             |
| CENSOREDSYMBOL=             | Defines the symbol to be used for censored observations in plots       |
| DESCRIPTION=                | Specifies the string that appears in the description field of the PROC |
|                             | GREPLAY master menu for the plots                                      |
| EVENTSYMBOL=                | Specifies the symbol to be used for event observations in plots        |
| $GOUT =$                    | Specifies the graphics catalog name for saving graphics output         |
| LANNOTATE=                  | Specifies an input data set that contains variables for local annota-  |
|                             | tion                                                                   |
| $MAXTIME=$                  | Specifies the maximum time value for plotting                          |
| PLOTS=                      | Specifies the plots to display                                         |
|                             |                                                                        |

**Table 71.5** Line Printer and Traditional Graphics Options Available in the PROC LIFETEST Statement

<span id="page-63-1"></span>The following *options* are used to produce line printer and traditional graphics:

### **ANNOTATE=***SAS-data-set*

### **ANNO=***SAS-data-set*

specifies an input data set that contains appropriate variables for annotation of the traditional graphics. The ANNOTATE= option enables you to add features (for example, labels that explain extreme observations) to plots produced on graphics devices. The ANNOTATE= option cannot be used if you specify [LINEPRINTER](#page-65-0) option or if ODS Graphics is enabled. The data set specified must be an ANNOTATE= type data set, as described in *SAS/GRAPH: Reference*.

The data set specified with the ANNOTATE= option in the PROC LIFETEST statement is "global" in the sense that the information in this data set is displayed in every plot produced by a single invocation of PROC LIFETEST.

### <span id="page-63-2"></span>**CENSOREDSYMBOL=***name* **|** *'string'*

### **CS=***name* **|** *'string'*

specifies the symbol value for the censored observations in traditional graphics. The value, *name* or *'string'*, is the symbol value specification allowed in SAS/GRAPH software. The default is CS=CIRCLE. If you want to omit plotting the censored observations, specify CS=NONE. The CENSOREDSYMBOL= option cannot be used if you specify [LINEPRINTER](#page-65-0) option or if you enable ODS Graphics.

### <span id="page-64-1"></span>**DESCRIPTION='***string***'**

### **DES='***string***'**

specifies a descriptive string of up to 256 characters that appears in the "Description" field of the traditional graphics catalog. The description does not appear in the plots. By default, PROC LIFETEST assigns a description of the form PLOT OF *vname* versus *hname*, where *vname* and *hname* are the names of the *y* variable and the *x* variable, respectively. The DESCRIPTION= option cannot be used if you specify the [LINEPRINTER](#page-65-0) option or if you enable ODS Graphics.

### <span id="page-64-2"></span>**EVENTSYMBOL=***name* **| '***string***'**

### **ES=***name* **| '***string***'**

specifies the symbol value for the event observations in traditional graphics. The value, *name* or *'string'*, is the symbol value specification allowed in SAS/GRAPH software. The default is ES=NONE. The EVENTSYMBOL= option cannot be used if you specify the [LINEPRINTER](#page-65-0) option or if you enable ODS Graphics.

### <span id="page-64-0"></span>**FORMCHAR(1,2,7,9)=***'string'*

defines the characters to be used for constructing the vertical and horizontal axes of the line printer plots. The string should be four characters. The first and second characters define the vertical and horizontal bars, respectively, which are also used in drawing the steps of the Kaplan-Meier, Breslow, or Fleming-Harrington survival curve. The third character defines the tick mark for the axes, and the fourth character defines the lower left corner of the plot. The default is FORMCHAR $(1,2,7,9)=1$ -+-'. Any character or hexadecimal string can be used to customize the plot appearance. If you use hexadecimals, you must put an x after the closing quote. For example, to send the plot output to a printer with the IBM graphics character set (1 or 2), specify the following:

### **formchar(1,2,7,9)='B3C4C5C0'x**

See the chapter titled "The PLOT Procedure" in the *Base SAS Procedures Guide* for further information.

### <span id="page-64-3"></span>**GOUT=***graphics-catalog*

specifies the graphics catalog for saving traditional graphics output from PROC LIFETEST. The default is Work.Gseg. The GOUT= option cannot be used if you specify the [LINEPRINTER](#page-65-0) option or if you enable ODS Graphics. For more information, see the chapter titled "The GREPLAY Procedure" in *SAS/GRAPH: Reference*.

### <span id="page-64-4"></span>**LANNOTATE=***SAS-data-set*

### **LANN=***SAS-data-set*

specifies an input data set that contains variables for local annotation of traditional graphics. You can use the LANNOTATE= option to specify a different annotation for each BY group, in which case the BY variables must be included in the LANNOTATE= data set. The LANNOTATE= option cannot be used if you specify the [LINEPRINTER](#page-65-0) option or if you enable ODS Graphics. The data set specified must be an [ANNOTATE=](#page-63-1) type data set, as described in *SAS/GRAPH: Reference*.

If there is no BY-group processing, the [ANNOTATE=](#page-63-1) and LANNOTATE= options have the same effects.

### <span id="page-65-0"></span>**LINEPRINTER**

### **LS**

specifies that plots are produced by a line printer instead of by a graphical device.

#### <span id="page-65-1"></span>**MAXTIME=***value*

specifies the maximum value of the time variable allowed on the plots so that outlying points do not determine the scale of the time axis of the plots. This option affects only the displayed plots and has no effect on any calculations.

#### <span id="page-65-2"></span>**NOCENSPLOT**

### **NOCENS**

requests that the plot of censored observations be suppressed when the [LINEPRINTER](#page-65-0) and [PLOTS=](#page-65-3) options are specified. This option is not needed when the life-table method is used to compute the survival estimates, because the plot of censored observations is not produced.

#### <span id="page-65-3"></span>*Line Printer PLOTS= Option*

#### **PLOTS=***plot-request*

### **PLOTS=(***plot-requests***)**

controls the line printer plots produced. You must also specify the [LINEPRINTER](#page-65-0) option to obtain line printer plots. When you specify only one *plot-request*, you can omit the parentheses around the *plot-request*. Here are some examples:

**plots=s plots=(s ls lls)**

The *plot-requests* include the following:

#### **CENSORED**

### **C**

specifies a plot of censored observations. This option is available for METHOD=KM, METHOD=BRESLOW, or METHOD=FH only.

### **SURVIVAL**

### **S**

specifies a plot of the estimated SDF versus time.

### **LOGSURV**

### **LS**

specifies a plot of the negative log of the estimated SDF versus time.

### **LOGLOGS**

### **LLS**

specifies a plot of the log of the negative log of the estimated SDF versus the log of time.

### **HAZARD**

**H**

specifies a plot of the estimated hazard function versus time (life-table method only).

### **PDF**

**P**

specifies a plot of the estimated probability density function versus time (life-table method only).

### <span id="page-66-0"></span>*Traditional Graphics PLOTS= Option*

### **PLOTS=***plot-request* **< (NAME=***name* **| '***string***') >**

**PLOTS=(***plot-request* **< (NAME=***name* **| '***string***') > < , . . . ,** *plot-request* **< (NAME=***name* **| '***string***') > >)** controls plots produced in traditional graphics. To obtain traditional graphics, you must neither enable ODS Graphics nor specify the [LINEPRINTER](#page-65-0) option. For each *plot-request*, you can use the NAME= option to specify a name to identify the plot. The name can be specified as a SAS name or as a quoted string of up to 256 characters. Only the first eight characters are used as the entry name in the [GOUT=](#page-64-3) catalog. The *plot-requests* include the following:

### **SURVIVAL**

### **S**

plots the estimated survivor functions versus time.

### **LOGSURV**

### **LS**

plots the negative log of estimated survivor functions versus time.

### **LOGLOGS**

### **LLS**

plots the log of negative log of estimated survivor functions versus the log of time.

### **HAZARD**

### **H**

plots estimated hazard function versus time (life-table method only).

### **PDF**

### **P**

plots the estimated probability density function versus time (life-table method only).

When you specify only one *plot-request*, you can omit the parentheses around the *plot-request*. Here are some examples:

**plots=s plots=(s(name=Surv2), h(name=Haz2))**

The latter requests a plot of the estimated survivor function versus time and a plot of the estimated hazard function versus time, with Surv2 and Haz2 as their names in the [GOUT=](#page-64-3) catalog, respectively.

## **ODS Table Names**

PROC LIFETEST assigns a name to each table it creates. You can use these names to reference the table when using the Output Delivery System (ODS) to select tables and create output data sets. These names are listed in [Table 71.6.](#page-67-0) For more information about ODS, see Chapter 20, ["Using the Output Delivery System.](#page-0-0)"

<span id="page-67-0"></span>

| <b>ODS Table Name</b>   | <b>Description</b>                                                          | <b>Statement / Option</b> |
|-------------------------|-----------------------------------------------------------------------------|---------------------------|
| <b>BreslowEstimates</b> | <b>Breslow</b> estimates                                                    | PROC LIFETEST METHOD=B    |
| CensoredSummary         | Number of event and censored                                                | PROC LIFETEST             |
|                         | observations                                                                | METHOD=PL   B   FH        |
| <b>CIF</b>              | Cumulative incidence function                                               | TIME / EVENTCODE          |
|                         | estimates                                                                   |                           |
| FailureSummary          | TIME / EVENTCODE<br>Summary of failure outcomes for<br>competing-risks data |                           |
| FlemingEstimates        | Fleming-Harrington estimates                                                | PROC LIFETEST             |
|                         |                                                                             | METHOD=FH                 |
| FlemingHomCov           | Covariance matrix for $k$ -sample<br><b>FLEMING</b> statistics              | STRATA / TEST=FLEMING     |
| GrayTest                | Results of k-sample test of Gray<br>(1988) comparing CIFs                   | TIME / EVENTCODE; STRATA  |
| HomStats                | Test statistics for $k$ -sample tests                                       | STRATA / TEST=            |
| <b>HomTests</b>         | Results of $k$ -sample tests                                                | STRATA / TEST=            |
| LifetableEstimates      | Life-table survival estimates                                               | PROC LIFETEST             |
|                         |                                                                             | METHOD=LT                 |
| LogForStepSeq           | Forward stepwise sequence for<br>the log-rank statistics for                | <b>TEST</b>               |
|                         | association                                                                 |                           |
| LogrankHomCov           | Covariance matrix for $k$ -sample                                           | STRATA / TEST=LOGRANK     |
|                         | <b>LOGRANK</b> statistics                                                   |                           |
| LogTestCov              | Covariance matrix for log-rank                                              | <b>TEST</b>               |
|                         | statistics for association                                                  |                           |
| LogUniChisq             | Univariate chi-squares for                                                  | <b>TEST</b>               |
|                         | log-rank statistics for association                                         |                           |
| Means                   | Mean and standard error of                                                  | PROC LIFETEST             |
|                         | survival times                                                              | METHOD=PL                 |
| ModPetoHomCov           | Covariance matrix for $k$ -sample                                           | STRATA / TEST=MODPETO     |
|                         | <b>MODPETO</b> statistics                                                   |                           |
| PetoHomCov              | Covariance matrix for $k$ -sample                                           | STRATA / TEST=PETO        |
|                         | <b>PETO</b> statistics                                                      |                           |
| ProductLimitEstimates   | Product-limit survival estimates                                            | PROC LIFETEST             |
|                         |                                                                             | METHOD=PL                 |
| Quartiles               | Quartiles of the survival times                                             | PROC LIFETEST             |
|                         |                                                                             | METHOD=PL   B   FH        |
| SimDetails              | Details of quantile simulations                                             | STRATA / ADJUST=SIMULATE  |

**Table 71.6** ODS Tables Produced by PROC LIFETEST

| <b>ODS</b> Table Name | <b>Statement / Option</b><br><b>Description</b>                                       |                          |
|-----------------------|---------------------------------------------------------------------------------------|--------------------------|
| <b>SimResults</b>     | Quantile simulation results                                                           | STRATA / ADJUST=SIMULATE |
| SurvDiff              | $STRATA / ADJUST = and DIFF =$<br>Adjustments for multiple<br>comparisons             |                          |
| <b>TaroneHomCov</b>   | STRATA / TEST=TARONE<br>Covariance matrix for $k$ -sample<br><b>TARONE</b> statistics |                          |
| <b>TrendScores</b>    | Scores used to construct trend<br><b>STRATA / TREND</b><br>tests                      |                          |
| <b>TrendTests</b>     | Results of trend tests                                                                | STRATA / TREND           |
| WilForStepSeq         | Forward stepwise sequence for<br>the log-rank statistics for<br>association           | <b>TEST</b>              |
| WilcoxonHomCov        | STRATA / TEST=WILCOXON<br>Covariance matrix for $k$ -sample<br>WILCOXON statistics    |                          |
| WilTestCov            | Covariance matrix for log-rank<br>TEST<br>statistics for association                  |                          |
| WilUniChiSq           | Univariate chi-squares for<br>Wilcoxon statistics for                                 | TEST                     |
|                       | association                                                                           |                          |

**Table 71.6** *continued*

## **ODS Graphics**

Statistical procedures use ODS Graphics to create graphs as part of their output. ODS Graphics is described in detail in Chapter 21, ["Statistical Graphics Using ODS.](#page-0-0)"

Before you create graphs, ODS Graphics must be enabled (for example, by specifying the ODS GRAPH-ICS ON statement). For more information about enabling and disabling ODS Graphics, see the section ["Enabling and Disabling ODS Graphics"](#page-0-0) on page 607 in Chapter 21, ["Statistical Graphics Using ODS.](#page-0-0)"

The overall appearance of graphs is controlled by ODS styles. Styles and other aspects of using ODS Graphics are discussed in the section ["A Primer on ODS Statistical Graphics"](#page-0-0) on page 606 in Chapter 21, ["Statistical Graphics Using ODS.](#page-0-0)"

The survival plot is produced by default; other graphs are produced by using the PLOTS= option in the PROC LIFETEST statement. You can reference every graph produced through ODS Graphics with a name. The names of the graphs that PROC LIFETEST generates are listed in [Table 71.7,](#page-69-0) along with the required keywords for the PLOTS= option.

<span id="page-69-0"></span>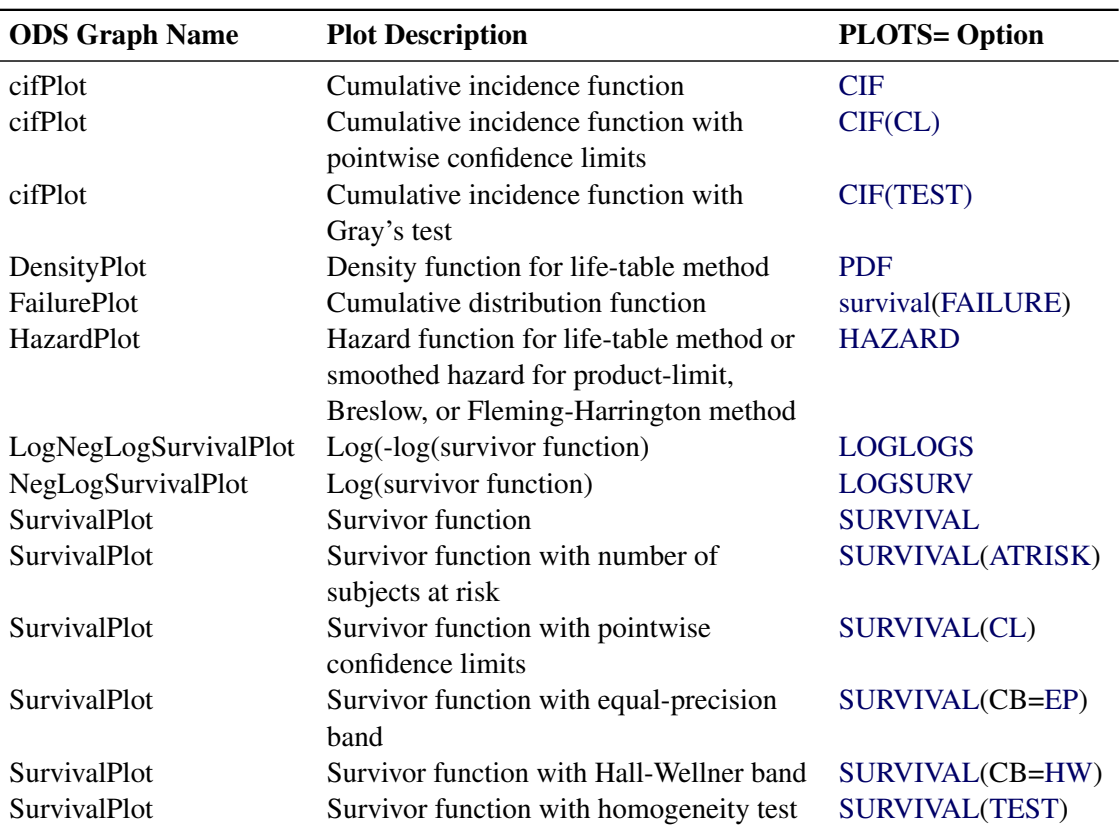

#### **Table 71.7** Graphs Produced by PROC LIFETEST

### **Additional Dynamic Variables for Survival Plots Using ODS Graphics**

PROC LIFETEST passes a number of summary statistics as dynamic variables to the ODS Graphics for survival plots. [Table 71.8](#page-70-0) and [Table 71.9](#page-70-1) list these additional dynamic variables for the Kaplan-Meier curves and the life-table curves, respectively. These dynamic variables are not declared in the templates for the survival curves, but you can declare them and use them to enhance the default plots. The names of the dynamic variables depend on the STRATA= suboption of the PLOTS=SURVIVAL option: STRATA=INDIVIDUAL produces a separate plot for each stratum, and STRATA=OVERALL produces one plot with overlaid curves.

<span id="page-70-0"></span>

| <b>STRATA=</b>    | <b>Dynamic</b>                                      | <b>Description</b>                                    |
|-------------------|-----------------------------------------------------|-------------------------------------------------------|
| <b>OVERLAY</b>    | <b>StrValj</b><br>Label for the <i>j</i> th stratum |                                                       |
|                   | NO <sub>bsj</sub>                                   | Number of observations in the <i>j</i> th stratum     |
|                   | <b>NEventi</b>                                      | Number of events in the <i>j</i> th stratum           |
|                   | Medianj                                             | Median survival time of the <i>j</i> th stratum       |
|                   | LowerMedianj                                        | Lower median survival time of the <i>j</i> th stratum |
|                   | UpperMedianj                                        | Upper median survival time of the <i>j</i> th stratum |
|                   | PctMedianConfid                                     | Confidence of the median intervals in percent         |
| <b>INDIVIDUAL</b> | <b>NObs</b>                                         | Number of observations                                |
|                   | <b>NEvent</b>                                       | Number of events                                      |
|                   | Median                                              | Median survival time                                  |
|                   | LowerMedian                                         | Lower median survival time                            |
|                   | UpperMedian                                         | Upper median survival time                            |
|                   | PctMedianConfid                                     | Confidence of the median interval in percent          |

**Table 71.8** Additional Dynamic Variables for **Stat.Graphics.ProductLimitSurvival**

**Table 71.9** Additional Dynamic Variables for

| Stat.Graphics.LifetableSurvival |
|---------------------------------|
|---------------------------------|

<span id="page-70-1"></span>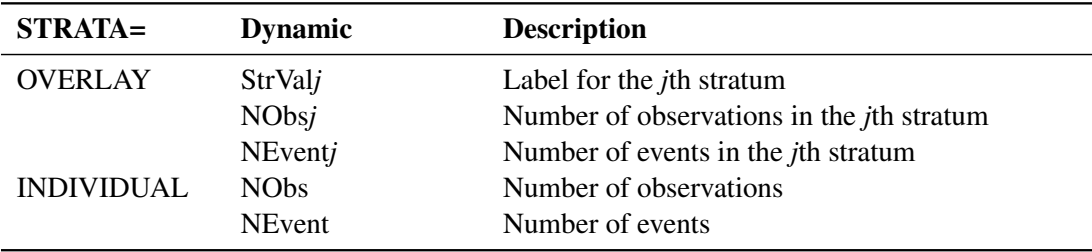

For information about all of the dynamic variables that are available for use in the ODS Graphics survival plot, see the section ["Dynamic Variables"](#page-0-0) on page 863 in Chapter 23, ["Customizing the Kaplan-Meier Survival](#page-0-0) [Plot.](#page-0-0)" For the use of the particular dynamic variables shown in this section, see the sections ["Adding a Small](#page-0-0) [Inset Table with Event Information"](#page-0-0) on page 844 and ["Adding an External Table with Event Information"](#page-0-0) on page 846 in Chapter 23, ["Customizing the Kaplan-Meier Survival Plot.](#page-0-0)"

## **Modifying the Survival Plots**

PROC LIFETEST, like other statistical procedures, provides a PLOTS= option and other options for modifying its graphical output without requiring template changes. Those options are sufficient for most purposes, and the following subsections of the section ["Controlling the Survival Plot by Specifying Procedure Options"](#page-0-0) on page 807 in Chapter 23, ["Customizing the Kaplan-Meier Survival Plot,](#page-0-0)" provide examples:

- ["Enabling ODS Graphics and the Default Kaplan-Meier Plot"](#page-0-0) on page 807
- ["Individual Survival Plots"](#page-0-0) on page 809
- ["Hall-Wellner Confidence Bands and Homogeneity Test"](#page-0-0) on page 811
- ["Equal-Precision Bands"](#page-0-0) on page 812
- ["Displaying the Patients-at-Risk Table inside the Plot"](#page-0-0) on page 814
- ["Displaying the Patients-at-Risk Table outside the Plot"](#page-0-0) on page 816
- ["Modifying At-Risk Table Times"](#page-0-0) on page 817
- ["Reordering the Groups"](#page-0-0) on page 820
- ["Suppressing the Censored Observations"](#page-0-0) on page 823
- ["Failure Plots"](#page-0-0) on page 824

When those options are not sufficient, you can use a set of macros and macro variables to modify the graph templates. Using these macros and macro variables is easier than directly modifying the graph templates. The following subsections of the section ["Controlling the Survival Plot by Modifying Graph Templates"](#page-0-0) on page 824 in Chapter 23, ["Customizing the Kaplan-Meier Survival Plot,](#page-0-0)" provide examples:

- ["Changing the Plot Title"](#page-0-0) on page 827
- ["Modifying the Axis"](#page-0-0) on page 829
- ["Changing the Line Thickness"](#page-0-0) on page 831
- ["Changing the Group Color"](#page-0-0) on page 832
- ["Changing the Line Pattern"](#page-0-0) on page 833
- ["Changing the Font"](#page-0-0) on page 834
- ["Changing the Legend and Inset Position"](#page-0-0) on page 836
- ["Changing How the Censored Points Are Displayed"](#page-0-0) on page 838
- ["Adding a Y-Axis Reference Line"](#page-0-0) on page 839
- ["Changing the Homogeneity Test Inset"](#page-0-0) on page 841
- ["Suppressing the Second Title and Adding a Footnote"](#page-0-0) on page 843
- ["Adding a Small Inset Table with Event Information"](#page-0-0) on page 844
- ["Adding an External Table with Event Information"](#page-0-0) on page 846
- ["Suppressing the Legend"](#page-0-0) on page 848
- ["Kaplan-Meier Plot with Event Table and Other Customizations"](#page-0-0) on page 849

# **Examples: LIFETEST Procedure**

## <span id="page-71-0"></span>**Example 71.1: Product-Limit Estimates and Tests of Association**

The data presented in Appendix I of [Kalbfleisch and Prentice](#page-105-0) [\(1980\)](#page-105-0) are coded in the following DATA step. The response variable, SurvTime, is the survival time in days of a lung cancer patient. Negative values of SurvTime are censored values. The covariates are Cell (type of cancer cell), Therapy (type of therapy: standard or test), Prior (prior therapy: 0=no, 10=yes), Age (age in years), DiagTime (time in months from diagnosis to entry into the trial), and Kps (performance status). A censoring indicator variable Censor is created from the data, with the value 1 indicating a censored time and the value 0 indicating an event time. Since there are only two types of therapy, an indicator variable, Treatment, is constructed for therapy type, with value 0 for standard therapy and value 1 for test therapy.
```
data VALung;
  drop check m;
  retain Therapy Cell;
  infile cards column=column;
  length Check $ 1;
  label SurvTime='Failure or Censoring Time'
     Kps='Karnofsky Index'
     DiagTime='Months till Randomization'
     Age='Age in Years'
     Prior='Prior Treatment?'
     Cell='Cell Type'
     Therapy='Type of Treatment'
     Treatment='Treatment Indicator';
  M=Column;
  input Check $ @@;
  if M>Column then M=1;
  if Check='s'|Check='t' then input @M Therapy $ Cell $ ;
  else input @M SurvTime Kps DiagTime Age Prior @@;
  if SurvTime > .;
  censor=(SurvTime<0);
  SurvTime=abs(SurvTime);
  Treatment=(Therapy='test');
  datalines;
standard squamous
72 60 7 69 0 411 70 5 64 10 228 60 3 38 0 126 60 9 63 10
118 70 11 65 10 10 20 5 49 0 82 40 10 69 10 110 80 29 68 0
314 50 18 43 0 -100 70 6 70 0 42 60 4 81 0 8 40 58 63 10
144 30 4 63 0 -25 80 9 52 10 11 70 11 48 10
standard small
30 60 3 61 0 384 60 9 42 0 4 40 2 35 0 54 80 4 63 10
13 60 4 56 0 -123 40 3 55 0 -97 60 5 67 0 153 60 14 63 10
59 30 2 65 0 117 80 3 46 0 16 30 4 53 10 151 50 12 69 0
22 60 4 68 0 56 80 12 43 10 21 40 2 55 10 18 20 15 42 0
139 80 2 64 0 20 30 5 65 0 31 75 3 65 0 52 70 2 55 0
287 60 25 66 10 18 30 4 60 0 51 60 1 67 0 122 80 28 53 0
27 60 8 62 0 54 70 1 67 0 7 50 7 72 0 63 50 11 48 0
392 40 4 68 0 10 40 23 67 10
standard adeno
 8 20 19 61 10 92 70 10 60 0 35 40 6 62 0 117 80 2 38 0
132 80 5 50 0 12 50 4 63 10 162 80 5 64 0 3 30 3 43 0
 95 80 4 34 0
standard large
177 50 16 66 10 162 80 5 62 0 216 50 15 52 0 553 70 2 47 0
278 60 12 63 0 12 40 12 68 10 260 80 5 45 0 200 80 12 41 10
156 70 2 66 0 -182 90 2 62 0 143 90 8 60 0 105 80 11 66 0
103 80 5 38 0 250 70 8 53 10 100 60 13 37 10
test squamous
999 90 12 54 10 112 80 6 60 0 -87 80 3 48 0 -231 50 8 52 10
242 50 1 70 0 991 70 7 50 10 111 70 3 62 0 1 20 21 65 10
587 60 3 58 0 389 90 2 62 0 33 30 6 64 0 25 20 36 63 0
357 70 13 58 0 467 90 2 64 0 201 80 28 52 10 1 50 7 35 0
 30 70 11 63 0 44 60 13 70 10 283 90 2 51 0 15 50 13 40 10
test small
```
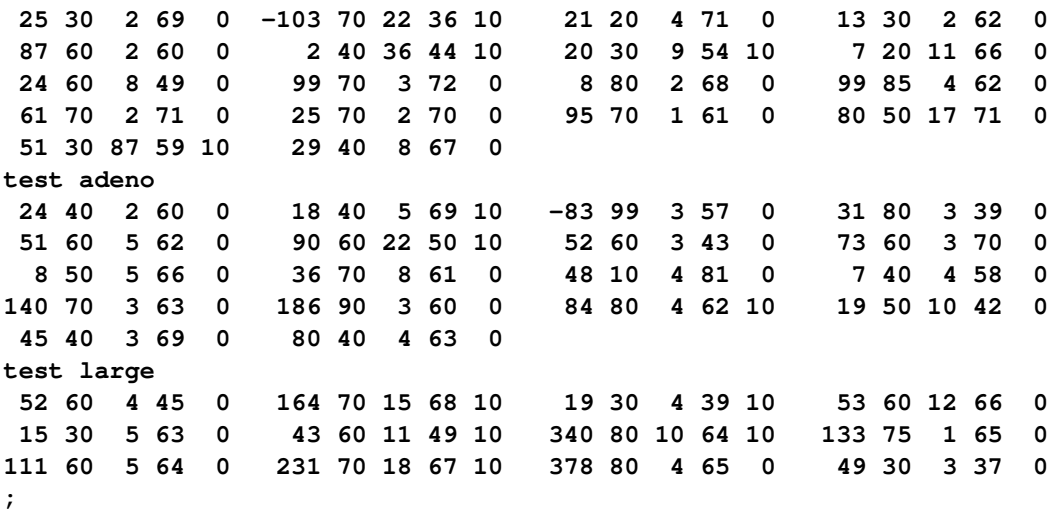

In the following statements, PROC LIFETEST is invoked to compute the product-limit estimate of the survivor function for each type of cancer cell and to analyze the effects of the variables Age, Prior, DiagTime, Kps, and Treatment on the survival of the patients. These prognostic factors are specified in the TEST statement, and the variable Cell is specified in the STRATA statement. ODS Graphics must be enabled before producing graphs. Graphical displays of the product-limit estimates (S), the negative log estimates (LS), and the log of negative log estimates (LLS) are requested through the PLOTS= option in the PROC LIFETEST statement. Because of a few large survival times, a MAXTIME of 600 is used to set the scale of the time axis; that is, the time scale extends from 0 to a maximum of 600 days in the plots. The variable Therapy is specified in the ID statement to identify the type of therapy for each observation in the product-limit estimates. The OUTTEST option specifies the creation of an output data set named Test to contain the rank test matrices for the covariates.

```
ods graphics on;
proc lifetest data=VALung plots=(s,ls,lls) outtest=Test maxtime=600;
   time SurvTime*Censor(1);
   id Therapy;
   strata Cell;
   test Age Prior DiagTime Kps Treatment;
run;
ods graphics off;
```
<span id="page-73-0"></span>[Output 71.1.1](#page-73-0) through [Output 71.1.4](#page-77-0) display the product-limit estimates of the survivor functions for the four cell types. Summary statistics of the survival times are also shown. The median survival times are 51 days, 156 days, 51 days, and 118 days for patients with adeno cells, large cells, small cells, and squamous cells, respectively.

**Output 71.1.1** Estimation Results for Adeno Cells

# **The LIFETEST Procedure**

# **Stratum 1: Cell Type = adeno**

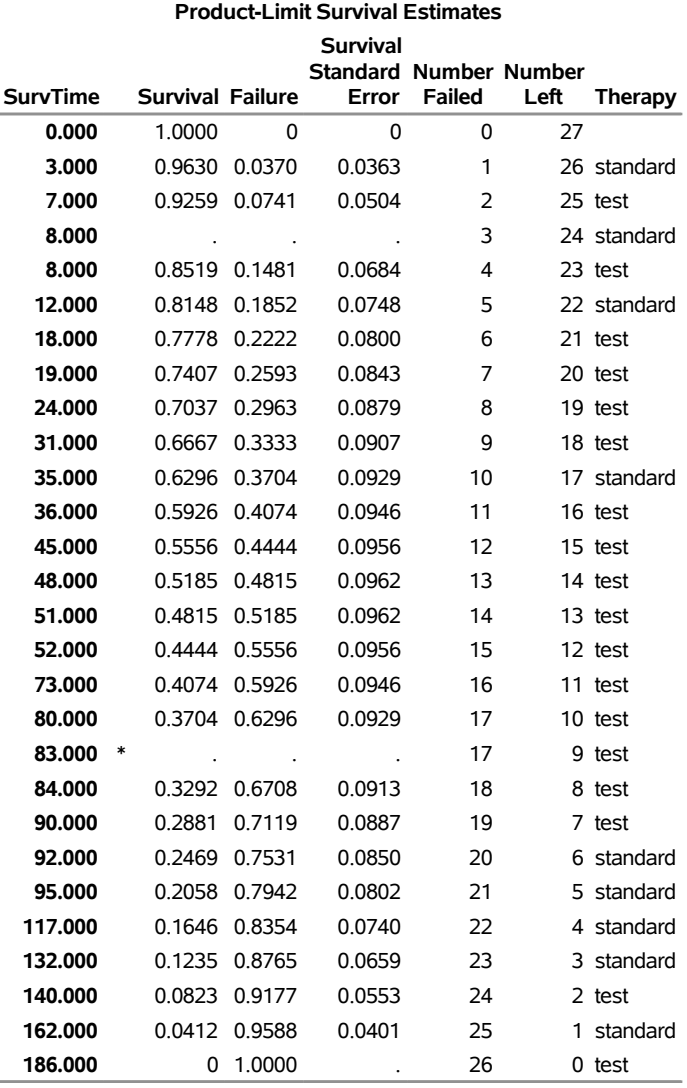

**Note:** The marked survival times are censored observations.

**Output 71.1.2** Estimation Results for Large Cells

# **The LIFETEST Procedure**

# **Stratum 2: Cell Type = large**

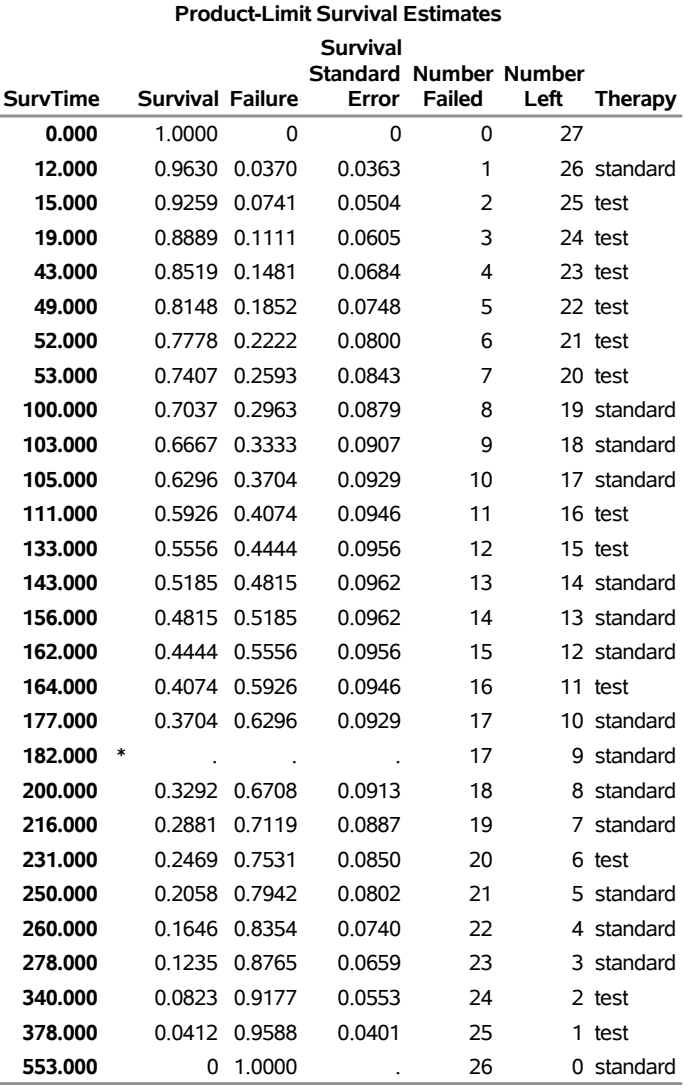

**Note:** The marked survival times are censored observations.

**Output 71.1.3** Estimation Results for Small Cells

# **The LIFETEST Procedure**

# **Stratum 3: Cell Type = small**

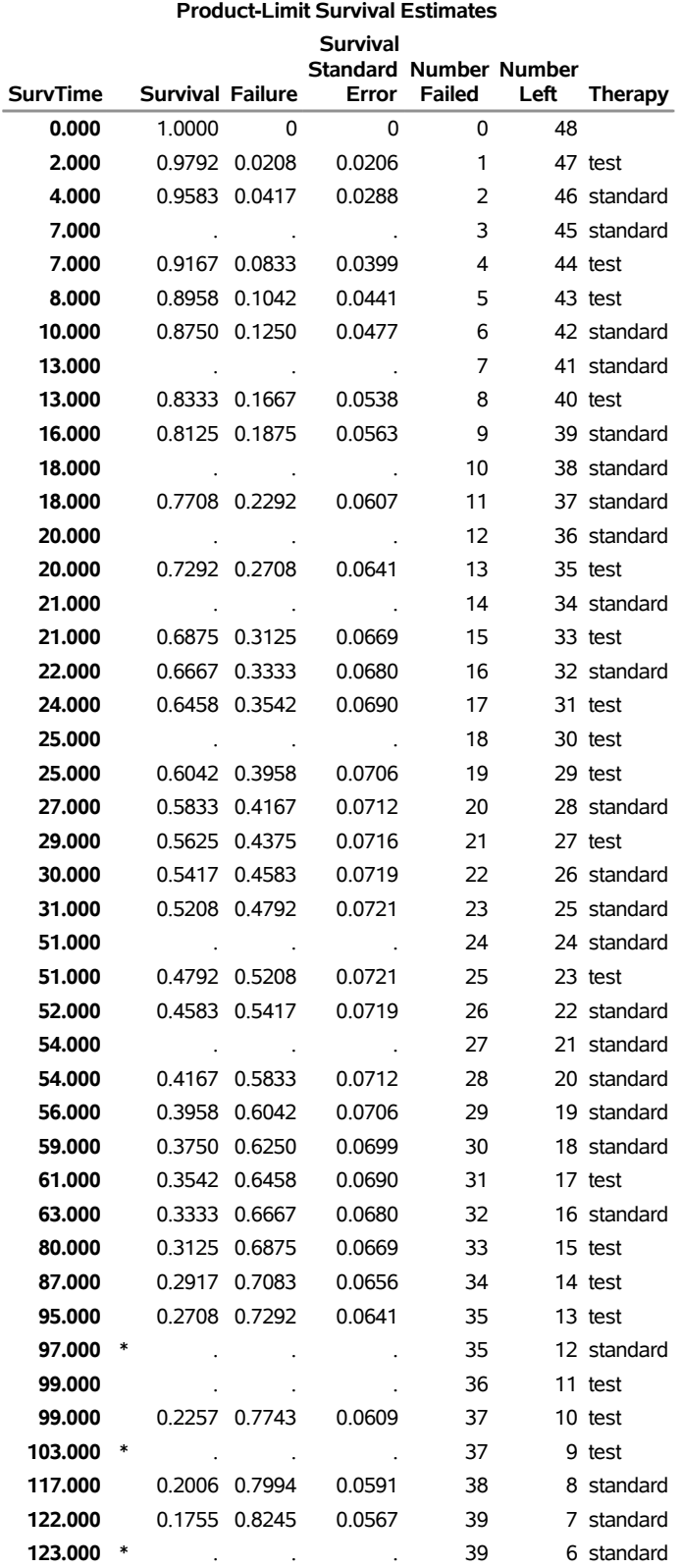

# **Output 71.1.3** *continued*

# **The LIFETEST Procedure**

# **Stratum 3: Cell Type = small**

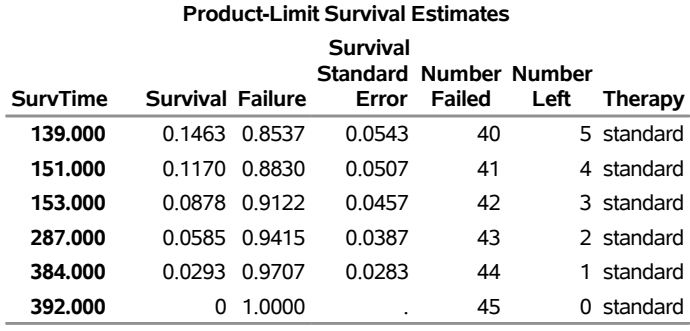

<span id="page-77-0"></span>**Note:** The marked survival times are censored observations.

**Output 71.1.4** Estimation Results for Squamous Cells

# **The LIFETEST Procedure**

# **Stratum 4: Cell Type = squamous**

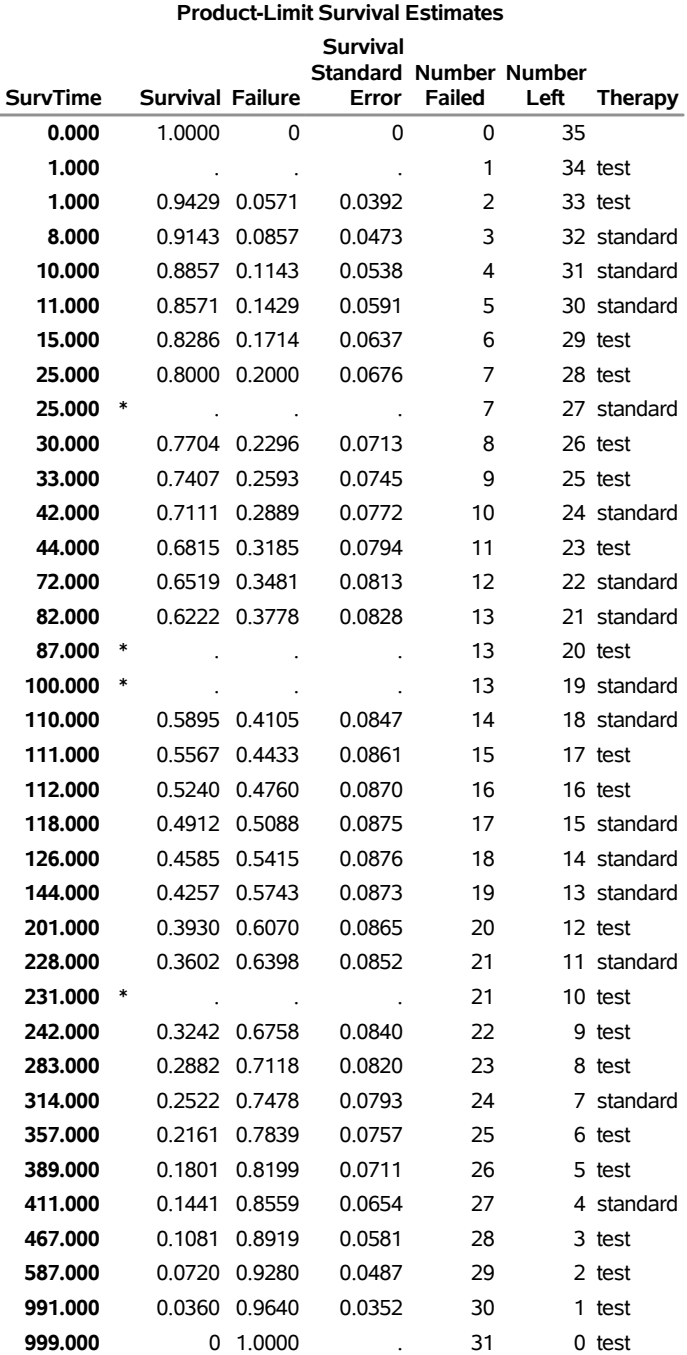

**Note:** The marked survival times are censored observations.

<span id="page-79-0"></span>The distribution of event and censored observations among the four cell types is summarized in [Output 71.1.5.](#page-79-0)

| Summary of the Number of Censored and<br><b>Uncensored Values</b> |            |     |     |                                       |         |  |
|-------------------------------------------------------------------|------------|-----|-----|---------------------------------------|---------|--|
| Stratum Cell                                                      |            |     |     | <b>Total Failed Censored Censored</b> | Percent |  |
|                                                                   | 1 adeno    | 27  | 26  |                                       | 3.70    |  |
|                                                                   | 2 large    | 27  | 26  | 1                                     | 3.70    |  |
|                                                                   | 3 small    | 48  | 45  | 3                                     | 6.25    |  |
|                                                                   | 4 squamous | 35  | 31  | 4                                     | 11.43   |  |
| Total                                                             |            | 137 | 128 | g                                     |         |  |

**Output 71.1.5** Summary of Censored and Uncensored Values

The graph of the estimated survivor functions is shown in [Output 71.1.6.](#page-79-1) The adeno cell curve and the small cell curve are much closer to each other than they are to the large cell curve or the squamous cell curve. The survival rates of the adeno cell patients and the small cell patients decrease rapidly to approximately 29% in 90 days. Shapes of the large cell curve and the squamous cell curve are quite different, although both decrease less rapidly than those of the adeno and small cells. The squamous cell curve decreases more rapidly initially than the large cell curve, but the role is reversed in the later period.

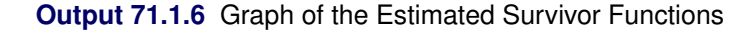

<span id="page-79-1"></span>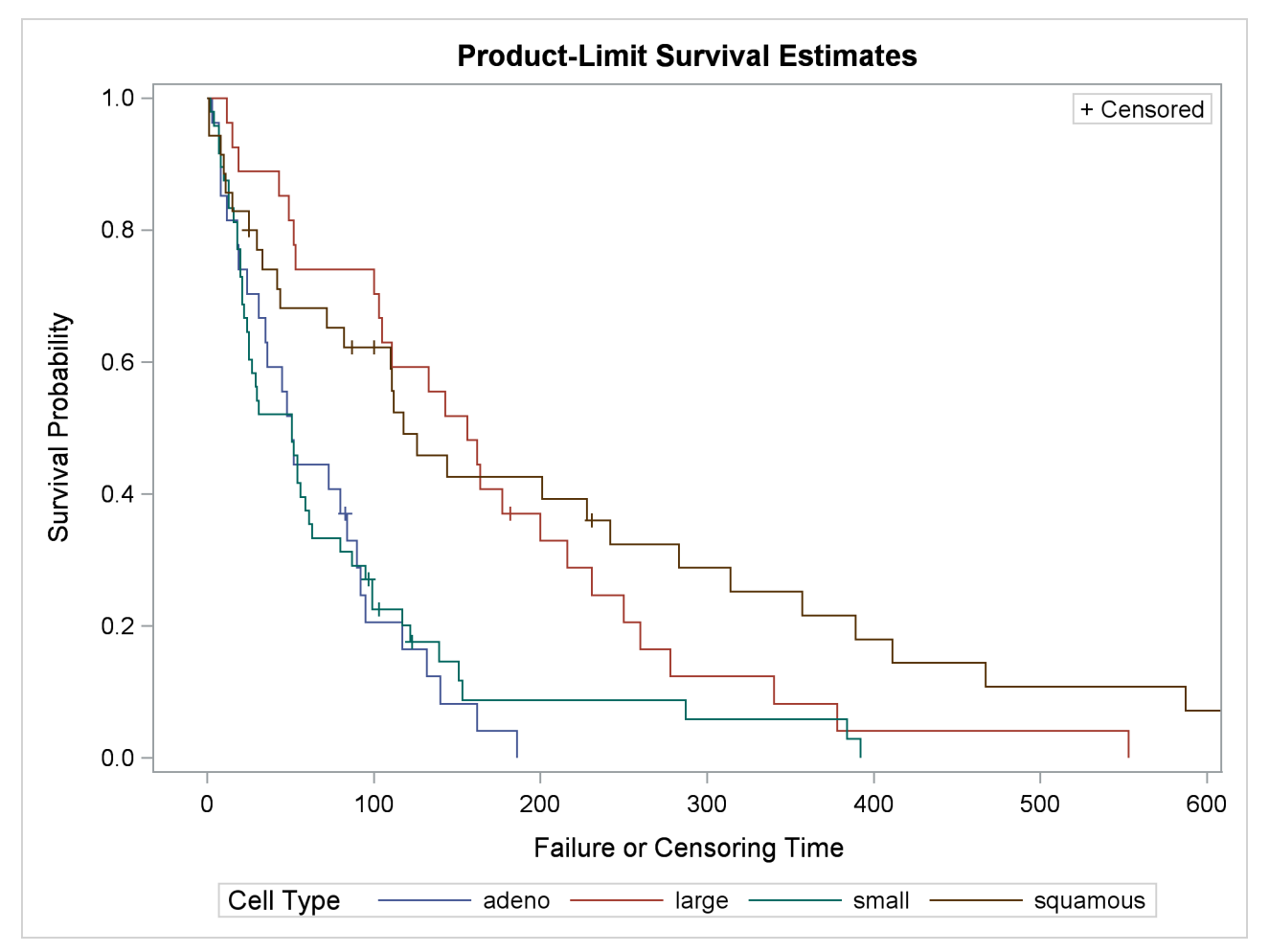

<span id="page-80-0"></span>The graph of the negative log of the estimated survivor functions is displayed in [Output 71.1.7.](#page-80-0) [Output 71.1.8](#page-80-1) displays the log of the negative log of the estimated survivor functions against the log of time.

<span id="page-80-1"></span>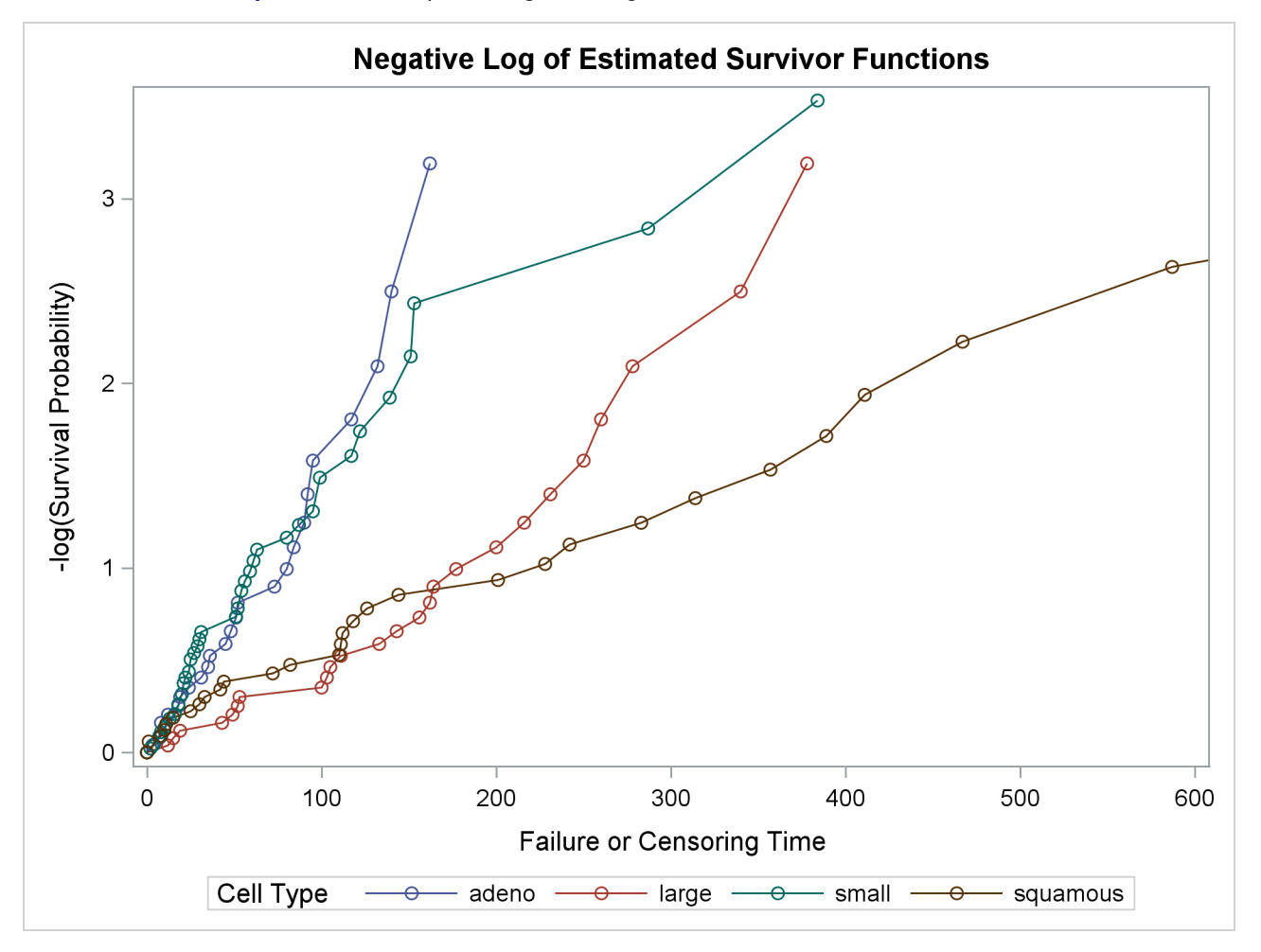

**Output 71.1.7** Graph of Negative Log of the Estimated Survivor Functions

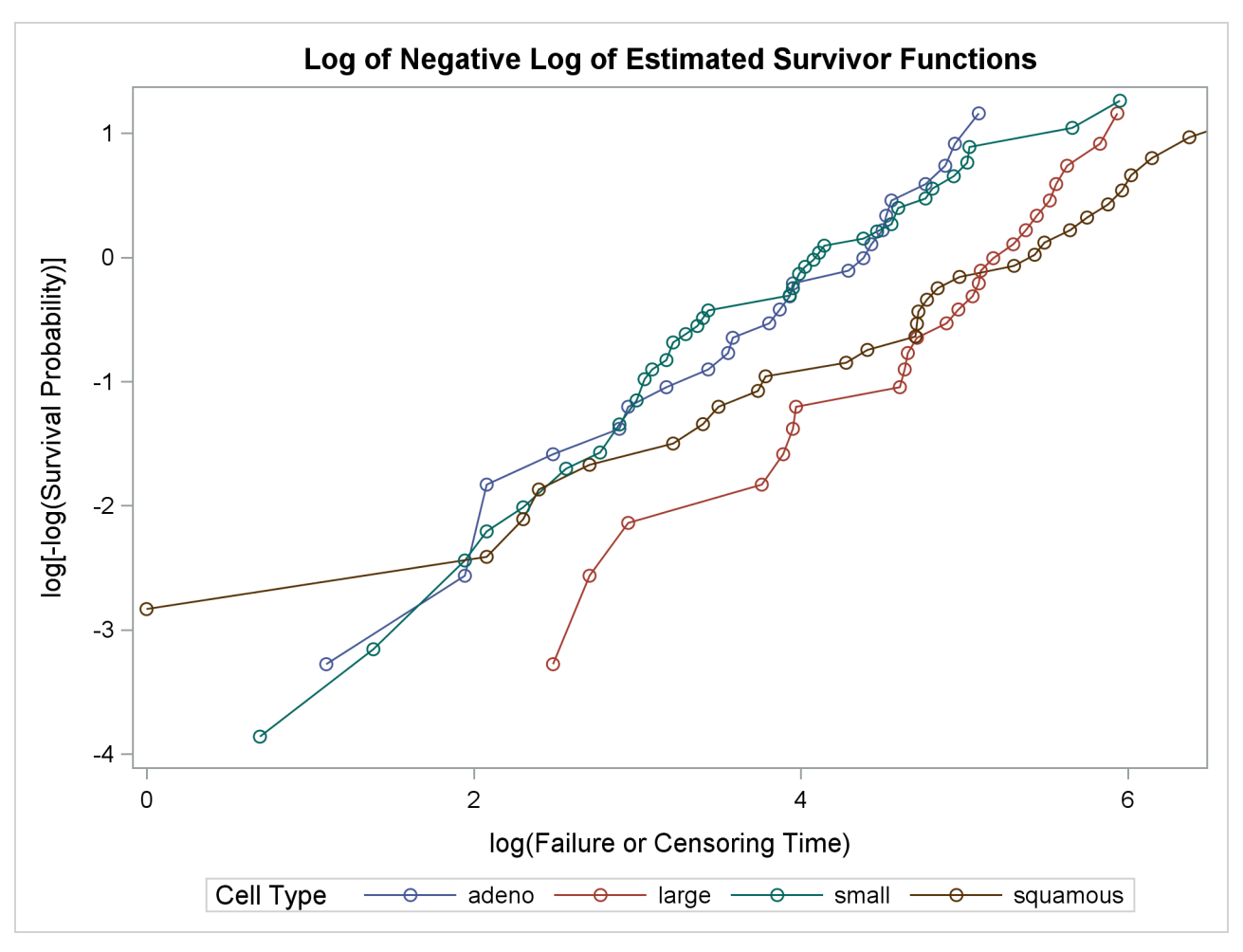

**Output 71.1.8** Graph of Log of the Negative Log of the Estimated Survivor Functions

<span id="page-81-0"></span>Results of the homogeneity tests across cell types are given in [Output 71.1.9.](#page-81-0) The log-rank and Wilcoxon statistics and their corresponding covariance matrices are displayed. Also given is a table that consists of the approximate chi-square statistics, degrees of freedom, and *p*-values for the log-rank, Wilcoxon, and likelihood ratio tests. All three tests indicate strong evidence of a significant difference among the survival curves for the four types of cancer cells ( $p < 0.0001$ ).

| <b>Rank Statistics</b> |                   |           |  |  |  |  |
|------------------------|-------------------|-----------|--|--|--|--|
| Cell                   | Log-Rank Wilcoxon |           |  |  |  |  |
| adeno                  | 10.306            | 697.0     |  |  |  |  |
| large                  | $-8.549$          | $-1085.0$ |  |  |  |  |
| small                  | 14898             | 1278.0    |  |  |  |  |
| squamous               | $-16.655$         | $-890.0$  |  |  |  |  |

**Output 71.1.9** Homogeneity Tests across Cell Types

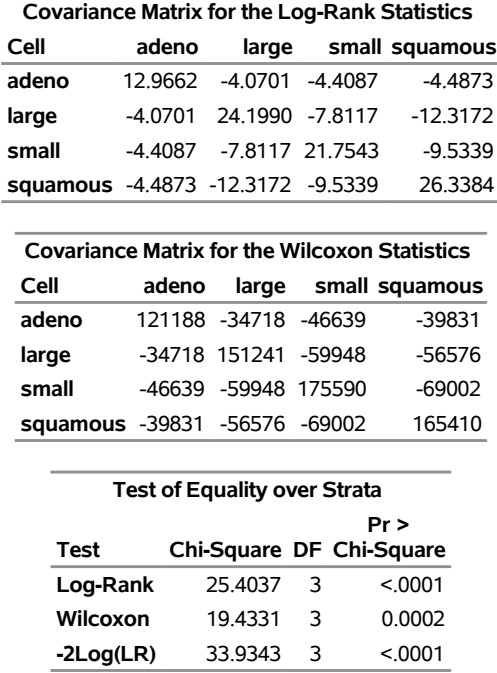

#### **Output 71.1.9** *continued*

Results of the log-rank test of the prognostic variables are shown in [Output 71.1.10.](#page-82-0) The univariate test results correspond to testing each prognostic factor marginally. The joint covariance matrix of these univariate test statistics is also displayed. In computing the overall chi-square statistic, the partial chi-square statistics following a forward stepwise entry approach are tabulated.

Consider the log-rank test in [Output 71.1.10.](#page-82-0) Since the univariate test for Kps has the largest chi-square (43.4747) among all the covariates, Kps is entered first. At this stage, the partial chi-square and the chisquare increment for Kps are the same as the univariate chi-square. Among all the covariates not in the model (Age, Prior, DiagTime, Treatment), Treatment has the largest approximate chi-square increment (1.7261) and is entered next. The approximate chi-square for the model that contains Kps and Treatment is 43.4747+1.7261=45.2008 with 2 degrees of freedom. The third covariate entered is Age. The fourth is Prior, and the fifth is DiagTime. The overall chi-square statistic in the last line of the output is the partial chi-square for including all the covariates. It has a value of 46.4200 with 5 degrees of freedom, which is highly significant ( $p < 0.0001$ ).

**Output 71.1.10** Log-Rank Test of the Prognostic Factors

<span id="page-82-0"></span>

| Univariate Chi-Squares for the Log-Rank Test |                  |                      |         |                                           |                                  |  |
|----------------------------------------------|------------------|----------------------|---------|-------------------------------------------|----------------------------------|--|
| <b>Variable</b>                              | <b>Statistic</b> | <b>Test Standard</b> |         | Pr ><br>Error Chi-Square Chi-Square Label |                                  |  |
|                                              |                  |                      |         |                                           |                                  |  |
| Age                                          | -40.7383         | 105.7                | 0.1485  |                                           | 0.7000 Age in Years              |  |
| Prior                                        | $-199435$        | 46 9836              | 0.1802  |                                           | 0.6712 Prior Treatment?          |  |
| <b>DiagTime</b>                              | $-115.9$         | 97.8708              | 14013   |                                           | 0.2365 Months till Randomization |  |
| <b>Kps</b>                                   | 1123.1           | 170.3                | 43.4747 |                                           | <.0001 Karnofsky Index           |  |
| <b>Treatment</b>                             | -4 2076          | 5.0407               | 0 6967  |                                           | 0.4039 Treatment Indicator       |  |

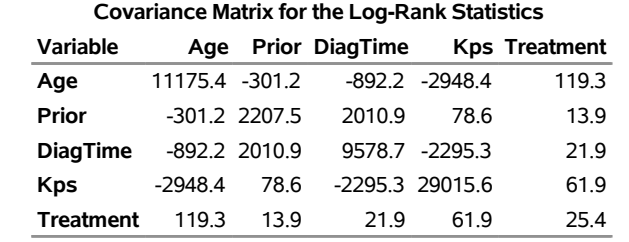

#### **Output 71.1.10** *continued*

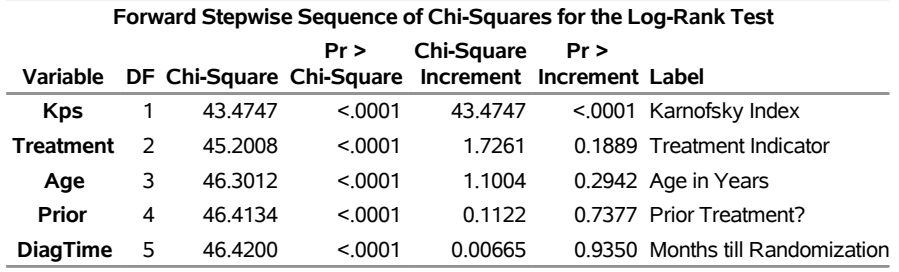

You can establish this forward stepwise entry of prognostic factors by passing the matrix corresponding to the log-rank test to the RSQUARE method in the REG procedure, as follows. PROC REG finds the sets of variables that yield the largest chi-square statistics.

```
data RSq;
  set Test;
  if _type_='LOG RANK';
  _type_='cov';
run;
proc print data=RSq;
run;
proc reg data=RSq(type=COV);
  model SurvTime=Age Prior DiagTime Kps Treatment
      / selection=rsquare;
  title 'All Possible Subsets of Covariates for the log-rank Test';
run;
```
<span id="page-83-0"></span>[Output 71.1.11](#page-83-0) displays the univariate statistics and their covariance matrix for the log-rank test.

| Obs TYPE NAME SurvTime |            |           | Aae                     |                 | <b>Prior DiagTime</b> |                  | <b>Kps Treatment</b> |
|------------------------|------------|-----------|-------------------------|-----------------|-----------------------|------------------|----------------------|
| 1 $cov$                | SurvTime   | 46.42     | $-40.74$                | $-19.94$        | $-115.86$             | 1123 14          | $-4.208$             |
| 2 cov                  | Age        |           | -40.74 11175.44 -301.23 |                 | -892 24               | -2948.45         | 119.297              |
| $3$ cov                | Prior      | -19 94    |                         | $-30123$ 220746 | 2010 85               | 78.64            | 13.875               |
| 4 COV                  | DiagTime   | $-115.86$ |                         | -892.24 2010.85 |                       | 9578.69 -2295.32 | 21.859               |
| $5 \ncov$              | <b>Kps</b> | 1123 14   | -2948 45                | 78.64           | -2295 32 29015 62     |                  | 61.945               |
| 6 COV                  | Treatment  | $-4.21$   | 119.30                  | 1387            | 21.86                 | 61.95            | 25 409               |

**Output 71.1.11** Log-Rank Statistics and Covariance Matrix

<span id="page-84-0"></span>Results of the best subset regression are shown in [Output 71.1.12.](#page-84-0) The variable Kps generates the largest univariate test statistic among all the covariates, the pair Kps and Age generate the largest test statistic among any other pairs of covariates, and so on. The entry order of covariates is identical to that of PROC LIFETEST.

**Output 71.1.12** Best Subset Regression from the REG Procedure

# **All Possible Subsets of Covariates for the log-rank Test**

## **The REG Procedure Model: MODEL1 Dependent Variable: SurvTime**

#### **R-Square Selection Method**

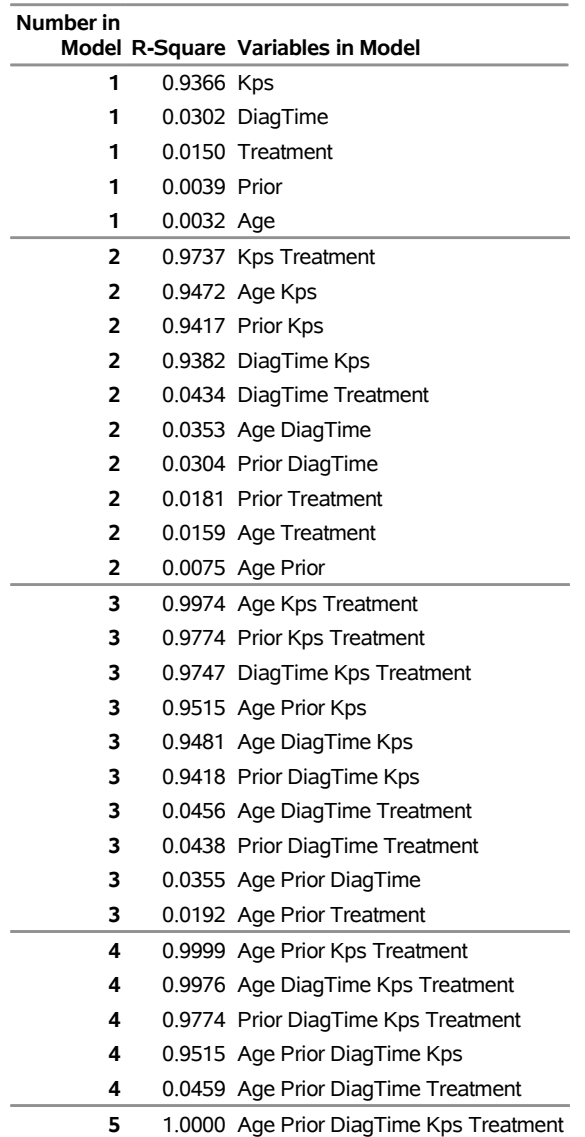

# <span id="page-85-2"></span>**Example 71.2: Enhanced Survival Plot and Multiple-Comparison Adjustments**

This example highlights a number of features in the survival plot that uses ODS Graphics. Also shown in this example are comparisons of survival curves based on multiple comparison adjustments. Data of 137 bone marrow transplant patients extracted from [Klein and Moeschberger](#page-105-0) [\(1997\)](#page-105-0) have been saved in the data set BMT in the Sashelp library. At the time of transplant, each patient is classified into one of three risk categories: ALL (acute lymphoblastic leukemia), AML (acute myelocytic leukemia)-Low Risk, and AML-High Risk. The endpoint of interest is the disease-free survival time, which is the time to death or relapse or to the end of the study in days. In this data set, the variable Group represents the patient's risk category, the variable T represents the disease-free survival time, and the variable Status is the censoring indicator, with the value 1 indicating an event time and the value 0 a censored time.

The following step displays the first 10 observations of the BMT data set in [Output 71.2.1.](#page-85-0) The data set is available in the Sashelp library.

```
proc print data=Sashelp.BMT(obs=10);
run;
```
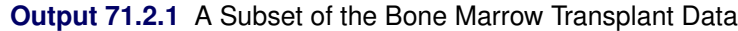

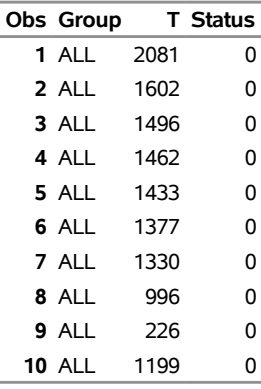

In the following statements, PROC LIFETEST is invoked to compute the product-limit estimate of the survivor function for each risk category. Using ODS Graphics, you can display the number of subjects at risk in the survival plot. The [PLOTS=](#page-17-0) option requests that the survival curves be plotted, and the [ATRISK=](#page-20-0) suboption specifies the time points at which the at-risk numbers are displayed. In the STRATA statement, the [ADJUST=S](#page-25-0)IDAK option requests the Šidák multiple-comparison adjustment, and by default, all paired comparisons are carried out.

```
ods graphics on;
proc lifetest data=sashelp.BMT plots=survival(atrisk=0 to 2500 by 500);
   time T * Status(0);
   strata Group / test=logrank adjust=sidak;
run;
```
<span id="page-85-1"></span>[Output 71.2.2](#page-85-1) displays the estimated disease-free survival for the three leukemia groups with the number of subjects at risk at 0, 500, 1,000, 1,500, 2,000, and 2,500 days. Patients in the AML-Low Risk group experience a longer disease-free survival than those in the ALL group, who in turn fare better than those in the AML-High Risk group.

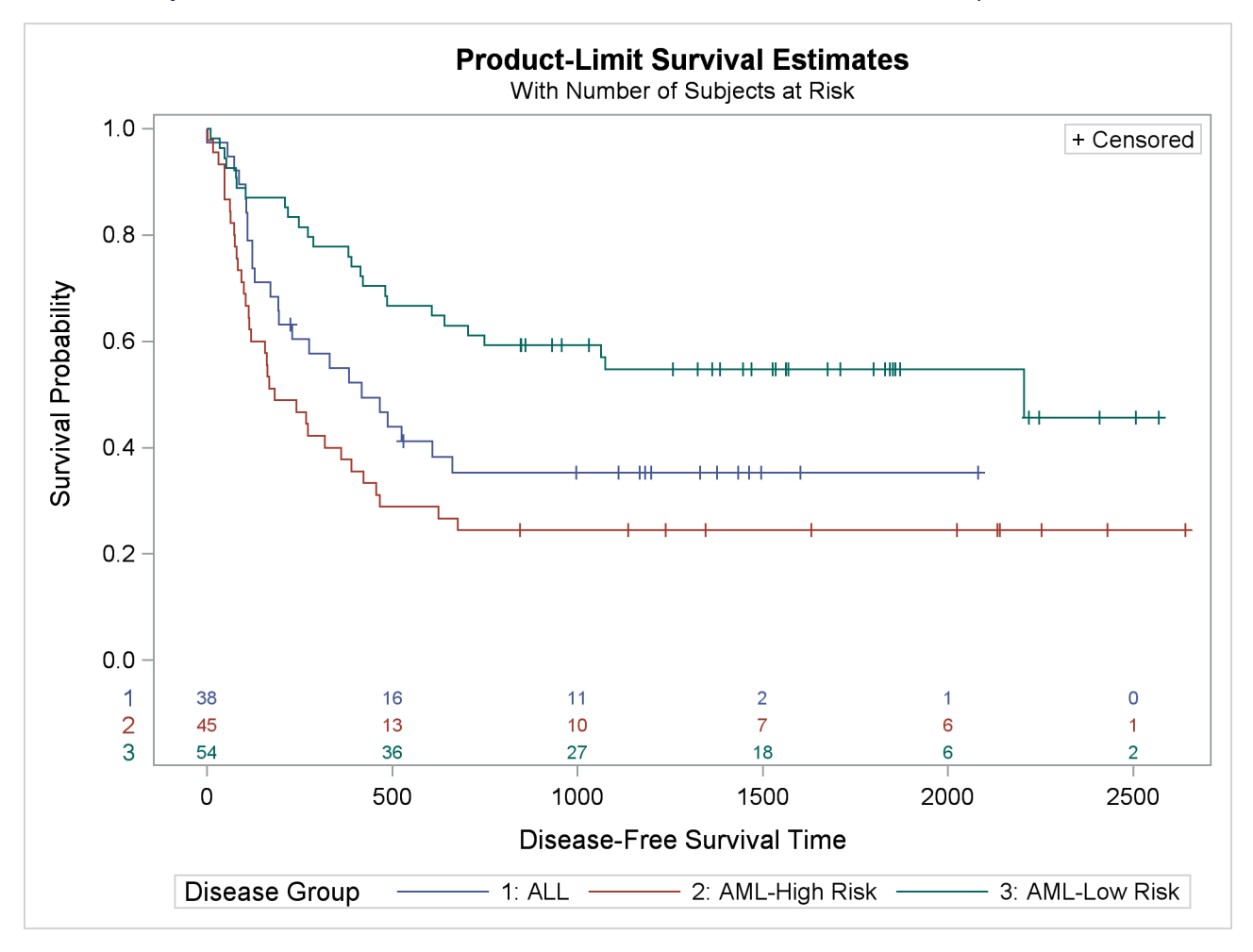

**Output 71.2.2** Estimated Disease-Free Survival for 137 Bone Marrow Transplant Patients

<span id="page-86-0"></span>The log-rank test [\(Output 71.2.3\)](#page-86-0) shows that the disease-free survival times for these three risk groups are significantly different  $(p = 0.001)$ .

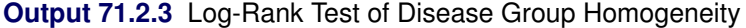

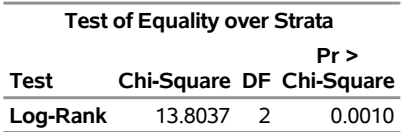

<span id="page-86-1"></span>The Šidák multiple-comparison results are shown in [Output 71.2.4.](#page-86-1) There is no significant difference in disease-free survivor functions between the ALL and AML-High Risk groups (*p* = 0.2779). The difference between the ALL and AML-Low Risk groups is marginal ( $p = 0.0685$ ), but the AML-Low Risk and AML-High Risk groups have significantly different disease-free survivor functions (*p* = 0.0006).

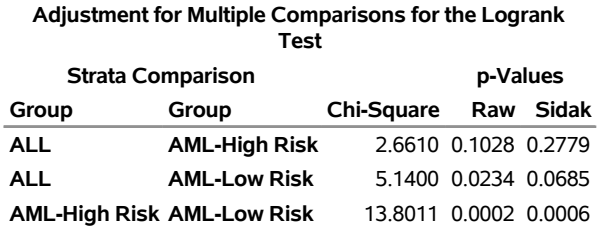

#### **Output 71.2.4** All Paired Comparisons

Suppose you consider the AML-Low Risk group as the reference group. You can use the [DIFF=](#page-27-0) option in the STRATA statement to designate this risk group as the control and apply a multiple-comparison adjustment to the *p*-values for the paired comparison between the AML-Low Risk group with each of the other groups. Consider the Šidák correction again. You specify the [ADJUST=](#page-25-0) and [DIFF=](#page-27-0) options as in the following statements:

```
proc lifetest data=sashelp.BMT notable plots=none;
   time T * Status(0);
   strata Group / test=logrank adjust=sidak diff=control('AML-Low Risk');
run;
```
<span id="page-87-0"></span>[Output 71.2.5](#page-87-0) shows that although both the ALL and AML-High Risk groups differ from the AML-Low Risk group at the 0.05 level, the difference between the AML-High Risk and the AML-Low Risk group is highly significant ( $p = 0.0004$ ).

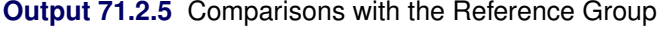

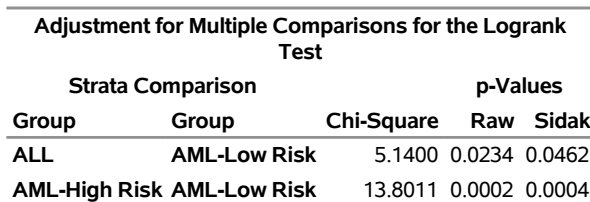

#### **The LIFETEST Procedure**

The survival plot that is displayed in [Output 71.2.2](#page-85-1) might be sufficient for many purposes, but you might have other preferences. Typical alternatives include displaying the number of subjects at risk outside the plot area, reordering the stratum labels in the survival plot legend, and displaying the strata in the at-risk table by using their full labels. PROC LIFETEST provides options that you can use to make these changes without requiring template changes. In the sashelp.BMT data set, the variable Group that represents the strata is a character variable with three values, namely (in alphabetical order), ALL, AML-High Risk, and AML-Low Risk. It might be desirable to present the strata in the order ALL, AML-Low Risk, and AML-High Risk. The ORDER=INTERNAL option in the STRATA statement enables you to order the strata by their internal values. In the following statements, the new dataset Bmt2 is a copy of sashelp.BMT with the variable Group changed to a a numeric variable with values 1, 2, and 3 representing ALL, AML-Low Risk, and AML-High Risk, respectively. The original character values of Group are kept as the formatted values, which are used to label the strata in the printed output.

```
proc format;
   invalue $bmtifmt 'ALL' = 1 'AML-Low Risk' = 2 'AML-High Risk' = 3;
   value bmtfmt 1 = 'ALL' 2 = 'AML-Low Risk' 3 = 'AML-High Risk';
run;
data Bmt2;
   set sashelp.BMT(rename=(Group=G));
   Group = input(input(G, $bmtifmt.), 1.);
   label Group = 'Disease Group';
   format Group bmtfmt.;
   run;
```
The following statements produce a survival plot that has all the aforementioned modifications. The new data set Bmt2 is used as the input data. The OUTSIDE and MAXLEN= options are specified in the PLOTS= option. The OUTSIDE option draws the at-risk table outside the plot area. Because the longest label of the strata has 13 characters, specifying MAXLEN=13 is sufficient to display all the stratum labels in the at-risk table. The ORDER=INTERNAL option in the STRATA statement orders the strata by their numerical values 1, 2, and 3, which represent the order ALL, AML-Low Risk, and AML-High Risk, respectively.

```
proc LIFETEST data=Bmt2 plots=s(atrisk(outside maxlen=13)=0 to 2500 by 500);
   time T*Status(0);
   strata Group / order=internal;
run;
```
<span id="page-88-0"></span>The modified survival plot is displayed in [Output 71.2.6.](#page-88-0) The most noticeable change from [Output 71.2.2](#page-85-1) is that the number of subjects at risk is displayed below the time axis. Other changes include displaying the full labels of the strata in the at-risk table and presenting the strata in the order ALL, AML-Low Risk, and AML-High Risk.

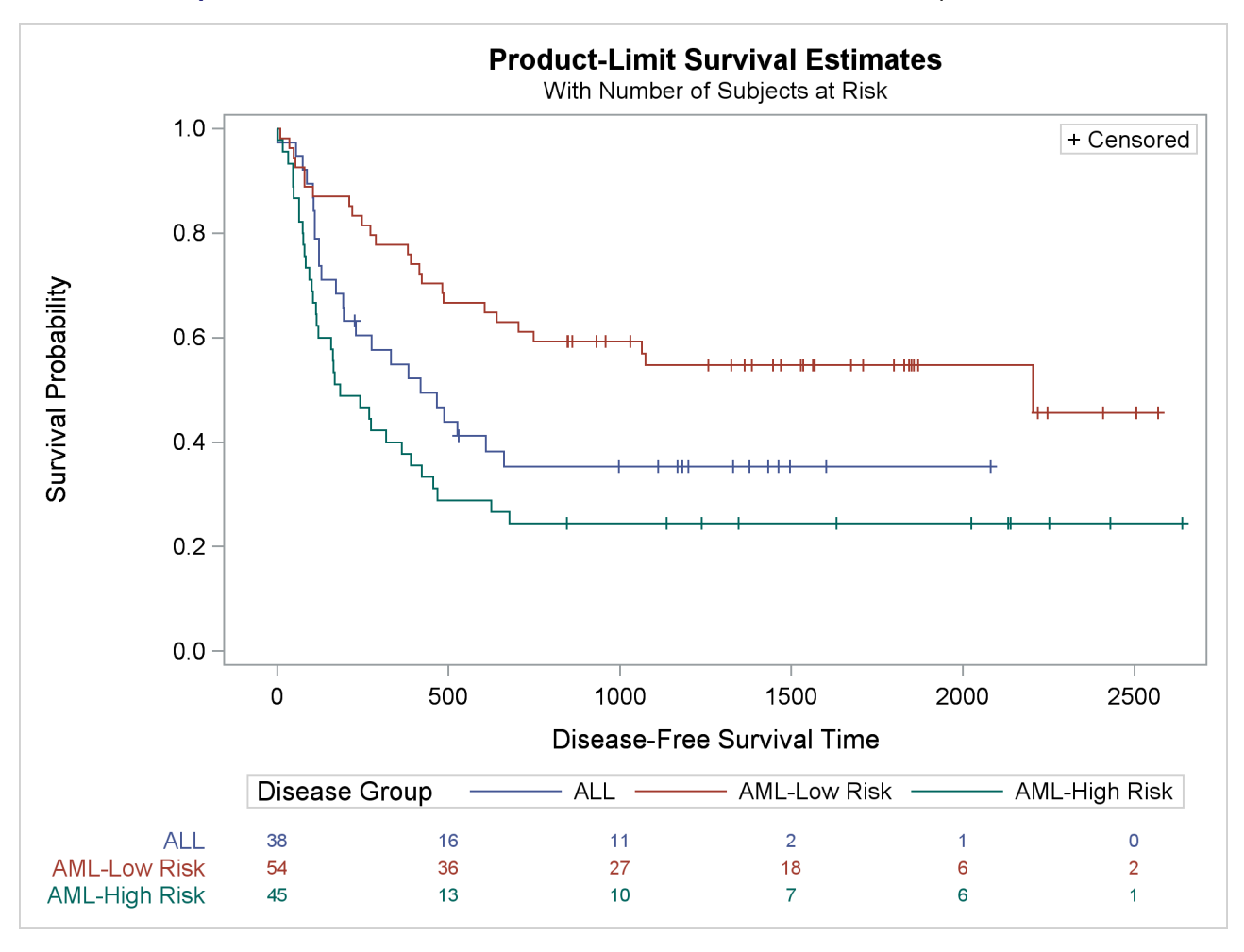

**Output 71.2.6** Modified Disease-Free Survival for Bone Marrow Transplant Patients

[Klein and Moeschberger](#page-105-0) [\(1997,](#page-105-0) Section 4.4) describe in detail how to compute the Hall-Wellner (HW) and equal-precision (EP) confidence bands for the survivor function. You can output these simultaneous confidence intervals to a SAS data set by using the CONFBAND= and OUTSURV= options in the PROC LIFETEST statement. You can display survival curves with pointwise and simultaneous confidence limits through ODS Graphics. When the survival data are stratified, displaying all the survival curves and their confidence limits in the same plot can make the plot appear cluttered. In the following statements, the PLOTS= specification requests that the survivor functions be displayed along with their pointwise confidence limits (CL) and Hall-Wellner confidence bands (CB=HW). The STRATA=PANEL specification requests that the survival curves be displayed in a panel of three plots, one for each risk group.

```
proc lifetest data=Bmt2 plots=survival(cl cb=hw strata=panel);
   time T * Status(0);
   strata Group/order=internal;
run;
ods graphics off;
```
<span id="page-90-0"></span>The panel plot is shown in [Output 71.2.7.](#page-90-0)

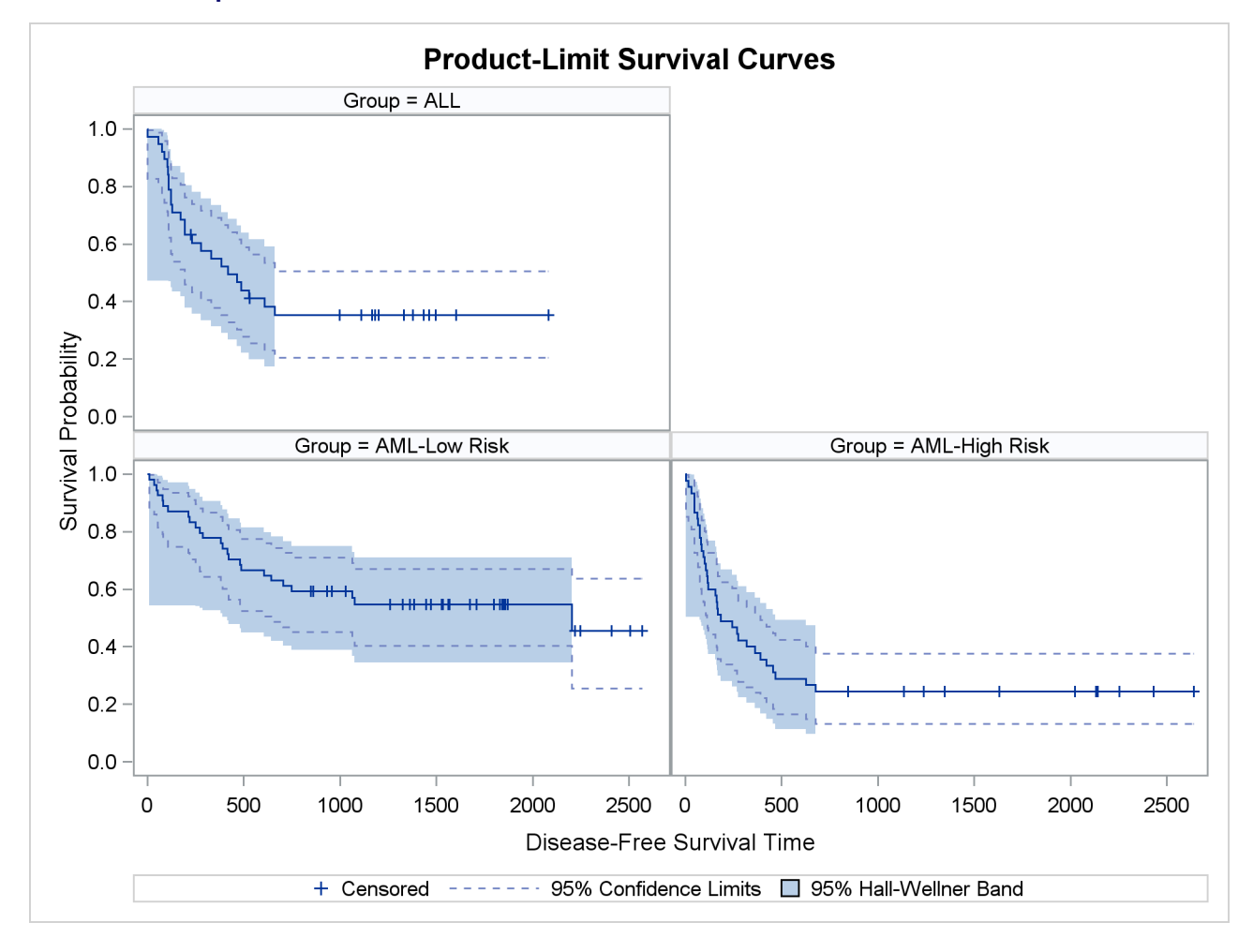

**Output 71.2.7** Estimated Disease-Free Survivor Functions with Confidence Limits

# **Example 71.3: Life-Table Estimates for Males with Angina Pectoris**

The data in this example come from [Lee](#page-105-1) [\(1992,](#page-105-1) p. 91) and represent the survival rates of males with angina pectoris. Survival time is measured as years from the time of diagnosis. In the following DATA step, the data are read as number of events and number of withdrawals in each one-year time interval for 16 intervals. Three variables are constructed from the data: Years (an artificial time variable with values that are the midpoints of the time intervals), Censored (a censoring indicator variable with the value 1 indicating censored observations and the value 0 indicating event observations), and Freq (the frequency variable). Two observations are created for each interval, one representing the event observations and the other representing the censored observations.

```
title 'Survival of Males with Angina Pectoris';
data Males;
  keep Freq Years Censored;
  retain Years -.5;
  input fail withdraw @@;
  Years + 1;
  Censored=0;
  Freq=fail;
  output;
  Censored=1;
  Freq=withdraw;
  output;
  datalines;
456 0 226 39 152 22 171 23 135 24 125 107
 83 133 74 102 51 68 42 64 43 45 34 53
 18 33 9 27 6 23 0 30
;
```
In the following statements, the ODS GRAPHICS ON specification enables ODS Graphics. PROC LIFETEST is invoked to compute the various life-table survival estimates, the median residual time, and their standard errors. The life-table method of computing estimates is requested by specifying METHOD=LT. The intervals are specified by the INTERVAL= option. Graphical displays of the life-table survivor function estimate, negative log of the estimate, log of negative log of the estimate, estimated density function, and estimated hazard function are requested by the PLOTS= option. No tests for homogeneity are carried out because the data are not stratified.

```
ods graphics on;
proc lifetest data=Males method=lt intervals=(0 to 15 by 1)
              plots=(s,ls,lls,h,p);
  time Years*Censored(1);
   freq Freq;
run;
ods graphics off;
```
<span id="page-91-0"></span>Results of the life-table estimation are shown in [Output 71.3.1.](#page-91-0) The five-year survival rate is 0.5193 with a standard error of 0.0103. The estimated median residual lifetime, which is 5.33 years initially, reaches a maximum of 6.34 years at the beginning of the second year and decreases gradually to a value lower than the initial 5.33 years at the beginning of the seventh year.

# **Output 71.3.1** Life-Table Survivor Function Estimate

# **Survival of Males with Angina Pectoris**

# **The LIFETEST Procedure**

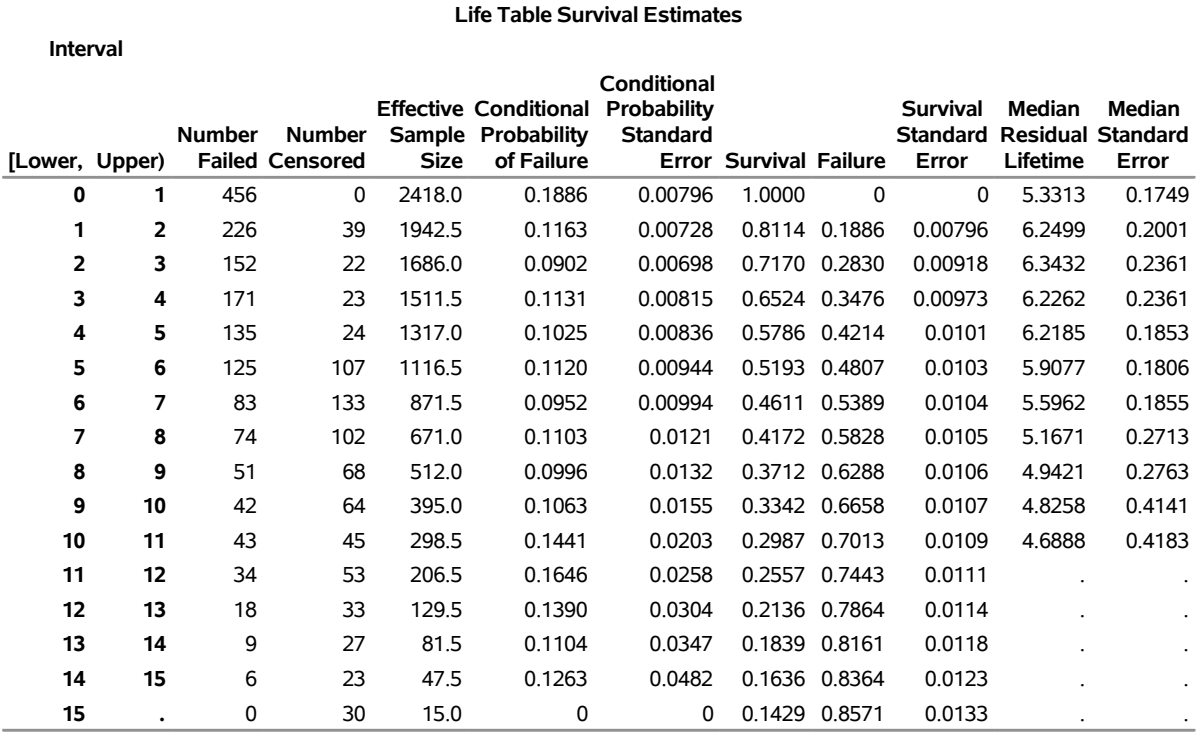

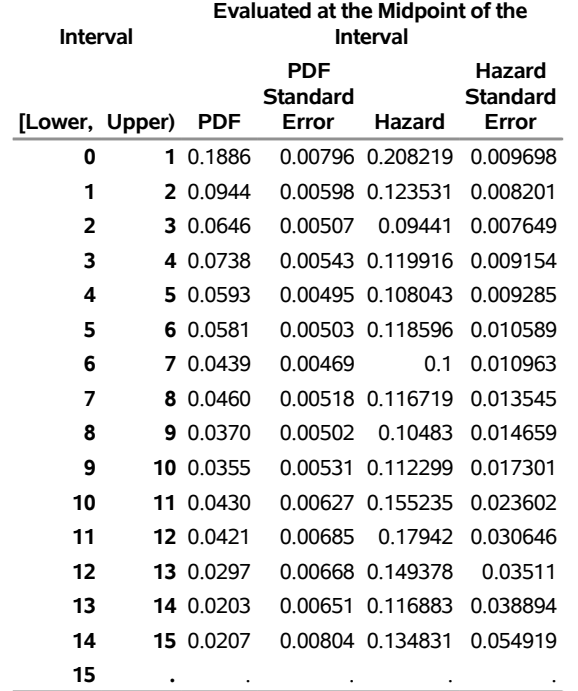

<span id="page-93-0"></span>The breakdown of event and censored observations in the data is shown in [Output 71.3.2.](#page-93-0) Note that 32.8% of the patients have withdrawn from the study.

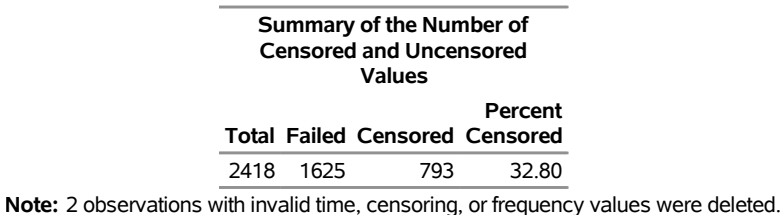

**Output 71.3.2** Summary of Censored and Event Observations

[Output 71.3.3](#page-93-1) displays the graph of the life-table survivor function estimate. The median survival time, read from the survivor function curve, is 5.33 years, and the 25th and 75th percentiles are 1.04 and 11.13 years, respectively.

<span id="page-93-1"></span>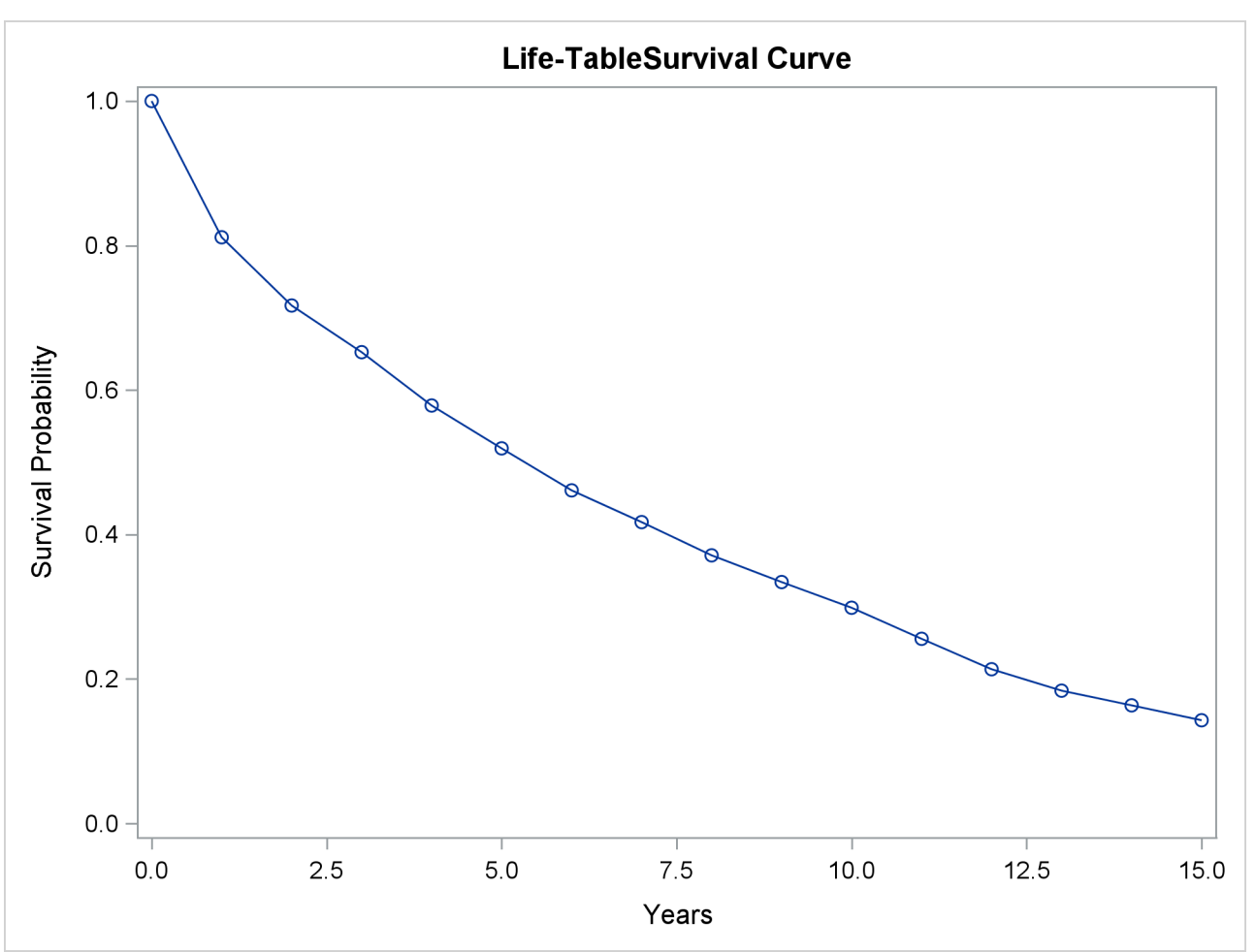

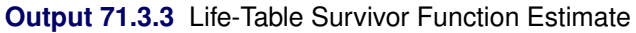

An exponential model might be appropriate for the survival of these male patients with angina pectoris since the curve of the negative log of the survivor function estimate versus the survival time [\(Output 71.3.4\)](#page-94-0) approximates a straight line through the origin. Note that the graph of the log of the negative log of the survivor function estimate versus the log of time [\(Output 71.3.5\)](#page-94-1) is practically a straight line.

<span id="page-94-0"></span>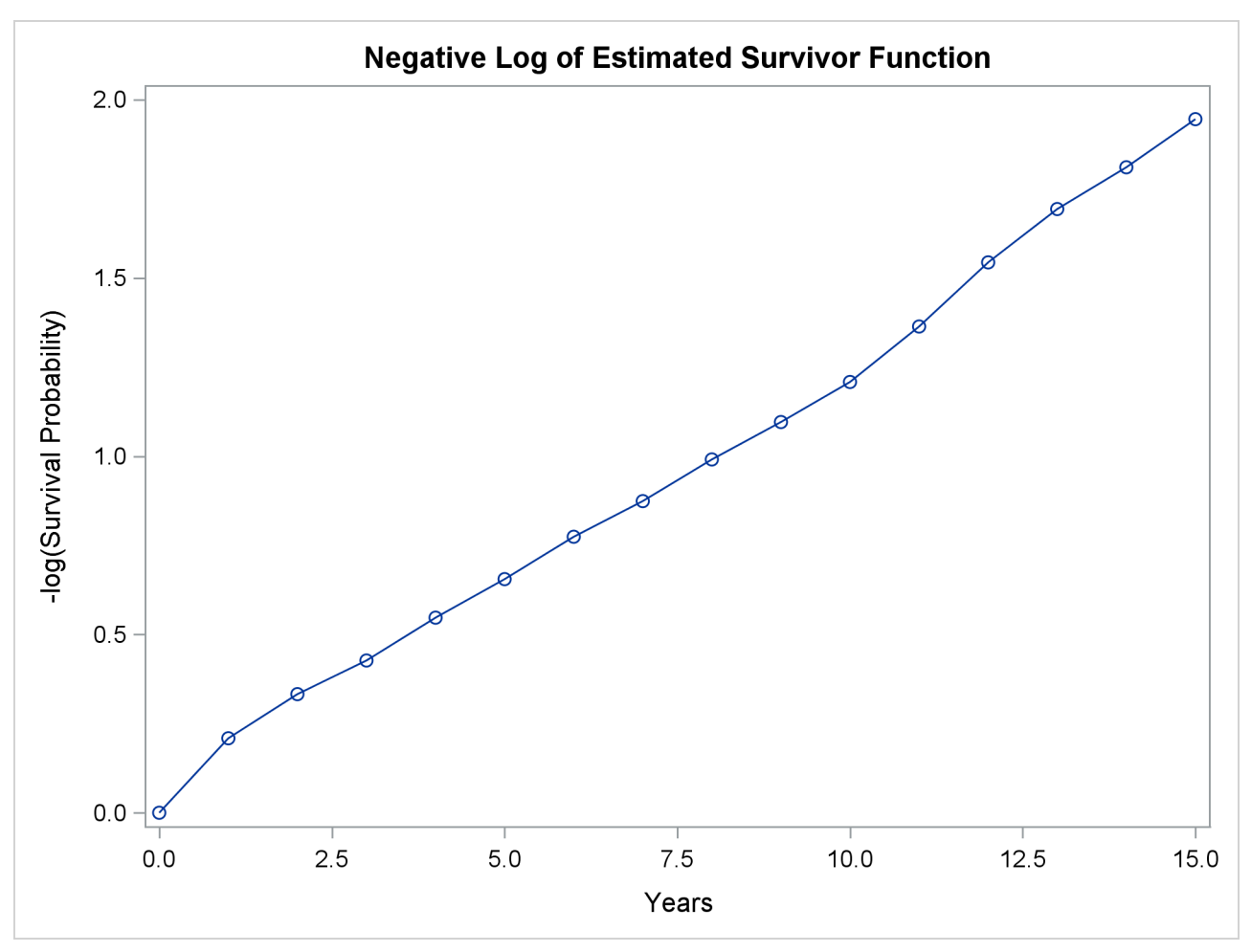

**Output 71.3.4** Negative Log of Survivor Function Estimate

<span id="page-94-1"></span>As discussed in [Lee](#page-105-1) [\(1992\)](#page-105-1), the graph of the estimated hazard function [\(Output 71.3.6\)](#page-95-0) shows that the death rate is highest in the first year of diagnosis. From the end of the first year to the end of the tenth year, the death rate remains relatively constant, fluctuating between 0.09 and 0.12. The death rate is generally higher after the tenth year. This could indicate that a patient who has survived the first year has a better chance than a patient who has just been diagnosed. The profile of the median residual lifetimes also supports this interpretation.

<span id="page-95-0"></span>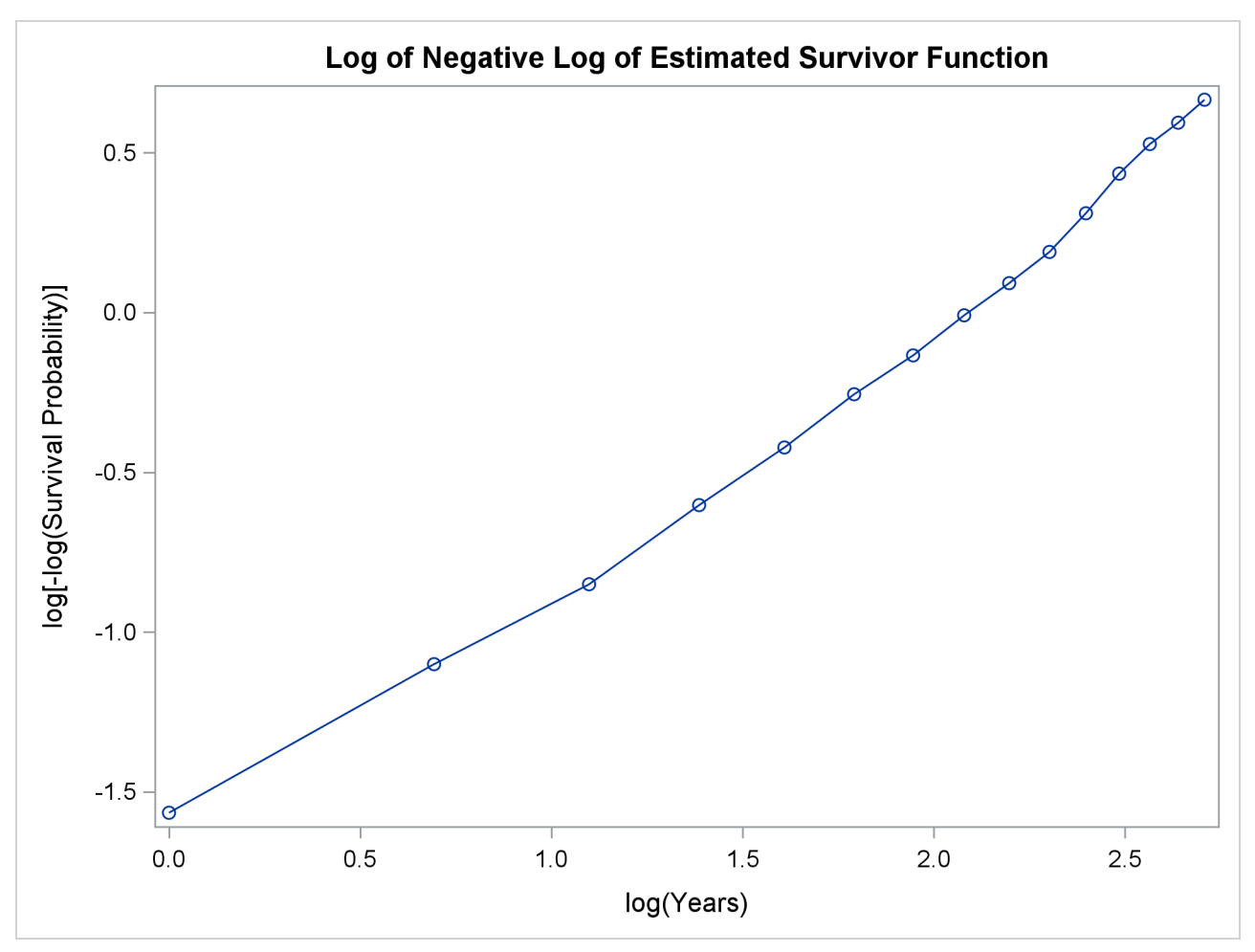

**Output 71.3.5** Log of Negative Log of Survivor Function Estimate

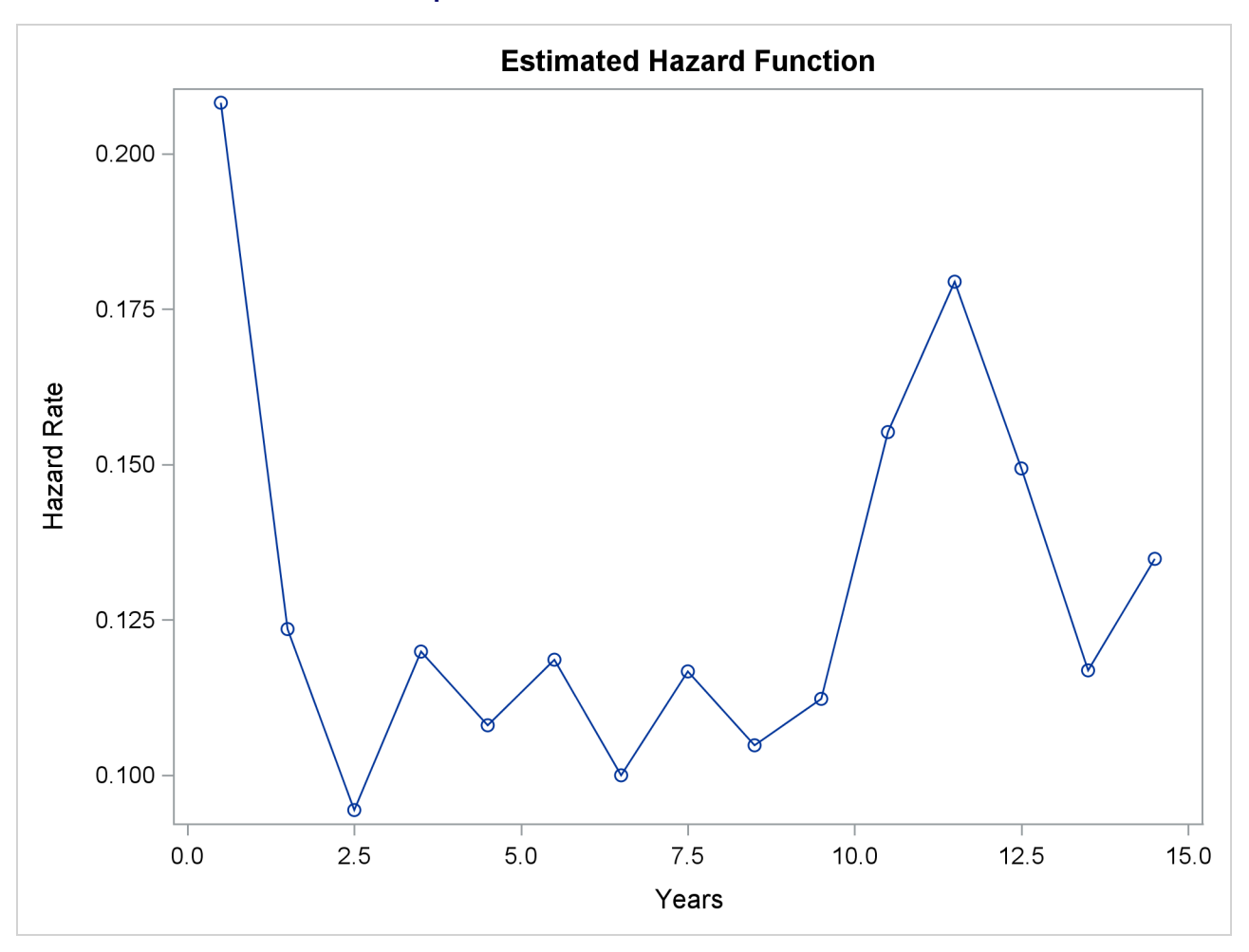

**Output 71.3.6** Hazard Function Estimate

<span id="page-96-0"></span>The density estimate is shown in [\(Output 71.3.7\)](#page-96-0). Visually, it resembles the density function of an exponential distribution.

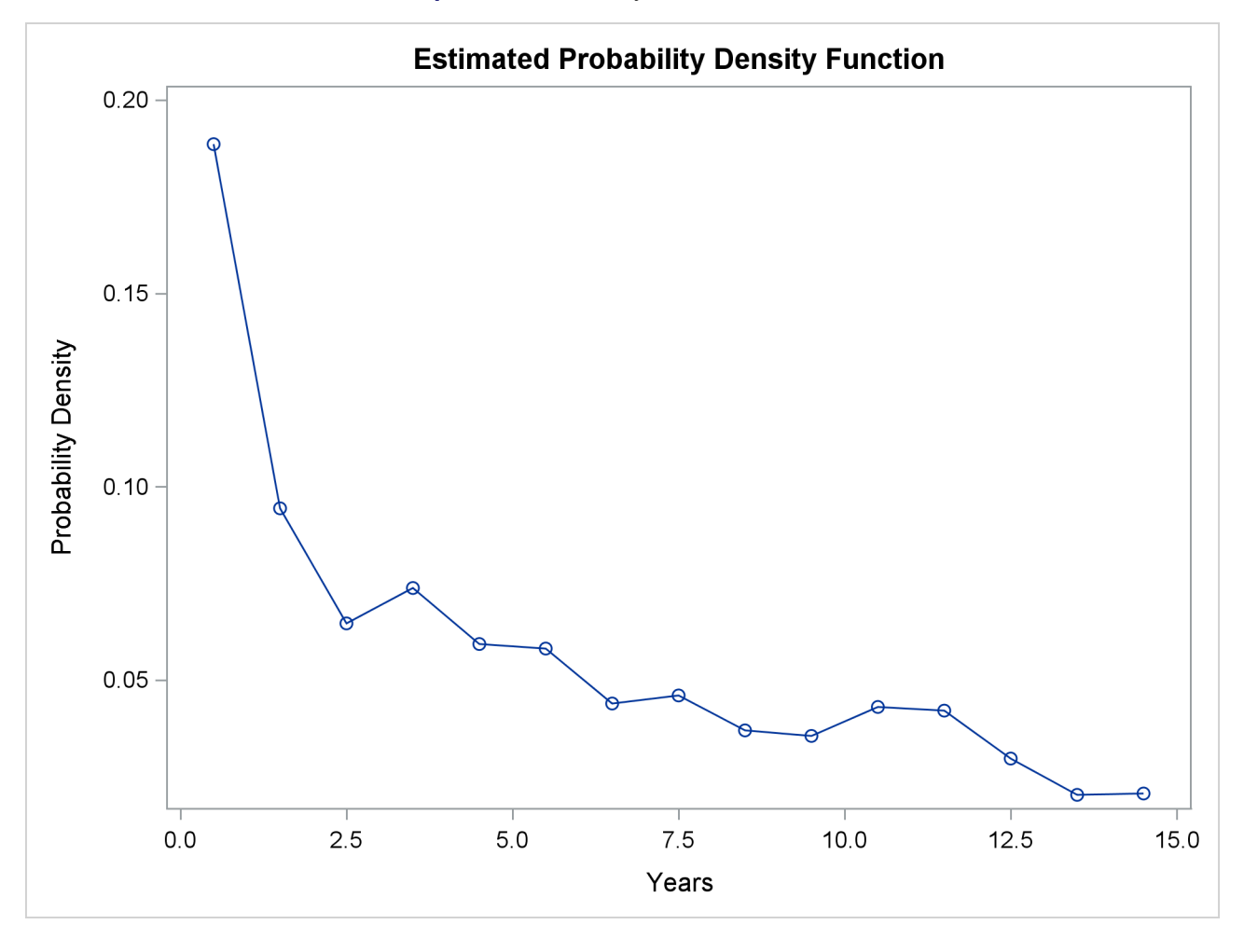

#### **Output 71.3.7 Density Function Estimate**

# **Example 71.4: Nonparametric Analysis of Competing-Risks Data**

Bone marrow transplant (BMT) is a standard treatment for acute leukemia. [Klein and Moeschberger](#page-105-0) [\(1997\)](#page-105-0) present a set of BMT data for 137 patients, grouped into three disease categories based on their status at the time of transplantation: acute lymphoblastic leukemia (ALL), acute myelocytic leukemia (AML) low-risk, and AML high-risk. During the follow-up period, some patients might relapse or some patients might die while in remission. Relapse and death in remission are competing events, and the disease-free survival time is the time from transplant to the occurrence of the earlier of these two events.

The following DATA step creates the data set Bmt. (This Bmt data set is not identical to the Sashelp.Bmt data set in [Example 71.2,](#page-85-2) but both are derived from the same study.) The variable Disease denotes the disease group of a patient, which is either ALL, AML-low risk, or AML-high risk. The variable Dftime represents the disease-free survival time, which is the time to relapse, the time to death, or censored. The failure time is expressed in years by dividing the time in days by 356.25. The variable Status has three values: 0 for censored observations, 1 for relapsed patients, and 2 for patients who die before experiencing a relapse. The variable Gender, which indicates the gender of the BMT patients, is included to illustrate how to conduct a stratified test.

```
proc format;
 value diseaseLabel 1='ALL' 2='AML-Low Risk' 3='AML-High Risk';
 value genderLabel 0='Female' 1='Male';
run;
data Bmt;
 input Disease Dftime Status Gender@@;
 Dftime= Dftime / 365.25;
 label Dftime='Disease-Free Survival Time (Years)'
     Disease='Disease Group';
 datalines;
1 2081 0 1 1 1602 0 1
1 1496 0 1 1 1462 0 0
1 1433 0 1 1 1377 0 1
1 1330 0 1 1 996 0 1
  ... more lines ...
3 625 1 0 3 48 1 0
3 273 1 1 3 63 2 1
3 76 1 1 3 113 1 0
3 363 2 1
;
```
For competing-risks data, PROC LIFETEST estimates the cumulative incidence function (CIF). If you have multiple samples of data, it estimates the CIF for each sample and compares the CIFs between samples by using Gray's test [\(Gray](#page-104-0) [1988\)](#page-104-0). The estimated CIF is a step function with a jump at each distinct time when the event of interest occurred. If there are a large number of such event times, the table of the estimated CIF could be quite lengthy. If you are interested in the cumulative incidence at specific time points, you can use the TIMELIST= option in the PROC LIFETEST statement to specify these time points, and PROC LIFETEST prints the CIF estimates only at these time points.

Consider relapse as the event of interest. The following statements use PROC LIFETEST to estimate the CIF for relapse. To designate relapse (Status=1) as the event of interest, you specify the option FAILCODE=1 in the TIME statement. The TIMELIST= option in the PROC LIFETEST statement specifies the time points to display the CIF estimate, at half a year, one year, one and a half years, two years, four years, and six years. The STRATA statement identifies the disease groups as different samples of data. The PLOTS= option requests a plot of the estimated CIF, with a inset that shows the *p*-value of Gray's test.

```
ods graphics on;
proc lifetest data=Bmt plots=cif(test) timelist=0.5 1.0 1.5 2.0 4.0 6.0;
   time Dftime*Status(0)/eventcode=1;
   strata Disease / order=internal;
   format Disease diseaseLabel. Gender genderLabel.;
run;
```
<span id="page-98-0"></span>[Output 71.4.1](#page-98-0) tabulates the number of patients in each disease group who experience the event of interest (relapse) and those who experience the competing event (death in remission).

#### **Output 71.4.1** Distribution of Events and Censored Observations

## **The LIFETEST Procedure**

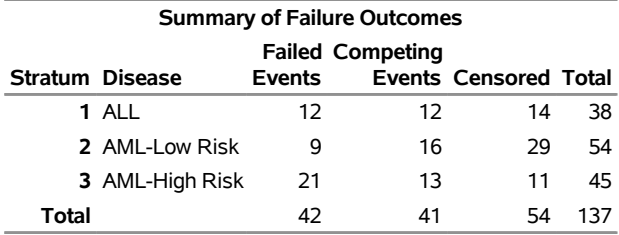

#### **Failed Event: Status=1**

<span id="page-99-0"></span>[Output 71.4.2](#page-99-0) displays the CIF estimate of relapse for the ALL patients at the selected time points. The predicted CIF at half a year after transplant is 0.1842, with a 95% confidence interval of (0.0798, 0.3224). At two years after transplant, the estimated CIF is 0.3243, with a 95% confidence interval of (0.1778, 0.4787). It is not feasible to estimate the cumulative incidence at a time beyond the largest observed time, which is 5.6975 years in the ALL group. That is why the estimates are missing at six years.

**Output 71.4.2** Estimated CIF for ALL Patients

| <b>Cumulative Incidence Function Estimates</b> |                |           |       |                                                          |  |  |  |
|------------------------------------------------|----------------|-----------|-------|----------------------------------------------------------|--|--|--|
| Stratum 1: Disease Group = ALL                 |                |           |       |                                                          |  |  |  |
| Timelist                                       | <b>D</b> ftime | Incidence | Error | 95%<br><b>Cumulative Standard Confidence</b><br>Interval |  |  |  |
|                                                | 0.5 0.353183   | 0 1842    |       | 0.0639 0.0798 0.3224                                     |  |  |  |
|                                                | 1 0.629706     | 0 2380    |       | 0.0705 0.1164 0.3836                                     |  |  |  |
|                                                | 1.5 1.048597   | 0 2654    |       | 0.0733 0.1360 0.4140                                     |  |  |  |
|                                                | 2 1.812457     | 0.3243    |       | 0.0791 0.1788 0.4787                                     |  |  |  |
|                                                | 4 1.812457     | 0.3243    |       | 0.0791 0.1788 0.4787                                     |  |  |  |
| 6                                              |                |           |       |                                                          |  |  |  |

<span id="page-99-1"></span>[Output 71.4.3](#page-99-1) and [Output 71.4.4](#page-99-2) display the CIF estimates at the selected times for AML-low risk and AML-high risk patients, respectively.

<span id="page-99-2"></span>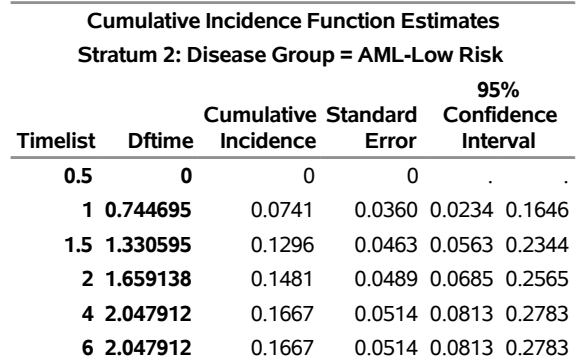

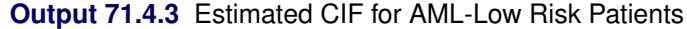

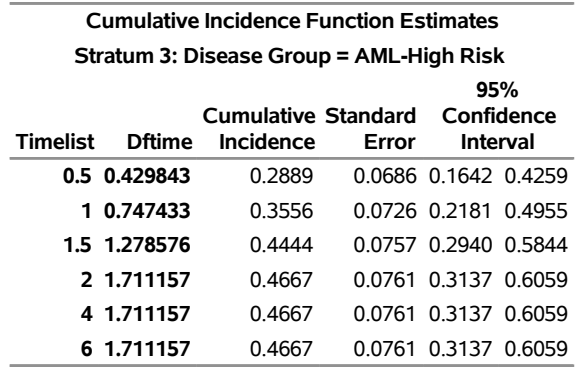

**Output 71.4.4** Estimated CIF for AML-High Risk Patients

<span id="page-100-0"></span>[Output 71.4.5](#page-100-0) displays the homogeneity test of Gray [\(1988\)](#page-104-0), which indicates strong evidence of a significant difference in the CIF for relapse among the three disease groups  $(p = 0.0028)$ .

**Output 71.4.5** Homogeneity Test of CIFs for Relapse

**Gray's Test for Equality of Cumulative Incidence Functions Chi-Square DF Chi-Square Pr >** 11.9229 2 0.0026

The PLOTS= option produces a plot of the estimated CIFs [\(Output 71.4.5\)](#page-100-0). Note that the range of each curve is from 0 to the largest observed time of the corresponding disease group, which is 5.6975 years for ALL patients, 7.0335 years for AML-low risk patients, and 7.2279 years for AML-high risk patients. With PLOTS=CIF(TEST) specified, that plot displays the *p*-value of the homogeneity test for the disease groups. The cumulative incidences of relapse are smallest for the AML-low risk patients and highest for the AML-high risk patients, with the ALL patients in between.

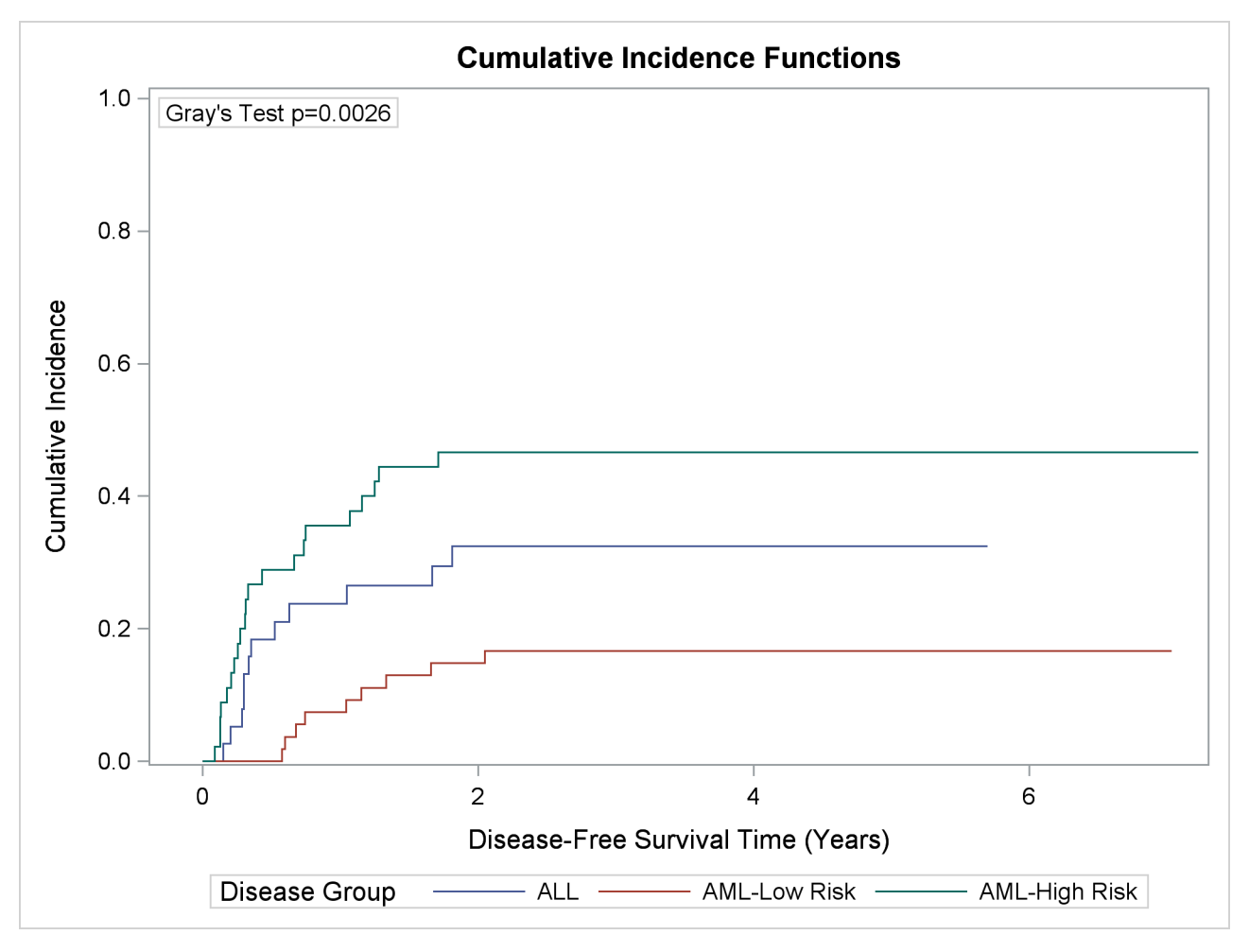

**Output 71.4.6** CIF Estimates of Relapse in Bone Marrow Transplant Study

When you specify the GROUP= option in the STRATA statement, PROC LIFETEST enables you to perform a stratified test to evaluate the homogeneity of the CIFs between groups. Consider Gender as the stratifying variable for the stratified test. You specify Gender in the STRATA statement with the GROUP=DISEASE option as follows:

```
proc lifetest data=bmt plots=cif(test );
   time Dftime*Status(0)/eventcode=1;
   strata Gender/group=Disease order=internal;
   format Disease diseaseLabel. Gender genderLabel.;
run;
ods graphics off;
```
<span id="page-101-0"></span>PROC LIFETEST summarizes the number of events and censored observations in each disease group by gender [\(Output 71.4.7\)](#page-101-0). PROC LIFETEST computes a separate CIF estimate for each disease category for the female patients [\(Output 71.4.8\)](#page-102-0) and likewise for the male patients (not shown here).

**Output 71.4.7** Distribution of Events and Censored Observations

# **The LIFETEST Procedure**

#### **Failed Event: Status=1**

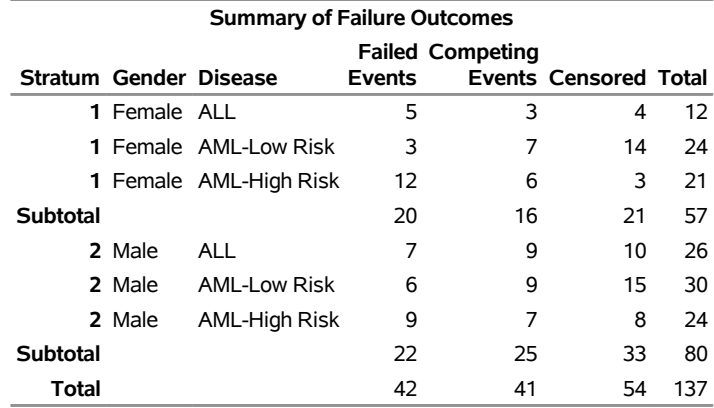

# **Output 71.4.8** CIF Estimates for Female Patients

<span id="page-102-0"></span>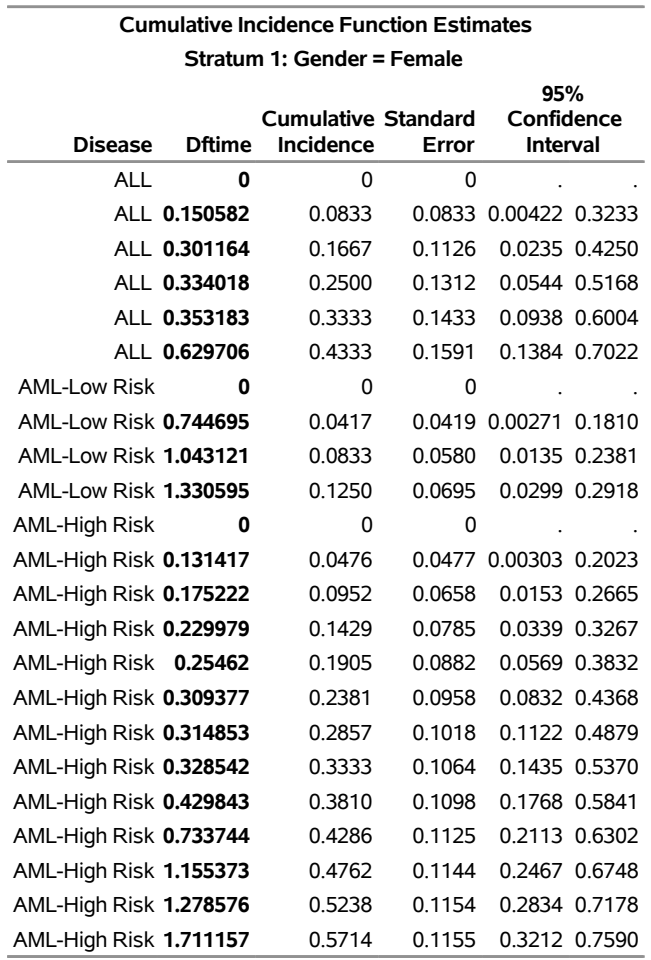

<span id="page-103-0"></span>[Output 71.4.9](#page-103-0) shows the results of the stratified test with a *p*-value of 0.0026, which is essentially the same as the *p*-value of the nonstratified test. The PLOTS= option creates a panel plot with two cells: one cell for female patients and the other cell for male patients. Each cell contains three CIF curves, one for each disease group [\(Output 71.4.10\)](#page-103-1). Regardless of the gender of the patient, an AML-high risk patient is more likely to relapse than an ALL patient, and an ALL patient is more likely to relapse than an AML-low risk patient. This ordering of probabilities is revealed in the panel plots in [Output 71.4.10.](#page-103-1)

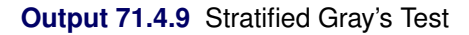

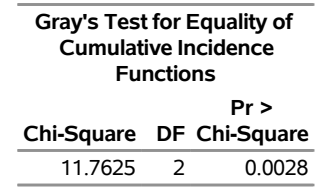

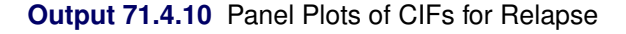

<span id="page-103-1"></span>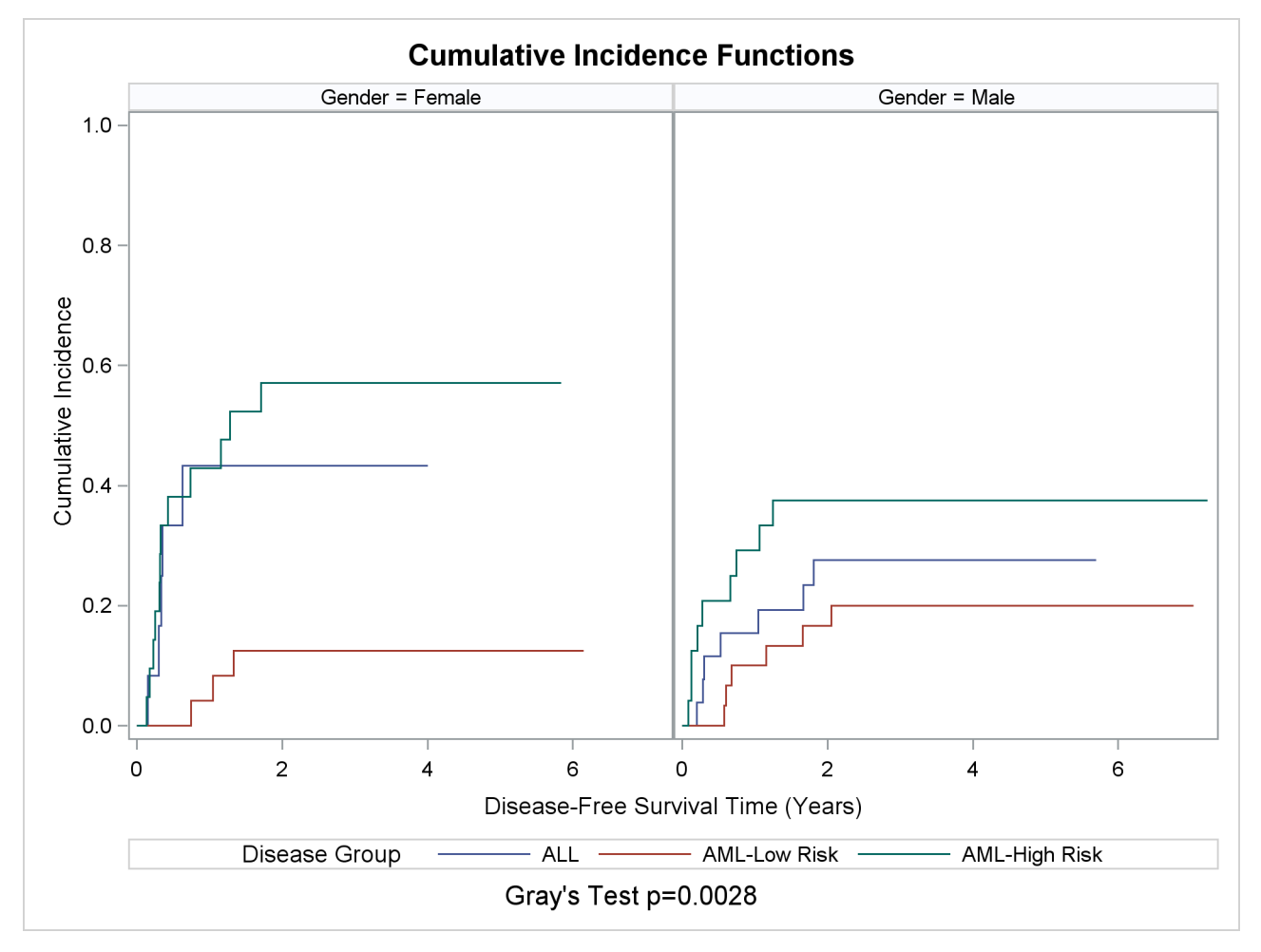

# **References**

- Aalen, O. (1978). "Nonparametric Estimation of Partial Transition Probabilities in Multiple Decrement Models." *Annals of Statistics* 6:534–545.
- Andersen, P. K., Borgan, Ø., Gill, R. D., and Keiding, N. (1992). *Statistical Models Based on Counting Processes*. New York: Springer-Verlag.
- Borgan, Ø., and Liestøl, K. (1990). "A Note on Confidence Interval and Bands for the Survival Curves Based on Transformations." *Scandinavian Journal of Statistics* 18:35–41.
- Brookmeyer, R., and Crowley, J. (1982). "A Confidence Interval for the Median Survival Time." *Biometrics* 38:29–41.
- Chung, C. F. (1986). *Formulae for Probabilities Associated with Wiener and Brownian Bridge Processes*. Technical Report 79, Laboratory for Research in Statistics and Probability, Carleton University, Ottawa.
- Collett, D. (1994). *Modelling Survival Data in Medical Research*. London: Chapman & Hall.
- Cox, D. R., and Oakes, D. (1984). *Analysis of Survival Data*. London: Chapman & Hall.
- Edwards, D., and Berry, J. J. (1987). "The Efficiency of Simulation-Based Multiple Comparisons." *Biometrics* 43:913–928.
- Elandt-Johnson, R. C., and Johnson, N. L. (1980). *Survival Models and Data Analysis*. New York: John Wiley & Sons.
- Fleming, T. R., and Harrington, D. P. (1981). "A Class of Hypothesis Tests for One and Two Samples of Censored Survival Data." *Communications in Statistics—Theory and Methods* 10:763–794.
- Fleming, T. R., and Harrington, D. P. (1984). "Nonparametric Estimation of the Survival Distribution in Censored Data." *Communications in Statistics—Theory and Methods* 13:2469–2486.
- Fleming, T. R., and Harrington, D. P. (1991). *Counting Processes and Survival Analysis*. New York: John Wiley & Sons.
- Gasser, T., and Müller, H. G. (1979). "Kernel Estimation of Regression Functions." In *Smoothing Techniques for Curve Estimation: Proceedings of a Workshop Held in Heidelberg, April 2–4, 1979*, edited by T. Gasser and M. Rosenblatt, 23–68. Vol. 757 of Lecture Notes in Mathematics. Berlin: Springer-Verlag.
- <span id="page-104-0"></span>Gray, R. J. (1988). "A Class of K-Sample Tests for Comparing the Cumulative Incidence of a Competing Risk." *Annals of Statistics* 16:1141–1154.
- Hall, W. J., and Wellner, J. A. (1980). "Confidence Bands for a Survival Curve from Censored Data." *Biometrika* 67:133–143.
- Harrington, D. P., and Fleming, T. R. (1982). "A Class of Rank Test Procedures for Censored Survival Data." *Biometrika* 69:133–143.
- Hsu, J. C. (1992). "The Factor Analytic Approach to Simultaneous Inference in the General Linear Model." *Journal of Computational and Graphical Statistics* 1:151–168.
- Kalbfleisch, J. D., and Prentice, R. L. (1980). *The Statistical Analysis of Failure Time Data*. New York: John Wiley & Sons.
- <span id="page-105-0"></span>Klein, J. P., and Moeschberger, M. L. (1997). *Survival Analysis: Techniques for Censored and Truncated Data*. New York: Springer-Verlag.
- Kramer, C. Y. (1956). "Extension of Multiple Range Tests to Group Means with Unequal Numbers of Replications." *Biometrics* 12:307–310.
- Lachin, J. M. (2000). *Biostatistical Methods: The Assessment of Relative Risks*. New York: John Wiley & Sons.
- Lawless, J. F. (1982). *Statistical Methods and Methods for Lifetime Data*. New York: John Wiley & Sons.
- <span id="page-105-1"></span>Lee, E. T. (1992). *Statistical Methods for Survival Data Analysis*. 2nd ed. New York: John Wiley & Sons.
- Marubini, E., and Valsecchi, M. G. (1995). *Analysing Survival Data from Clinical Trials and Observational Studies*. Chichester, UK: John Wiley & Sons.
- Meeker, W. Q., and Escobar, L. A. (1998). *Statistical Methods for Reliability Data*. New York: John Wiley & Sons.
- Miller, R. G., Jr., and Siegmund, D. (1982). "Maximally Selected Chi-Square Statistics." *Biometrics* 1011–1016.
- Nair, V. N. (1984). "Confidence Bands for Survival Functions with Censored Data: A Comparative Study." *Technometrics* 26:265–275.
- Ramlau-Hansen, H. (1983a). "The Choice of a Kernel Function in the Graduation of Counting Process Intensities." *Scandinavian Actuarial Journal* 165–182.
- Ramlau-Hansen, H. (1983b). "Smoothing Counting Process Intensities by Means of Kernel Functions." *Annals of Statistics* 11:453–466.
- Westfall, P. H., Tobias, R. D., Rom, D., Wolfinger, R. D., and Hochberg, Y. (1999). *Multiple Comparisons and Multiple Tests Using the SAS System*. Cary, NC: SAS Institute Inc.
- Xie, J., and Liu, C. (2005). "Adjusted Kaplan-Meier Estimator and Log-Rank Test with Inverse Probability of Treatment Weighting for Survival Data." *Statistics in Medicine* 24:3089–3110.

Xie, J., and Liu, C. (2011). "Adjusted Log-Rank Test for More Than Two Groups." Unpublished manuscript.

# Subject Index

actuarial estimates, *see* life-table estimates alpha level LIFETEST procedure, [5217](#page-0-0) annotate traditional graphics (LIFETEST), [5266](#page-0-0) arcsine-square root transformation confidence intervals (LIFETEST), [5217,](#page-0-0) [5240,](#page-0-0) [5242](#page-0-0) association tests LIFETEST procedure, [5207,](#page-0-0) [5213,](#page-0-0) [5285](#page-0-0) at-risk product-limit estimates (LIFETEST), [5217](#page-0-0) Bonferroni adjustment LIFETEST procedure, [5229](#page-0-0) Breslow estimates LIFETEST procedure, [5206,](#page-0-0) [5234](#page-0-0) Breslow test, *see* Wilcoxon test for homogeneity catalog traditional graphics (LIFETEST), [5267](#page-0-0) CDF, *see* cumulative distribution function censored LIFETEST procedure, [5206,](#page-0-0) [5232](#page-0-0) censored symbol traditional graphics (LIFETEST), [5266](#page-0-0) character set line printer plots (LIFETEST), [5267](#page-0-0) confidence bands LIFETEST procedure, [5217,](#page-0-0) [5241](#page-0-0) confidence limits LIFETEST procedure, [5239,](#page-0-0) [5257](#page-0-0) cumulative distribution function LIFETEST procedure, [5206](#page-0-0) cumulative incidence function LIFETEST procedure, [5256](#page-0-0) cumulative incidence function estimates LIFETEST procedure, [5264](#page-0-0) density function, *see* probability density function description traditional graphics (LIFETEST), [5267](#page-0-0) Dunnett's adjustment LIFETEST procedure, [5229](#page-0-0) effective sample size

LIFETEST procedure, [5238](#page-0-0) equal-precision bands LIFETEST procedure, [5217,](#page-0-0) [5243,](#page-0-0) [5292](#page-0-0) event symbol traditional graphics (LIFETEST), [5267](#page-0-0) Fleming-Harrington estimates LIFETEST procedure, [5206,](#page-0-0) [5234](#page-0-0) Fleming-Harrington  $G_{\rho}$  test for homogeneity LIFETEST procedure, [5206,](#page-0-0) [5232](#page-0-0) Gehan test, *see* Wilcoxon test for homogeneity Hall-Wellner bands LIFETEST procedure, [5217,](#page-0-0) [5242,](#page-0-0) [5292](#page-0-0) hazard function LIFETEST procedure, [5206,](#page-0-0) [5299](#page-0-0) homogeneity tests LIFETEST procedure, [5206,](#page-0-0) [5212,](#page-0-0) [5245,](#page-0-0) [5284](#page-0-0) interval determination LIFETEST procedure, [5239](#page-0-0) interval width life-table method (LIFETEST), [5226](#page-0-0) intervals life-table estimates (LIFETEST), [5218](#page-0-0) k-sample tests, *see* homogeneity tests Kaplan-Meier estimates, *see* product-limit estimates kernel-smoothed hazard LIFETEST procedure, [5221,](#page-0-0) [5243](#page-0-0) life-table estimates LIFETEST procedure, [5206,](#page-0-0) [5261,](#page-0-0) [5296](#page-0-0) LIFETEST procedure alpha level, [5217](#page-0-0) association tests, [5207,](#page-0-0) [5213,](#page-0-0) [5249,](#page-0-0) [5274,](#page-0-0) [5285](#page-0-0) Bonferroni adjustment, [5229](#page-0-0) Breslow estimates, [5206,](#page-0-0) [5219,](#page-0-0) [5234](#page-0-0) censored, [5206,](#page-0-0) [5232](#page-0-0) computational formulas, [5234](#page-0-0) confidence bands, [5217,](#page-0-0) [5241](#page-0-0) confidence limits, [5239,](#page-0-0) [5257](#page-0-0) cumulative distribution function, [5206](#page-0-0) cumulative incidence estimate, [5300](#page-0-0) cumulative incidence function estimates, [5264](#page-0-0) Dunnett's adjustment, [5229](#page-0-0) effective sample size, [5238](#page-0-0) equal-precision bands, [5243,](#page-0-0) [5292](#page-0-0) estimation method, [5219](#page-0-0) Fleming-Harrington estimates, [5206,](#page-0-0) [5219,](#page-0-0) [5234](#page-0-0) Fleming-Harrington  $G_{\rho}$  test for homogeneity, [5206,](#page-0-0) [5232](#page-0-0)

Hall-Wellner bands, [5242,](#page-0-0) [5292](#page-0-0) hazard function, [5206,](#page-0-0) [5299](#page-0-0) homogeneity tests, [5206,](#page-0-0) [5212,](#page-0-0) [5245,](#page-0-0) [5284](#page-0-0) input data set, [5218](#page-0-0) interval determination, [5239](#page-0-0) kernel-smoothed hazard, [5221,](#page-0-0) [5243](#page-0-0) life-table estimates, [5206,](#page-0-0) [5219,](#page-0-0) [5238,](#page-0-0) [5261,](#page-0-0) [5293,](#page-0-0) [5296](#page-0-0) likelihood ratio test for homogeneity, [5206,](#page-0-0) [5245](#page-0-0) line printer plots, [5266](#page-0-0) log-rank test for association, [5207,](#page-0-0) [5250](#page-0-0) log-rank test for homogeneity, [5206,](#page-0-0) [5232,](#page-0-0) [5245](#page-0-0) maximum time, [5217,](#page-0-0) [5219](#page-0-0) median residual time, [5261](#page-0-0) minimum time, [5217](#page-0-0) missing stratum values, [5219,](#page-0-0) [5227,](#page-0-0) [5231](#page-0-0) missing values, [5234](#page-0-0) modified Peto-Peto test for homogeneity, [5206,](#page-0-0) [5232](#page-0-0) Nelson-Aalen estimates, [5219](#page-0-0) ODS graph names, [5271](#page-0-0) ODS Graphics, [5216](#page-0-0) ODS table names, [5270](#page-0-0) output data sets, [5255](#page-0-0) partial listing, [5226](#page-0-0) Peto-Peto test for homogeneity, [5206,](#page-0-0) [5232](#page-0-0) probability density function, [5206,](#page-0-0) [5300](#page-0-0) product-limit estimates, [5206,](#page-0-0) [5208,](#page-0-0) [5219,](#page-0-0) [5234,](#page-0-0) [5258–5260,](#page-0-0) [5274](#page-0-0) Scheffe's adjustment, [5229](#page-0-0) Sidak's adjustment, [5229](#page-0-0) simulated adjustment, [5229](#page-0-0) stratified test, [5230](#page-0-0) stratified tests, [5206,](#page-0-0) [5207,](#page-0-0) [5213,](#page-0-0) [5215,](#page-0-0) [5247,](#page-0-0) [5262](#page-0-0) studentized maximum modulus adjustment, [5229](#page-0-0) survival distribution function, [5206,](#page-0-0) [5234](#page-0-0) Tarone-Ware test for homogeneity, [5206,](#page-0-0) [5232](#page-0-0) traditional graphics, [5266](#page-0-0) transformations for confidence intervals, [5217](#page-0-0) trend tests, [5206,](#page-0-0) [5231,](#page-0-0) [5249,](#page-0-0) [5262,](#page-0-0) [5263](#page-0-0) Tukey's adjustment, [5229](#page-0-0) variance estimator, [5218](#page-0-0) Wilcoxon test for association, [5207,](#page-0-0) [5250](#page-0-0) Wilcoxon test for homogeneity, [5206,](#page-0-0) [5232,](#page-0-0) [5245](#page-0-0) likelihood ratio test for homogeneity LIFETEST procedure, [5206](#page-0-0) line printer plots LIFETEST procedure, [5266](#page-0-0) linear rank tests, *see* association tests linear transformation confidence intervals (LIFETEST), [5218,](#page-0-0) [5240](#page-0-0) local annotate traditional graphics (LIFETEST), [5267](#page-0-0)

log transformation confidence intervals (LIFETEST), [5218,](#page-0-0) [5240,](#page-0-0) [5242](#page-0-0) log-log transformation confidence intervals (LIFETEST), [5218,](#page-0-0) [5240,](#page-0-0) [5242](#page-0-0) log-rank test for association LIFETEST procedure, [5207](#page-0-0) log-rank test for homogeneity LIFETEST procedure, [5206,](#page-0-0) [5232,](#page-0-0) [5245](#page-0-0) logit transformation confidence intervals (LIFETEST), [5218,](#page-0-0) [5241,](#page-0-0) [5242](#page-0-0) maximum time confidence bands (LIFETEST), [5217](#page-0-0) plots (LIFETEST), [5219](#page-0-0) mean survival time time limit (LIFETEST), [5225](#page-0-0) median residual time LIFETEST procedure, [5261](#page-0-0) minimum time confidence bands (LIFETEST), [5217](#page-0-0) missing stratum values LIFETEST procedure, [5219,](#page-0-0) [5227,](#page-0-0) [5231](#page-0-0) missing values LIFETEST procedure, [5234](#page-0-0) modified Peto-Peto test for homogeneity LIFETEST procedure, [5206,](#page-0-0) [5232](#page-0-0) multiplicity adjustment Bonferroni (LIFETEST), [5229](#page-0-0) Dunnett (LIFETEST), [5229](#page-0-0) Scheffe (LIFETEST), [5229](#page-0-0) Sidak (LIFETEST), [5229](#page-0-0) simulated (LIFETEST), [5229](#page-0-0) studentized maximum modulus (LIFETEST), [5229](#page-0-0) Tukey (LIFETEST), [5229](#page-0-0) Nelson-Aalen estimates LIFETEST procedure, [5219](#page-0-0) number of intervals life-table estimates (LIFETEST), [5219](#page-0-0) ODS graph names LIFETEST procedure, [5271](#page-0-0)

ODS Graphics LIFETEST procedure, [5216](#page-0-0) output data sets LIFETEST procedure, [5255](#page-0-0)

partial listing product-limit estimate (LIFETEST), [5226](#page-0-0) PDF, *see* probability density function Peto-Peto test for homogeneity
LIFETEST procedure, [5206,](#page-0-0) [5232](#page-0-0) Peto-Peto-Prentice, *see* Peto-Peto test for homogeneity probability density function LIFETEST procedure, [5206,](#page-0-0) [5300](#page-0-0) product-limit estimates LIFETEST procedure, [5206,](#page-0-0) [5208,](#page-0-0) [5234,](#page-0-0) [5258–5260](#page-0-0) Scheffe's adjustment LIFETEST procedure, [5229](#page-0-0) SDF, *see* survival distribution function Sidak's adjustment LIFETEST procedure, [5229](#page-0-0) simulated adjustment LIFETEST procedure, [5229](#page-0-0) stratified test LIFETEST procedure, [5230](#page-0-0) stratified tests LIFETEST procedure, [5206,](#page-0-0) [5207,](#page-0-0) [5213,](#page-0-0) [5215,](#page-0-0) [5247,](#page-0-0) [5262](#page-0-0) studentized maximum modulus adjustment LIFETEST procedure, [5229](#page-0-0) survival distribution function LIFETEST procedure, [5206,](#page-0-0) [5234,](#page-0-0) [5257](#page-0-0) survivor function, *see* survival distribution function Tarone-Ware test for homogeneity LIFETEST procedure, [5206,](#page-0-0) [5232](#page-0-0) traditional graphics LIFETEST procedure, [5266](#page-0-0) transformations for confidence intervals LIFETEST procedure, [5217](#page-0-0) trend tests LIFETEST procedure, [5206,](#page-0-0) [5231,](#page-0-0) [5249,](#page-0-0) [5262,](#page-0-0) [5263](#page-0-0) Tukey's adjustment LIFETEST procedure, [5229](#page-0-0) Wilcoxon test for association LIFETEST procedure, [5207](#page-0-0) Wilcoxon test for homogeneity LIFETEST procedure, [5206,](#page-0-0) [5232,](#page-0-0) [5245](#page-0-0)

## Syntax Index

ADJUST= option STRATA statement (LIFETEST), [5228](#page-0-0) ALPHA= option PROC LIFETEST statement, [5217](#page-0-0) ALPHAQT= option PROC LIFETEST statement, [5217](#page-0-0) ANNOTATE= option PROC LIFETEST statement, [5266](#page-0-0) ATRISK option PROC LIFETEST statement, [5217](#page-0-0) BANDMAX= option, *see* BANDMAXTIME= option BANDMAXTIME= option PROC LIFETEST statement, [5217](#page-0-0) BANDMIN= option, *see* BANDMINTIME= option BANDMINTIME= option PROC LIFETEST statement, [5217](#page-0-0) BY statement LIFETEST procedure, [5226](#page-0-0) CENSOREDSYMBOL= option PROC LIFETEST statement, [5266](#page-0-0) CIFVAR= option PROC LIFETEST statement, [5217](#page-0-0) CONFBAND= option PROC LIFETEST statement, [5217](#page-0-0) CONFTYPE= option PROC LIFETEST statement, [5217](#page-0-0) DATA= option PROC LIFETEST statement, [5218](#page-0-0) DESCRIPTION= option PROC LIFETEST statement, [5267](#page-0-0) DIFF= option STRATA statement (LIFETEST), [5230](#page-0-0) ERROR= option PROC LIFETEST statement, [5218](#page-0-0) EVENTSYMBOL= option PROC LIFETEST statement, [5267](#page-0-0) FORMCHAR= option PROC LIFETEST statement, [5267](#page-0-0) FREQ statement LIFETEST procedure, [5226](#page-0-0) GOUT= option PROC LIFETEST statement, [5267](#page-0-0) GROUP= option

STRATA statement (LIFETEST), [5230](#page-0-0) ID statement LIFETEST procedure, [5227](#page-0-0) INTERVALS= option PROC LIFETEST statement, [5218](#page-0-0) LANNOTATE= option PROC LIFETEST statement, [5267](#page-0-0) LIFETEST procedure, [5206](#page-0-0) BY statement, [5226](#page-0-0) FREQ statement, [5226](#page-0-0) ID statement, [5227](#page-0-0) PROC LIFETEST statement, [5215](#page-0-0) STRATA statement, [5227](#page-0-0) syntax, [5215](#page-0-0) TEST statement, [5232](#page-0-0) TIME statement, [5232,](#page-0-0) [5234](#page-0-0) LIFETEST procedure, BY statement, [5226](#page-0-0) LIFETEST procedure, FREQ statement, [5226](#page-0-0) NOTRUNCATE option, [5227](#page-0-0) LIFETEST procedure, ID statement, [5227](#page-0-0) LIFETEST procedure, PROC LIFETEST statement, [5215](#page-0-0) ALPHA= option, [5217](#page-0-0) ALPHAQT= option, [5217](#page-0-0) ANNOTATE= option, [5266](#page-0-0) ATRISK option, [5217](#page-0-0) BANDMAXTIME= option, [5217](#page-0-0) BANDMINTIME= option, [5217](#page-0-0) CENSOREDSYMBOL= option, [5266](#page-0-0) CIFVAR= option, [5217](#page-0-0) CONFBAND= option, [5217](#page-0-0) CONFTYPE= option, [5217](#page-0-0) DATA= option, [5218](#page-0-0) DESCRIPTION= option, [5267](#page-0-0) ERROR= option, [5218](#page-0-0) EVENTSYMBOL= option, [5267](#page-0-0) FORMCHAR= option, [5267](#page-0-0) GOUT= option, [5267](#page-0-0) INTERVALS= option, [5218](#page-0-0) LANNOTATE= option, [5267](#page-0-0) LINEPRINTER option, [5268](#page-0-0) MAXTIME= option, [5219,](#page-0-0) [5268](#page-0-0) METHOD= option, [5219](#page-0-0) MISSING option, [5219](#page-0-0) NELSON option, [5219](#page-0-0) NINTERVAL= option, [5219](#page-0-0) NOCENSPLOT option, [5268](#page-0-0)

NOLEFT option, [5219](#page-0-0) NOPRINT option, [5220](#page-0-0) NOTABLE option, [5220](#page-0-0) OUTCIF= option, [5220](#page-0-0) OUTSURV= option, [5220](#page-0-0) OUTTEST= option, [5220](#page-0-0) PLOTS= option, [5220,](#page-0-0) [5268,](#page-0-0) [5269](#page-0-0) REDUCEOUT option, [5225](#page-0-0) SINGULAR= option, [5225](#page-0-0) STDERR option, [5225](#page-0-0) TIMELIM= option, [5225](#page-0-0) TIMELIST= option, [5226](#page-0-0) WIDTH= option, [5226](#page-0-0) LIFETEST procedure, STRATA statement, [5227](#page-0-0) ADJUST= option, [5228](#page-0-0) DIFF= option, [5230](#page-0-0) GROUP= option, [5230](#page-0-0) MISSING option, [5231](#page-0-0) NODETAIL option, [5231](#page-0-0) NOLABEL option, [5231](#page-0-0) NOTEST option, [5231](#page-0-0) ORDER= option, [5231](#page-0-0) TEST= option, [5231](#page-0-0) TREND option, [5231](#page-0-0) LIFETEST procedure, TEST statement, [5232](#page-0-0) LIFETEST procedure, TIME statement, [5232](#page-0-0) LIFETEST procedure, WEIGHT statement, [5234](#page-0-0) LINEPRINTER option PROC LIFETEST statement, [5268](#page-0-0) MAXTIME= option PROC LIFETEST statement, [5219,](#page-0-0) [5268](#page-0-0) METHOD= option PROC LIFETEST statement, [5219](#page-0-0) MISSING option PROC LIFETEST statement, [5219](#page-0-0) STRATA statement (LIFETEST), [5231](#page-0-0) NELSON option PROC LIFETEST statement, [5219](#page-0-0) NINTERVAL= option PROC LIFETEST statement, [5219](#page-0-0) NOCENSPLOT option PROC LIFETEST statement, [5268](#page-0-0) NODETAIL option STRATA statement (LIFETEST), [5231](#page-0-0) NOLABEL option STRATA statement (LIFETEST), [5231](#page-0-0) NOLEFT option PROC LIFETEST statement, [5219](#page-0-0) NOPRINT option PROC LIFETEST statement, [5220](#page-0-0) NOTABLE option PROC LIFETEST statement, [5220](#page-0-0)

NOTEST option STRATA statement (LIFETEST), [5231](#page-0-0) NOTRUNCATE option FREQ statement, [5227](#page-0-0) ORDER= option STRATA statement (LIFETEST), [5231](#page-0-0) OUTCIF= option PROC LIFETEST statement, [5220](#page-0-0) OUTSURV= option PROC LIFETEST statement, [5220](#page-0-0) OUTTEST= option PROC LIFETEST statement, [5220](#page-0-0) PLOTS= option PROC LIFETEST statement, [5220,](#page-0-0) [5268,](#page-0-0) [5269](#page-0-0) PROC LIFETEST statement LIFETEST procedure, [5215](#page-0-0) REDUCEOUT option PROC LIFETEST statement, [5225](#page-0-0) SINGULAR= option PROC LIFETEST statement, [5225](#page-0-0) STDERR option PROC LIFETEST statement, [5225](#page-0-0) STRATA statement LIFETEST procedure, [5227](#page-0-0) TEST statement LIFETEST procedure, [5232](#page-0-0) TEST= option STRATA statement (LIFETEST), [5231](#page-0-0) TIME statement LIFETEST procedure, [5232,](#page-0-0) [5234](#page-0-0) TIMELIM= option PROC LIFETEST statement, [5225](#page-0-0) TIMELIST= option PROC LIFETEST statement, [5226](#page-0-0) TREND option STRATA statement (LIFETEST), [5231](#page-0-0) WIDTH= option PROC LIFETEST statement, [5226](#page-0-0)